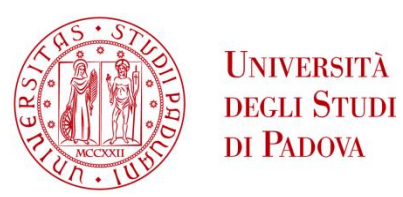

## UNIVERSITA' DEGLI STUDI DI PADOVA **Dipartimento di Ingegneria Industriale DII**

Corso di Laurea Magistrale in Ingegneria Aerospaziale

Analisi dell'accoppiamento di mesh FEM e griglie Peridynamics per la soluzione di problemi di equilibrio statico

Relatore: Prof. Mirco Zaccariotto Correlatore: Prof. Ugo Galvanetto

Davide Tomasi 1039155

Anno Accademico 2015/2016

### SOMMARIO

La teoria *Peridynamics*, proposta da Silling (1), ha già dimostrato di essere uno strumento efficace per l'analisi di problemi che riguardano il danneggiamento e la propagazione di cricche nelle strutture (2; 3; 4; 5; 6; 7; 8). Essendo basata su equazioni integrali essa riesce a gestire la presenza di discontinuità nel dominio di integrazione, consentendo di utilizzare le stesse relazioni sia nelle parti integre che nelle zone danneggiate.

A causa della sua natura non-locale, i metodi numerici che si basano su di essa sono più onerosi, da un punto di vista computazionale, dei metodi agli elementi finiti tradizionali: le connessioni tra i nodi della griglia sono infatti molto più numerose. Per riuscire ad effettuare una descrizione accurata di strutture complesse è necessario sviluppare l'abilità di unire i differenti modelli di calcolo, mantenendo nella gran parte del modello una più efficiente *mesh* FEM e, limitando l'utilizzo di griglie *Peridynamics* solamente alle aree in cui il materiale potrebbe essere soggetto a fenomeni di nucleazione e, accrescimento, di discontinuità. La maggior parte delle tecniche di accoppiamento finora sviluppate (9; 10; 11; 6; 12) è caratterizzata da complessità dovute al calcolo di funzioni non sempre definibili a priori, né applicabili a casi o geometrie differenti da quelle per cui sono state ideate.

Parte centrale del lavoro di tesi è lo studio di un'innovativa tecnica di accoppiamento (13) che risolve gli svantaggi delle strategie finora proposte. L'accoppiamento viene effettuato creando due aree in cui i nodi siano definiti come peridinamici oppure come appartenenti alla *mesh* FEM; per la gestione dell'accoppiamento si agisce solamente sulle proprietà dei singoli "elementi" (FEM o PD) che collegano tra di loro nodi appartenenti a zone diverse. Il risultato è una strategia molto efficiente dal punto di vista computazionale, che riesce a gestire la zona di transizione senza evidenziare problemi e che soprattutto è definibile a priori, senza la necessità di essere adattata al problema. Seguendo quanto presentato in (13) si sono effettuati una serie di *patch tests* in ambito bidimensionale utilizzando *mesh* FEM all'interno delle quali sono state posizionate delle griglie *Peridinamics*.

I risultati confermano la capacità del metodo in esame di effettuare l'accoppiamento in maniera efficiente ed efficace, senza la presenza di risultati spuri nella zona di transizione. Si è verificata infine la capacità del metodo di risolvere problemi non-lineari, tramite l'analisi di fenomeni di *crack propagation,* confrontando i risultati ottenuti con quanto disponibile in letteratura (14).

## **INDICE**

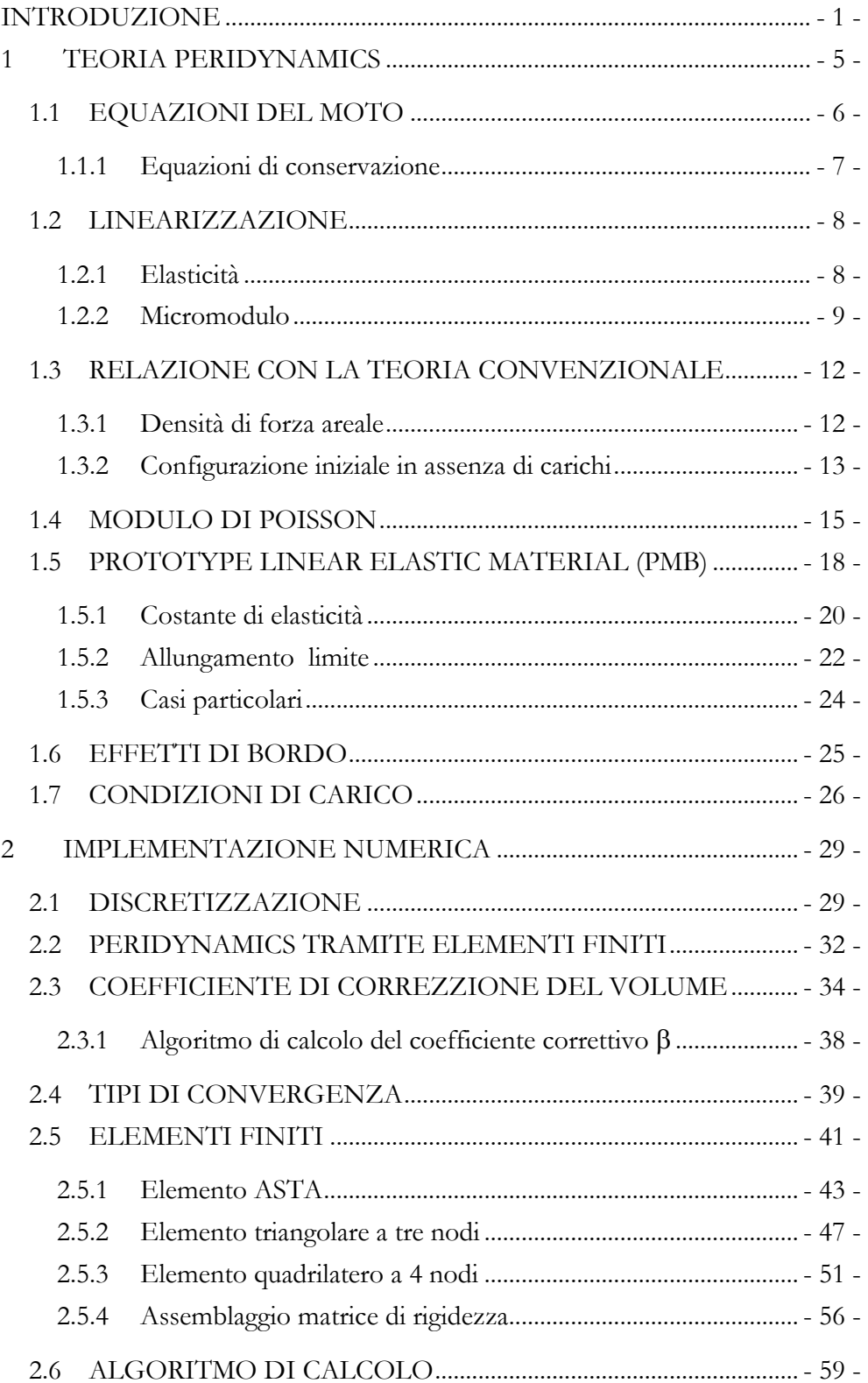

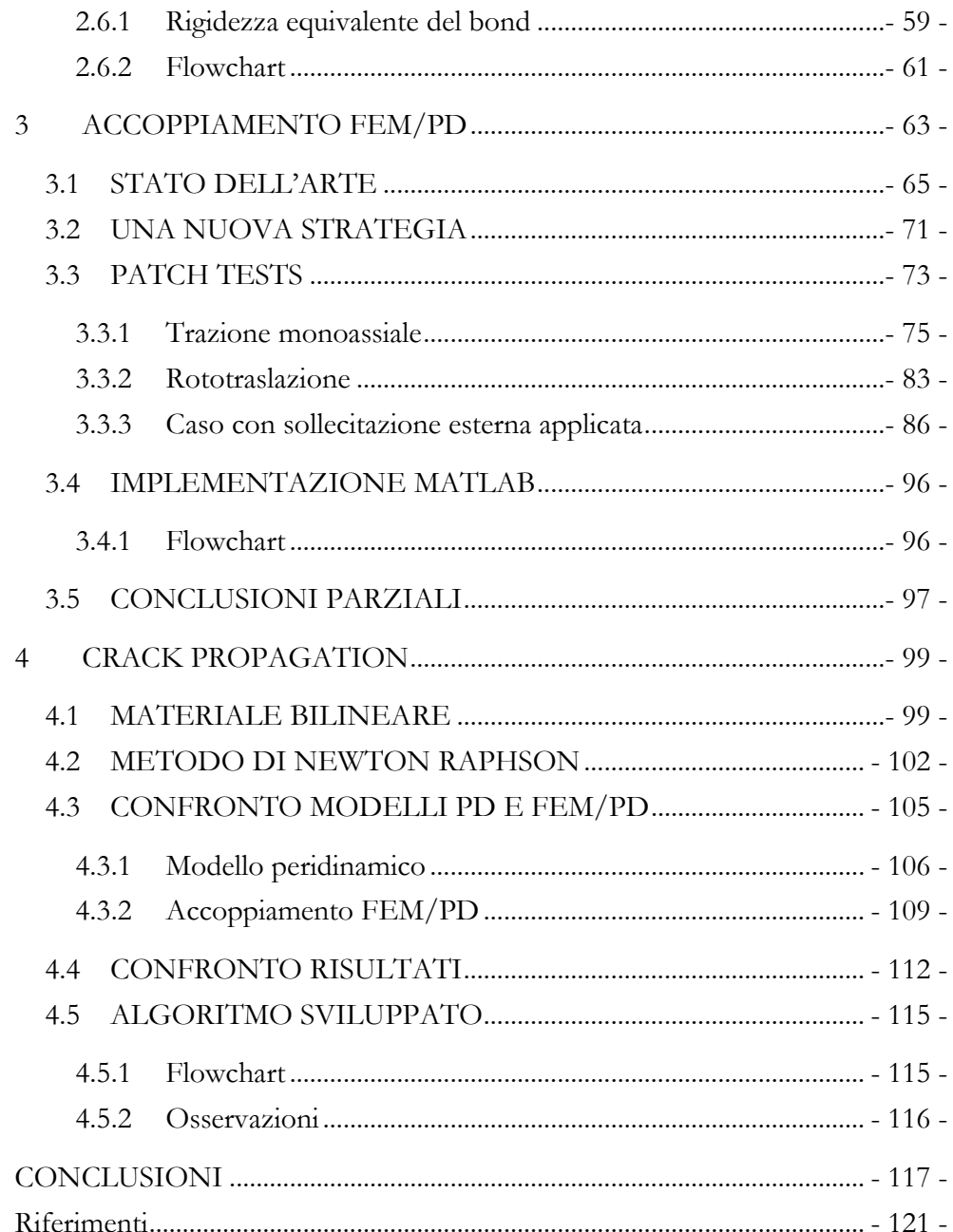

# Indice delle figure

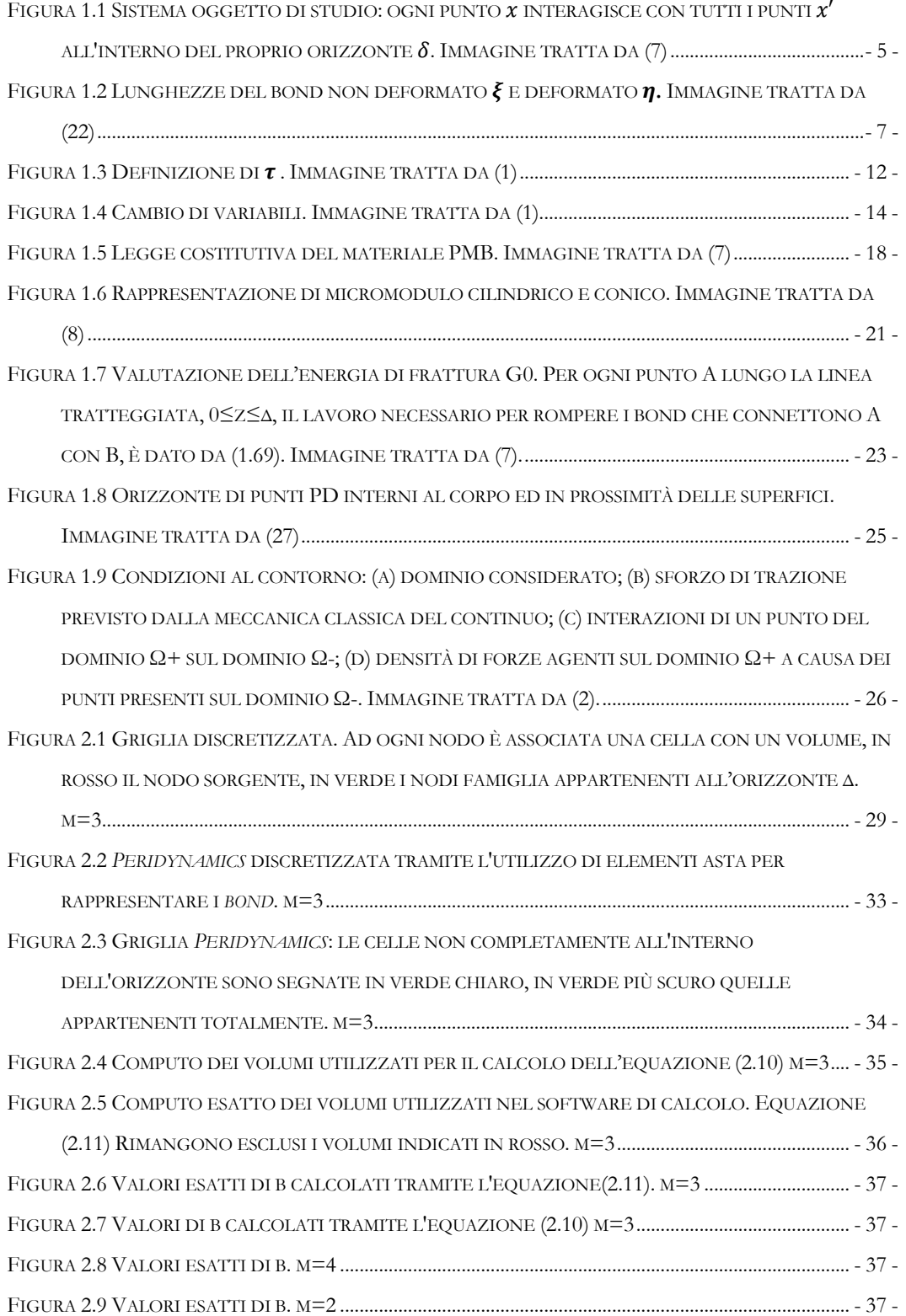

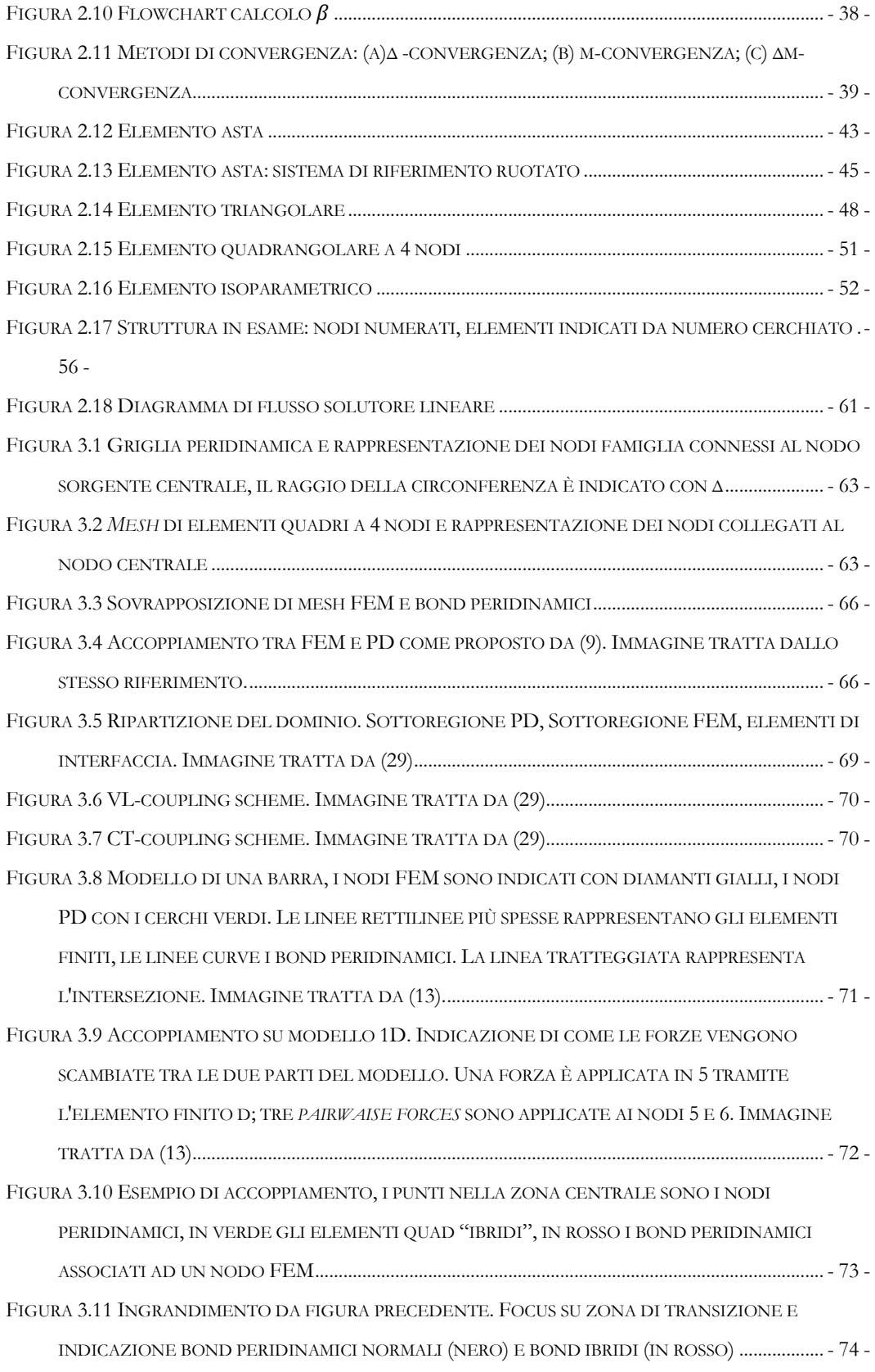

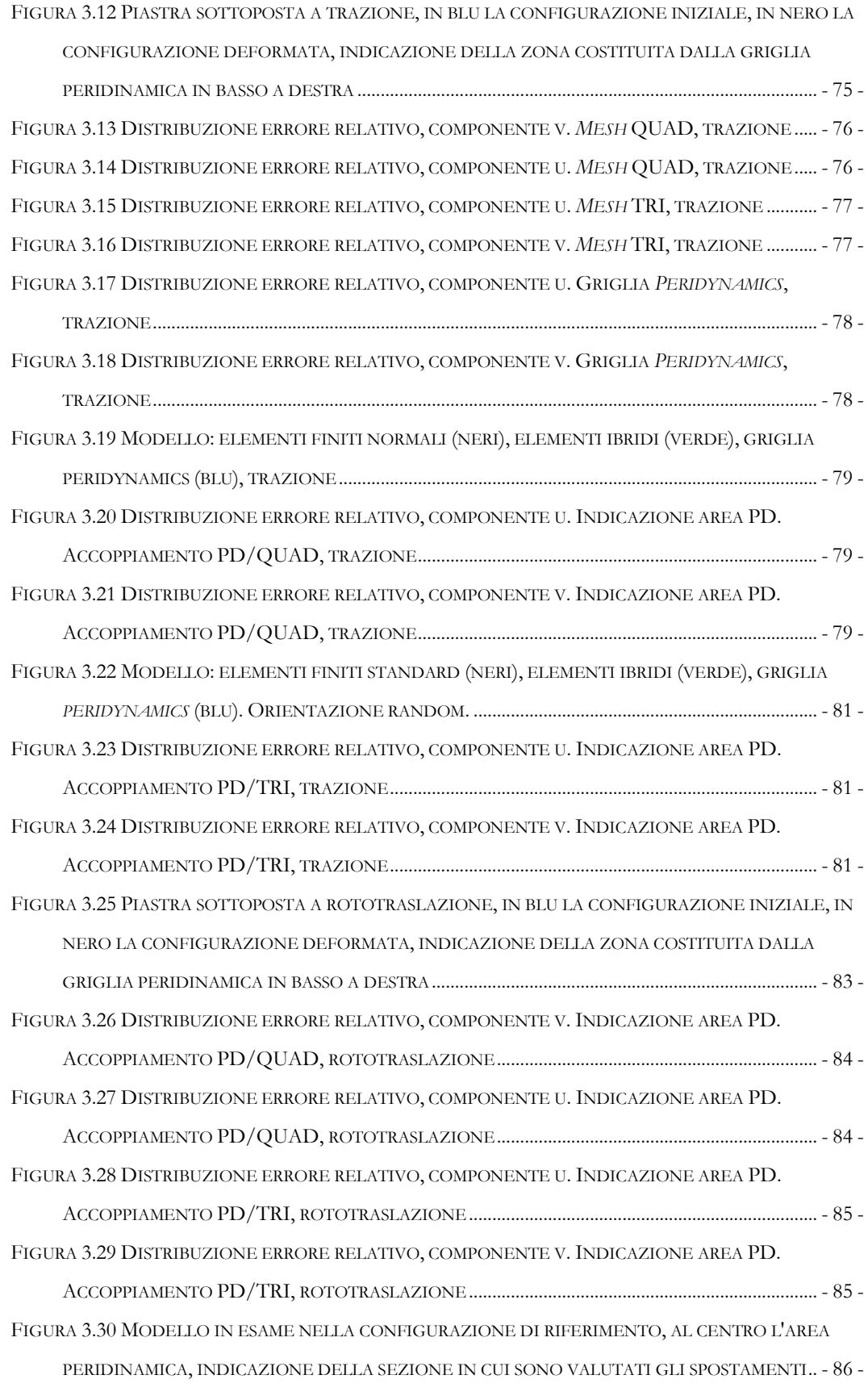

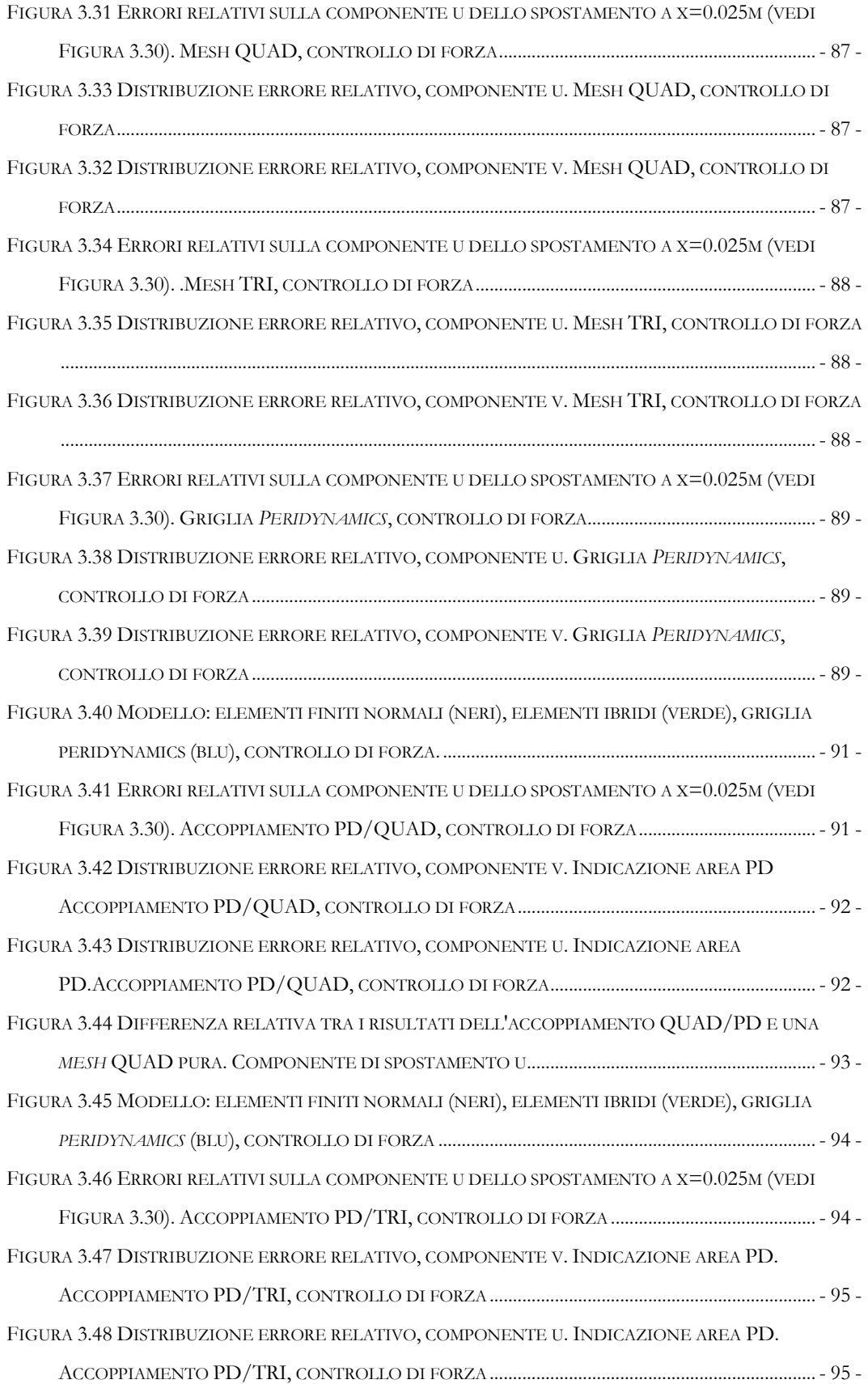

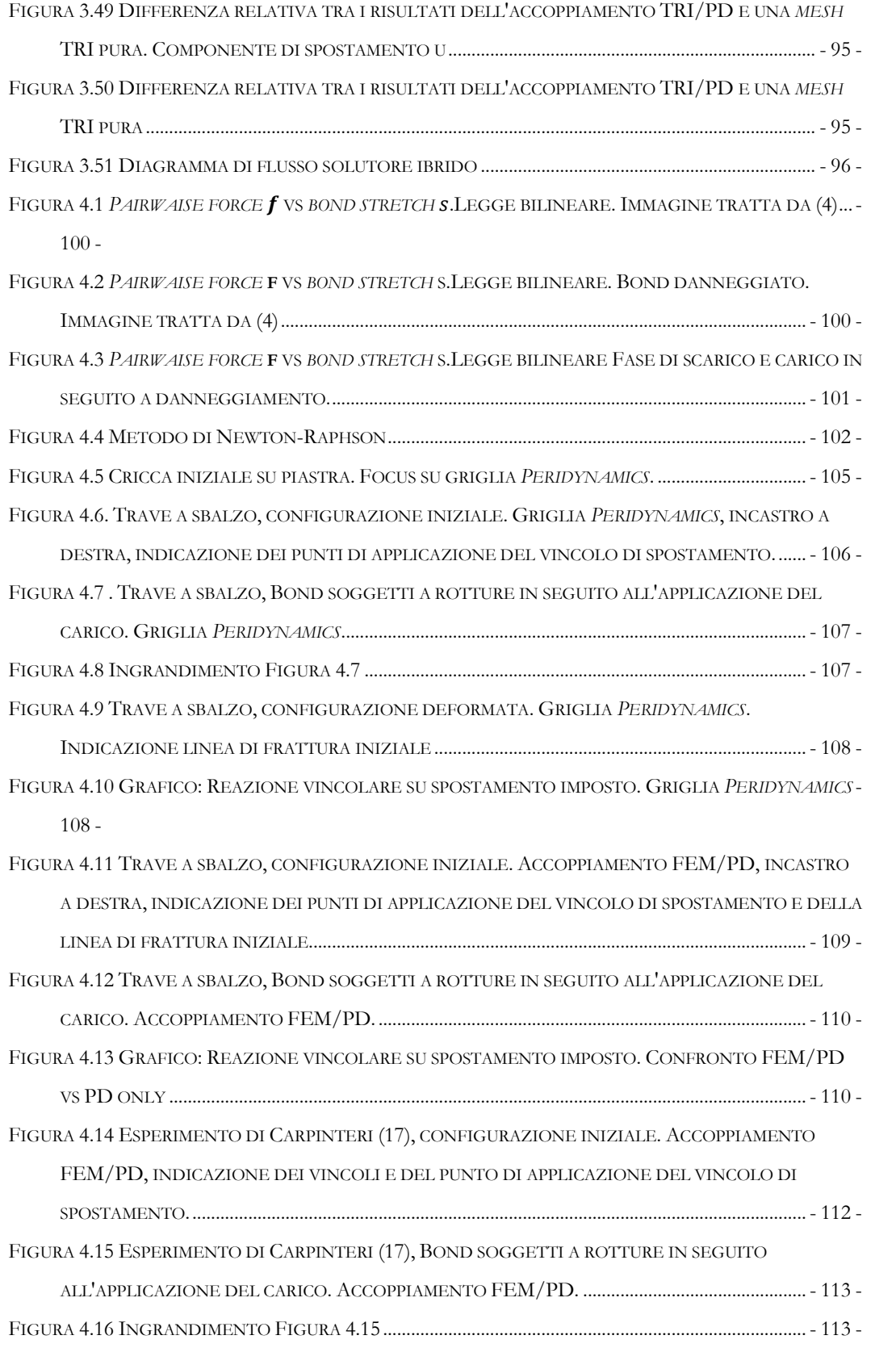

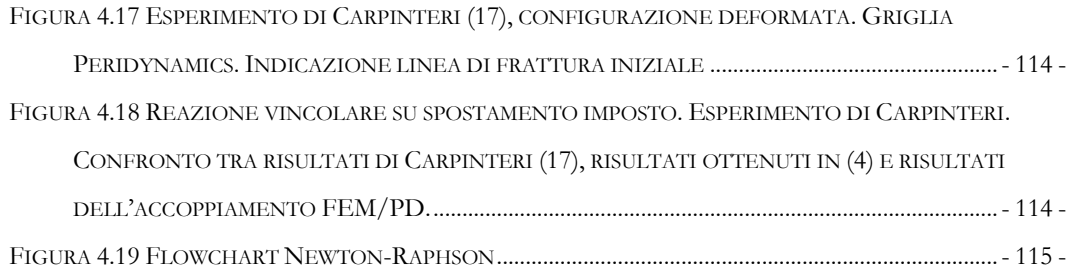

## Indice delle tabelle

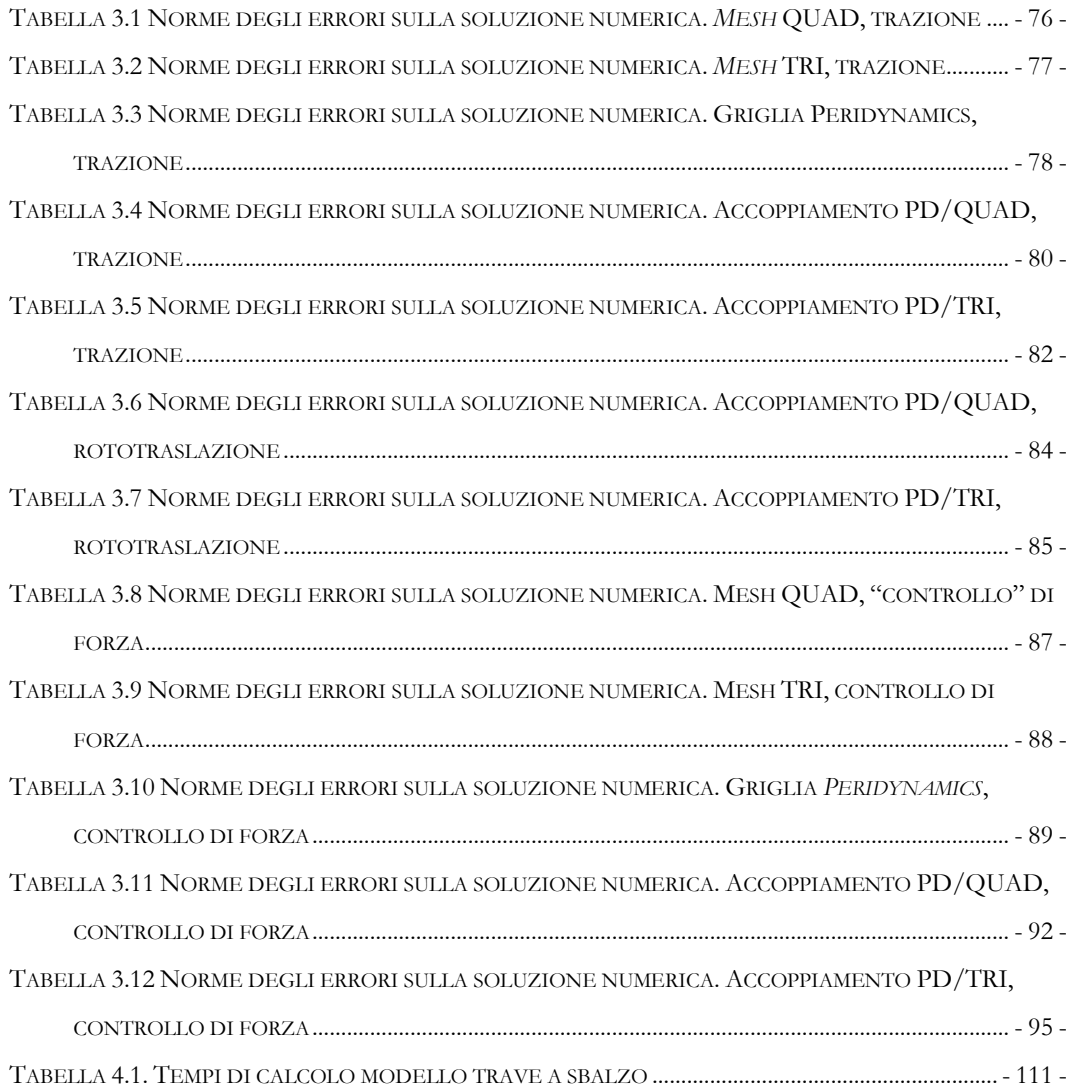

### <span id="page-14-0"></span>INTRODUZIONE

La progettazione e la conseguente qualifica delle strutture aerospaziali utilizzate in missioni sia *manned* che *unmanned,* richiede che vengano raggiunti elevati livelli di affidabilità e di sicurezza. Per evitare guasti di tipo catastrofico, la struttura deve dimostrare di essere in grado di mantenere la propria integrità anche qualora sia sottoposta a moderati danneggiamenti, siano essi causati da errori umani o la conseguenza dell'ambiente ostile cui lo *spacecraft* è sottoposto. Al fine di creare gli strumenti necessari ad un efficace progettazione e ad una diminuzione di costi, necessaria per rendere i programmi delle Agenzie Spaziali economicamente sostenibili, l'industria aerospaziale è interessata agli sforzi che la ricerca, nell'ambito dell'ingegneria strutturale, pone per lo sviluppo di strumenti numerici in grado di gestire i fenomeni di frattura e *crack propagation*.

I metodi tradizionali agli elementi finiti vengono utilizzati per l'analisi di una grande varietà di casi, in quanto riescono a tradurre in maniera efficace le sollecitazioni esterne imposte ad una struttura, in spostamenti e stress sui componenti. Esistono software commerciali in grado di simulare il comportamento meccanico di strutture complesse, in presenza di carichi statici, dinamici, impulsivi e random, utilizzando materiali isotropi o con le più complesse leggi costitutive, dimostrando eccellenti risultati anche con i materiali compositi. Questi software, che vengono intensamente utilizzati per le fasi di progettazione e test in tutti i campi dell'ingegneria, riescono tuttavia con difficoltà a prevedere il comportamento del materiale in presenza di discontinuità. Essi sono basati sulla teoria classica del continuo e quindi soffrono delle stesse difficoltà di quest'ultima qualora ci si trovi in situazioni che rendono difficile il calcolo delle derivate parziali, che, ad es., non sono definite sulla superficie di cricche o zone vuote. È quindi necessario predisporre delle strategie per poter valutare le derivate spaziali in occasione del *crack surface*, che solitamente richiedono di integrare le equazioni del moto della teoria classica con delle relazioni supplementari che vadano a governare i processi di nucleazione della cricca, tra cui la velocità e la direzione in cui si propaga, nonché eventuali fenomeni di biforcazione. Tra i metodi proposti si ricordano il metodo basato sugli elementi coesivi (CZM) (15; 16; 17) ed il metodo XFEM (18).

Essere in grado di prevedere il fenomeno anche in termini di nucleazione o, più in generale, non dover conoscere a priori la posizione delle discontinuità per ivi modificare le equazioni regolanti il sistema meccanico, costituisce un'indubbia semplificazione dell'analisi. Questa possibilità è offerta da alcuni metodi non-locali quali la teoria *Peridynamics,* proposta da Silling in (1). Le equazioni integrali su cui è basata riescono a gestire la presenza di discontinuità nel dominio di integrazione e consentono di utilizzare le stesse relazioni sia nelle parti integre che nelle zone danneggiate del modello. La *Peridynamics* assume che le particelle di un continuo interagiscano con tutte le altre che si trovano all'interno di una distanza finita chiamata orizzonte ed è quindi definita come una teoria non-locale.

Purtroppo, i metodi numerici che ne derivano sono più esigenti, da un punto di vista computazionale, dei metodi agli elementi finiti tradizionali in quanto, le connessioni tra i nodi della griglia sono molto più numerose, risultando in matrici di rigidezza più complesse da calcolare ed equazioni di equilibrio che richiedono tempi più lunghi per la risoluzione. Le risorse di calcolo necessarie per eseguire simulazioni complesse hanno consentito una scarsa diffusione della teoria all'infuori di enti di ricerca ed istituti accademici. Per riuscire ad effettuare una descrizione accurata di strutture complesse è necessario limitare l'utilizzo di griglie *Peridynamics* solamente alle aree in cui il materiale potrebbe essere soggetto a fenomeni di nucleazione e, accrescimento, di discontinuità, mantenendo nella gran parte del modello una più efficiente *mesh* FEM. La maggior parte delle strategie di *coupling* finora sviluppate (9; 10; 11; 6; 12) è caratterizzata da complessità dovute al calcolo di funzioni non sempre definibili a priori, né applicabili a casi o geometrie differenti da quelle per cui sono state sviluppate.

In questa trattazione si vuole analizzare una nuova strategia (13), odierno campo di ricerca da parte dei ricercatori dell'università di Padova. Il metodo in esame promette di risolvere gli svantaggi delle tecniche finora implementate, effettuando l'unione tra le due aree del sistema in esame definendo solamente due diverse proprietà per i nodi del modello, che possono essere definiti come peridinamici oppure come appartenenti alla *mesh* FEM. La gestione dell'accoppiamento viene effettuata agendo sulle proprietà dei singoli "elementi" (FEM o PD) che collegano tra di loro nodi appartenenti a zone diverse. Il risultato è una strategia molto efficiente dal punto di vista computazionale, che riesce a gestire la zona di transizione senza evidenziare problemi e che soprattutto è definibile a priori, senza la necessità di essere adattata al problema specifico e quindi ideale per poter implementare tecniche di *grid-adapting*, allargando eventualmente la parte di modello costituita da griglie Peridynamics solamente nelle zone di propagazione delle discontinuità.

Utilizzando il software MATLAB si sono autonomamente creati tutti i codici utilizzati nello svolgimento della tesi, ponendo massima attenzione all'efficienza degli stessi. Oltre alla creazione degli script per l'implementazione della *Peridynamics*, la necessità di effettuare l'accoppiamento ha richiesto anche di essere in grado di gestire elementi finiti classici, per i quali si è utilizzata la teoria riportata in (19; 20; 21) al fine di calcolare le matrici di rigidezza a partire dai fattori di forma degli elementi in esame. Per validare la strategia di accoppiamento, seguendo quanto fatto in (13), si sono effettuati una serie di patch test in ambito bidimensionale utilizzando *mesh* FEM all'interno delle quali sono state accuratamente posizionate delle griglie *Peridinamics*. I risultati calcolati confermano la capacità del metodo in esame di effettuare l'accoppiamento in maniera efficiente ed efficace, senza la presenza di risultati spuri nella zona di transizione. Il metodo consente inoltre di superare alcune criticità proprie dell'implementazione numerica della teoria Peridynamics quali il *softening* dovuto agli effetti di bordo e la difficoltà a inserire condizioni al contorno su lati degli elementi. Per controllare che il metodo fosse in grado di ottenere risultati significativi in applicazioni di interesse pratico si è effettuata l'analisi di fenomeni di *crack propagation* confrontando i risultati ottenuti con quanto disponibile in letteratura (14).

Il metodo ha dimostrato di riuscire a rispondere in maniera positiva ai problemi cui è stato sottoposto, mettendo le basi per la creazione di software di calcolo commerciali e contribuire quindi alla diffusione della *Peridynamics* come ausilio per la progettazione di strutture complesse.

# <span id="page-18-0"></span>1 TEORIA PERIDYNAMICS

In questo capitolo vengono riassunte le basi teoriche della teoria *Peridynamics* (1), presentando le equazioni che la regolano, soffermandosi su alcune particolarità che la distinguono dalla teoria dell'elasticità classica. Si farà riferimento, oltre che a quanto riportato in (1), anche ai contenuti individuati in (22; 23). I problemi descritti in precedenza vengono risolti tramite un approccio non-locale simile a quello della dinamica molecolare, assumendo che particelle in un continuo interagiscano tra di loro all'interno di una distanza finita, detta orizzonte, rappresentato da  $\delta$  nella figura successiva:

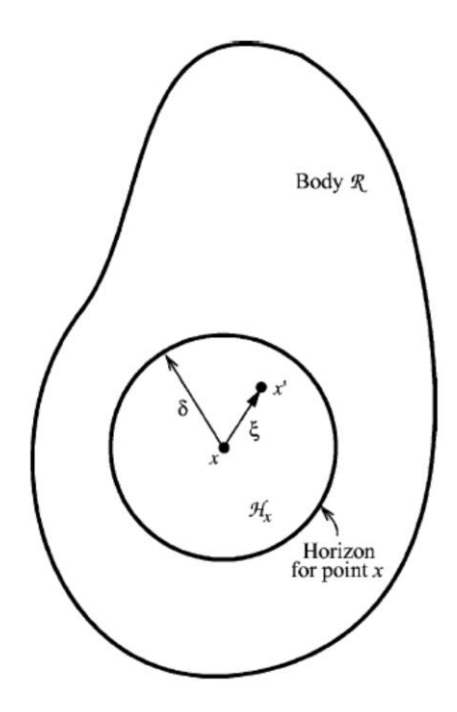

Figura 1.1 Sistema oggetto di studio: ogni punto  $x$  interagisce con tutti i punti  $x'$ all'interno del proprio orizzonte  $\delta$ . Immagine tratta da (7)

Nella prima versione della teoria, (*bond-based Peridynamics*), la "connessione" tra due punti materiali tra di loro interagenti è detta *bond*, ed è indipendente da tutte le altre condizioni locali (22). L'interazione tra i punti è rappresentata dalla *pairwaise peridynamics force function* **f**, che costituisce il vettore forza (per unità di volume al quadrato) che la particella  $x'$  esercita sulla particella  $x$ .

#### <span id="page-19-0"></span>1.1 EQUAZIONI DEL MOTO

Il problema viene formulato tramite la scrittura di equazioni integrali risolvibili anche in presenza, o meno, di discontinuità. Ciò comporta un'innata capacità, da parte della teoria, di prevedere il danneggiamento come naturale risultato delle equazioni del moto e del modello costitutivo adottato (7).

L'accelerazione di un punto  $x$  al tempo  $t$  è definita dall'equazione:

$$
\rho \ddot{\boldsymbol{u}}(\boldsymbol{x},t) = \int_{H_{\boldsymbol{x}}} f(\boldsymbol{u}(\boldsymbol{x}',t) - \boldsymbol{u}(\boldsymbol{x},t),\boldsymbol{x}'-\boldsymbol{x}) dV_{\boldsymbol{x}'} + \boldsymbol{b}(\boldsymbol{x},t) \qquad (1.1)
$$
\n
$$
\forall \boldsymbol{x}' \in H_{\boldsymbol{x}}
$$

Dove  $f$  rappresenta la *pairwaise force function*,  $H_x$  rappresenta il dominio di integrazione costituito dalla regione interna all'orizzonte,  $dV_{x'}$  è il volume infinitesimo associato al punto materiale  $x'$ ,  $u$  il vettore del campo di spostamento,  $b$  le forze di volume. Nonostante la scelta della regione  $H_x$  sia arbitraria da qui in avanti essa verrà identificata come una regione circolare, con centro nel nodo centrale e raggio pari a δ. Si assumerà l'esistenza di  $f$ , solamente tra punti all'interno della distanza δ:

$$
|\xi| > \delta \Rightarrow f(\eta, \xi) = 0 \qquad \forall \eta, \xi \tag{1.2}
$$

La distanza  $\delta$  è una caratteristica del materiale e per alcuni fenomeni si può correlare con la microstruttura del materiale (24). Vedere criteri di convergenza nel paragrafo [2.4.](#page-52-0)

Si definiscono inoltre i termini di vettore posizione relativa  $\xi$ :

<span id="page-19-2"></span><span id="page-19-1"></span>
$$
\xi = x' - x \tag{1.3}
$$

Ed il vettore spostamento relativo  $\eta$ :

$$
\boldsymbol{\eta} = \boldsymbol{u}(\boldsymbol{x}',t) - \boldsymbol{u}(\boldsymbol{x},t) \tag{1.4}
$$

Facendo riferimento alla [Figura 1.2](#page-20-1) è quindi possibile ricavare i valori  $|\xi|$ , lunghezza del bond non deformato (euleriano, iniziale) e  $|\xi + \eta|$  lunghezza del bond deformato.

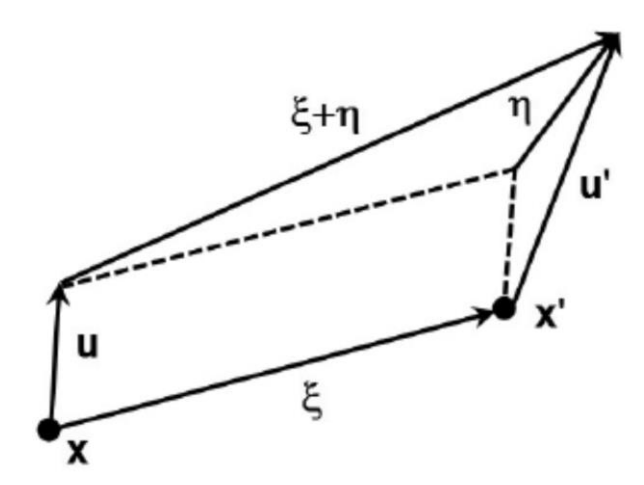

<span id="page-20-1"></span>Figura 1.2 Lunghezze del bond non deformato  $\xi$  e deformato  $\eta$ . Immagine tratta da (22)

#### <span id="page-20-0"></span>1.1.1 Equazioni di conservazione

Si definisce l'equazione di conservazione della quantità di moto:

<span id="page-20-2"></span>
$$
f(-\eta, -\xi) = -f(\eta, \xi) \qquad \forall \eta, \xi \qquad (1.5)
$$

Implica che la forza agente sul punto materiale  $x$  dovuta al punto materiale  $x'$ sia uguale in modulo ma di verso opposto alla forza agente sul punto materiale  $x'$  dovuta al punto materiale  $x$ .

Si definisce l'equazione di conservazione del momento angolare:

$$
(\xi + \eta) \times f(\eta, \xi) = 0 \qquad \forall \eta, \xi \qquad (1.6)
$$

Implica che il vettore forza agente tra due punti materiali sia parallelo al vettore posizione  $\xi + \eta$ .

#### <span id="page-21-0"></span>1.2 LINEARIZZAZIONE

Nonostante la teoria generale sia valida anche nel caso di grandi deformazioni per le considerazioni seguenti immaginiamo di restare nel campo dei piccoli spostamenti.

#### <span id="page-21-1"></span>1.2.1 Elasticità

Al fine di ottenere una versione linearizzata del valore della *pairwaise force function* viene data la definizione di materiale microelastico (1). Il materiale è cosi definito se:

$$
\int_{\Gamma} f(\eta, \xi) \cdot d\eta = 0 \quad \forall \text{ curva chiusa } \Gamma, \forall \xi \neq 0 \tag{1.7}
$$

L'integrale indica che il lavoro fatto su ogni punto materiale  $x'$ , dovuto all'interazione con un punto fisso  $x$ , quando  $x'$  si sposta lungo un percorso chiuso, è nullo. Per cui  $f$ è conservativa e, se continuamente differenziabile in  $\eta$ , può essere applicato il teorema di Stoke per cui:

<span id="page-21-4"></span>
$$
\nabla_{\eta} \times f(\eta, \xi) = 0 \qquad \forall \xi \neq 0 \tag{1.8}
$$

Di conseguenza la *peridynamic force* **f** può essere derivata da una funzione scalare micropotenziale  $\omega$ :

<span id="page-21-2"></span>
$$
f(\eta,\xi) = \frac{\partial \omega}{\partial \eta}(\eta,\xi) \qquad \forall \eta, \xi \qquad (1.9)
$$

Può essere dimostrato che il micropotenziale dipende dal vettore spostamento relativo  $\eta$  solo attraverso la distanza scalare tra due punti deformati; si può perciò assumere l'esistenza di uno scalare  $\hat{\omega}$  tale che:

<span id="page-21-3"></span>
$$
\omega(\eta, \xi) = \widehat{\omega}(|\xi + \eta|, |\eta|) \qquad \forall \eta, \xi \qquad (1.10)
$$

Sostituendo quest'ultima nell'equazione [\(1.9\)](#page-21-2) si ricava un'espressione generale valida per il calcolo della *peridynamic force* f nei materiali microelastici:

$$
f(\eta, \xi) = H(|\xi + \eta|, |\eta|)(\xi + \eta) \qquad \forall \eta, \xi \qquad (1.11)
$$

Con H funzione scalare del tipo:

$$
H(p,\xi) = \frac{\partial \widehat{\omega}}{\partial p}(p,\xi) \quad p = (|\xi + \eta|) \qquad \forall \eta, \xi \qquad (1.12)
$$

Come conseguenza dell'equazione [\(1.11\)](#page-21-3) la forza esercitata sui bond dipende unicamente dalla distanza, nella configurazione deformata, tra i due punti che lo costituiscono.

#### <span id="page-22-0"></span>1.2.2 Micromodulo

Dalle equazioni [\(1.5\)\(1.6\)](#page-20-2) deriva:

$$
f(\eta,\xi) = F(\eta,\xi)(\xi+\eta) \qquad \forall \eta,\xi \qquad (1.13)
$$

Sia  $|\eta| \ll 1$ , possiamo linearizzare le espressioni precedenti della *force function* f utilizzando un'espansione in serie di Taylor sull'equazione [\(1.13\)](#page-22-1) attorno a  $(0, \xi)$  :

<span id="page-22-1"></span>
$$
f(\eta,\xi) = C(\xi)\eta + f(0,\xi) \tag{1.14}
$$

Con  $C$  un tensore del secondo ordine definito come micromodulo:

$$
\mathbf{C}(\xi) = \frac{\partial f}{\partial \eta}(\mathbf{0}, \xi) \qquad \forall \xi \tag{1.15}
$$

Effettuo quindi la derivata parziale dell'equazione [\(1.13\)](#page-22-1) rispetto a  $\eta$  e ottengo:

$$
\frac{\partial f}{\partial \eta}(\eta, \xi) = \xi \otimes \frac{\partial F}{\partial \eta}(\eta, \xi) + F(\eta, \xi) \mathbf{1}
$$
(1.16)

Il valore del micromodulo  $C(\xi)$  è quindi definito da:

$$
\mathcal{C}(\xi) = \xi \otimes \frac{\partial F}{\partial \eta}(\mathbf{0}, \xi) + F(\mathbf{0}, \xi)\mathbf{1}
$$
 (1.17)

Il micromodulo cosi definito possiede due proprietà:

 $\bullet$  La prima deriva direttamente dalle proprietà di  $f$  (Equazione [\(1.5\)\)](#page-20-2)

$$
\mathcal{C}(\xi) = \mathcal{C}(-\xi) \qquad \forall \xi \tag{1.18}
$$

 La seconda vale per i materiali microelastici introdotti nel paragrafo precedente (Equazione [\(1.8\)\)](#page-21-4):

$$
\nabla_{\eta} \times f(\eta, \xi) = \begin{vmatrix} i & j & k \\ \frac{\partial}{\partial \eta_1} & \frac{\partial}{\partial \eta_2} & \frac{\partial}{\partial \eta_3} \\ f_1 & f_2 & f_3 \end{vmatrix}
$$
  
=  $\left(\frac{\partial f_3}{\partial \eta_2} - \frac{\partial f_2}{\partial \eta_3}\right) i + \left(\frac{\partial f_1}{\partial \eta_3} - \frac{\partial f_3}{\partial \eta_1}\right) j + \left(\frac{\partial f_2}{\partial \eta_1} - \frac{\partial f_1}{\partial \eta_2}\right) k$  (1.19)  
= 0

Da cui discende l'uguaglianza delle derivate inverse:

$$
\frac{\partial f_i}{\partial \eta_j} = \frac{\partial f_j}{\partial \eta_i} \qquad per \ i, j = 1, 2, 3 \tag{1.20}
$$

Che comporta la proprietà di simmetria del micromodulo  $C$  per un materiale microelastico:

$$
\mathbf{C}(\xi) = \mathbf{C}^T(\xi) \qquad \forall \xi \tag{1.21}
$$

Condizione necessaria e sufficiente affinché perché  $\boldsymbol{C}$  sia simmetrica è che esista una funzione scalare  $\lambda(\xi)$  tale che:

$$
\xi \otimes \frac{\partial F}{\partial \eta}(0,\xi) = \lambda(\xi)\xi \otimes \xi \quad \forall \xi \tag{1.22}
$$

Dove:

<span id="page-23-0"></span>
$$
\lambda(\xi) = \frac{\xi}{|\xi|^2} \frac{\partial F}{\partial \eta}(\mathbf{0}, \xi)
$$
\n(1.23)

Un micromodulo simmetrico prende quindi la forma definita da:

$$
\mathbf{C}(\xi) = \lambda(\xi)\xi \otimes \xi + F(\mathbf{0},\xi)\mathbf{1}
$$
 (1.24)

Mentre la funzione linearizzata per la *pairwaise force function* diventa:

$$
f(\eta,\xi) = [\lambda(\xi)\xi \otimes \xi + F(0,\xi)\mathbf{1}]\eta + f(0,\xi) \tag{1.25}
$$

Per un materiale microelastico, applicando l'equazione [\(1.11\)](#page-21-3) a l'equazione [\(1.23\)](#page-23-0)

<span id="page-24-0"></span>
$$
\lambda(\xi) = \frac{1}{|\xi|} \frac{\partial H}{\partial p} (|\xi|, \xi) \qquad p = (|\xi + \eta|)
$$
\n(1.26)

Di conseguenza il valore finale linearizzato della forza peridinamica:

$$
f(\eta,\xi) = \left[\frac{1}{|\xi|}\frac{\partial H}{\partial p}(|\xi|,\xi) + H(0,\xi)\mathbf{1}\right](\xi\otimes\xi)\eta + f(0,\xi) \tag{1.27}
$$

#### <span id="page-25-0"></span>1.3 RELAZIONE CON LA TEORIA CONVENZIONALE

Per il calcolo di molte grandezze caratteristiche del materiale ed il confronto sui risultati ottenuti la *Peridynamics* deve poter essere confrontata con la teoria classica del continuo. Per ottenere questo risultati si introduce qui il concetto di forza per unità di superficie.

#### <span id="page-25-1"></span>1.3.1 Densità di forza areale

Si assuma un corpo  $R$ , costituito da un materiale omogeneo e microelastico, e lo si sottoponga ad una deformazione omogenea; si scelga quindi un punto  $x$  in  $\mathcal R$  e si faccia passare su di esso un piano normale al vettore unità  $\boldsymbol{n}$  al fine di dividere il corpo in due parti:  $\mathcal{R}^+$  ed  $\mathcal{R}^-$ .

$$
\mathcal{R}^{+} = \{x' \in \mathcal{R} : (x' - x) \cdot \mathbf{n} \ge 0\} \n\mathcal{R}^{-} = \{x' \in \mathcal{R} : (x' - x) \cdot \mathbf{n} \le 0\}
$$
\n(1.28)

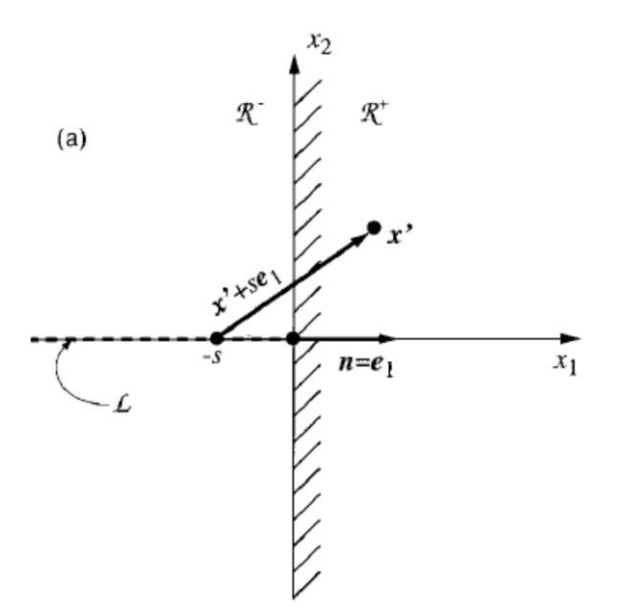

Figura 1.3 Definizione di  $\tau$ . Immagine tratta da (1)

 $\mathcal{R}^+$  eserciterà di conseguenza su  $\mathcal{R}^-$  una forza che sarà applicata non solamente sulla superficie di  $\mathcal{R}^-$  ma anche su tutta una serie di punti al di sotto. Dividendo la forza risultante per l'area della superficie si ottiene un valore di forza per unità di superficie (densità di forza areale).

Sia  $L$  un insieme di punti allineati:

<span id="page-26-1"></span>
$$
\mathcal{L} = \{ \hat{x} \in \mathcal{R}^- : \hat{x} = x - s\mathbf{n}, \ 0 \le s \le \infty \}
$$
 (1.29)

Si definisce  $\tau(x, n)$  come la densità di forza areale nel punto  $x \in \mathbb{R}^+$  nella direzione del vettore unità  $\boldsymbol{n}$ :

$$
\boldsymbol{\tau}(x,\boldsymbol{n}) = \int_{\mathcal{L}} d\hat{l} \int_{\mathcal{R}^+} \boldsymbol{f}(\boldsymbol{u}' - \widehat{\boldsymbol{u}}, x' - \widehat{\boldsymbol{x}}) \tag{1.30}
$$

Nel caso di una deformazione omogenea il tensore dello stress  $\sigma$ , indipendente da  $x$ , può essere espresso come:

<span id="page-26-2"></span>
$$
\tau(x,n) = \sigma n \qquad \forall n \qquad (1.31)
$$

#### <span id="page-26-0"></span>1.3.2 Configurazione iniziale in assenza di carichi

Una configurazione viene detta *unstressed* (1) se:

$$
\boldsymbol{\tau}(x,\boldsymbol{n})=0\qquad\forall\boldsymbol{n}\tag{1.32}
$$

Consideriamo una base ortonormale  $\{e_1 \quad e_2 \quad e_3\}$  e imponiamo  $x = 0 \quad n =$  $e_1$   $\eta = 0$ , come conseguenza dell'equazione [\(1.29\):](#page-26-1)

$$
\widehat{\mathbf{x}} = -s\mathbf{e}_1 \tag{1.33}
$$

$$
\xi = x' - x = x' + s\mathbf{e}_1 \tag{1.34}
$$

Dall'equazione [\(1.13\)](#page-22-1) invece:

$$
f(\eta,\xi) = f(0,\xi) = (0,\xi)\xi
$$
\n(1.35)

Si calcola  $\tau$  nella direzione  $e_1$  usando l'equazione [\(1.30\):](#page-26-2)

$$
\boldsymbol{\tau}(0,\boldsymbol{e}_1) = \int_0^\infty \int_{\mathcal{R}^+} F(\boldsymbol{0}, \boldsymbol{x}' + s\boldsymbol{e}_1) \left( \boldsymbol{x}' + s\boldsymbol{e}_1 \right) dV_{\boldsymbol{x}'} d\boldsymbol{s} \tag{1.36}
$$

A questo punto si opera un cambio di variabili [\(Figura 3.10\)](#page-86-1):

$$
\xi_1 = r \cos \theta \quad \xi_2 = r \sin \theta \cos \phi \quad \xi_3 = r \sin \theta \sin \phi \tag{1.37}
$$

$$
\tau(0, e_1) = \int_0^\infty \int_{\mathcal{R}^+} F(0, x' + s e_1) (x' + s e_1) dV_{x'} ds
$$
  
= 
$$
\int_0^\infty \int_0^r \int_0^{\cos^{-1}(s/r)} F(0, r) (r \cos \theta) r^2 \sin \theta d\phi d\theta ds dr
$$
  
= 
$$
\frac{2\pi}{3} \int_0^\infty F(0, r) r^4 dr = \Psi
$$
 (1.38)

Quindi qualora si sia in una configurazione *unstressed* occorre porre delle condizioni su  $F$  tali che risulti:

<span id="page-27-0"></span>
$$
\Psi = 0 \tag{1.39}
$$

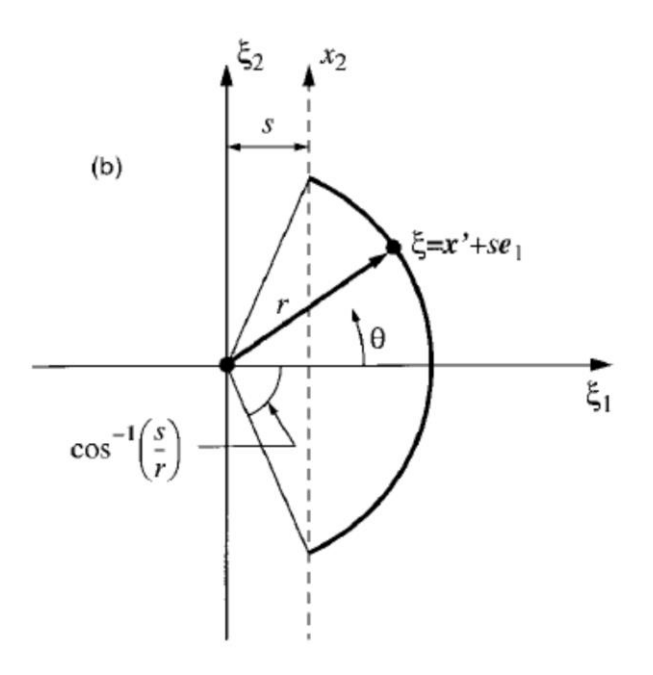

Figura 1.4 Cambio di variabili. Immagine tratta da (1)

#### <span id="page-28-0"></span>1.4 MODULO DI POISSON

Si può dimostrare (22) che, poiché la *Peridinamics bond-based* limita l'osservazione del legame tra 2 punti materiali solamente alle posizioni dei punti stessi, tutti i materiali da essa descritti posseggono un coefficiente di Poisson fisso, pari a ¼ nel caso tridimensionale.

Parimenti al paragrafo precedente si assuma una base ortonormale  $\{e_1$   $e_2$   $e_3\}$ . Si assuma altresì un corpo infinito, costituito da materiale microelastico e, che si trovi in condizione *unstressed* nella configurazione di riferimento. Il corpo viene sottoposto ad una deformazione omogenea data da  $u_1 = c_{11}x_1$   $u_2 \equiv u_3 \equiv 0$ .

Per le equazioni [\(1.3\)](#page-19-1) e [\(1.4\)s](#page-19-2)i ricava di conseguenza:  $\eta_1 = c_{11}\xi_1$   $\eta_2 \equiv \eta_3 \equiv 0$ .

Sostituendo le espressioni precedenti nell'equazione [\(1.25\)](#page-24-0)

$$
f(\eta, \xi) = \begin{cases} \n\lambda(\xi) \begin{bmatrix} \xi_1^2 & \xi_1 \xi_2 & \xi_1 \xi_3 \\ \xi_2 \xi_1 & \xi_2^2 & \xi_2 \xi_3 \\ \xi_3 \xi_1 & \xi_3 \xi_2 & \xi_3^2 \end{bmatrix} + F(0, \xi) \begin{bmatrix} 1 & 0 & 0 \\ 0 & 1 & 0 \\ 0 & 0 & 1 \end{bmatrix} \end{cases} \begin{cases} \n\eta_1 \\ \n\eta_2 \\ \n\eta_3 \end{cases} \\ \n= \begin{cases} \nc_{11}[\lambda(\xi)\xi_1^3 + F(0, \xi)\xi_1] \\ \nc_{11}\lambda(\xi)\xi_1^2 \xi_2 \\ \nc_{11}\lambda(\xi)\xi_1^2 \xi_3 \end{cases} \n\end{cases} \tag{1.40}
$$

Facendo riferimento a:

$$
\sigma_{ij} = \tau_j(\boldsymbol{e}_i) = \int_L \int_{R^+} f_i dV_{x'} d\hat{l} \qquad per \, i, j = 1, 2, 3 \qquad (1.41)
$$

Possono essere calcolate le componenti del tensore di stress:

$$
\sigma_{11} = \tau_1(e_1) = \int_L \int_{R^+} f_1 dV_{x'} d\hat{l}
$$
  
=  $c_{11} \int_0^{\infty} \int_0^r \int_0^{\cos^{-1}(s/r)} \int_0^{2\pi} [\lambda(r)(r \cos \theta)^3]$  1.42  
+  $F(0,r)(r \cos \theta)]r^2 \sin \theta d\phi d\theta ds dr$   
=  $c_{11} \left[ \frac{2\pi}{5} \int_0^{\infty} \lambda(r)r^6 dr + \frac{2\pi}{3} \int_0^{\infty} F(0,r)r^4 dr \right]$   
=  $c_{11} (\Lambda + \Psi)$ 

$$
\sigma_{12} = \tau_2(e_1) = \int_L \int_{R^+} f_2 dV_{x'} d\hat{l}
$$
  
\n
$$
= c_{11} \int_0^\infty \int_0^r \int_0^{\cos^{-1}(s/r)} \int_0^{2\pi} [\lambda(r)(r\cos\theta)^2 r\sin\theta\cos\theta] r^2 \sin\theta \,d\phi \,d\theta \,ds \,dr \quad 1.43
$$
  
\n
$$
= 0
$$
  
\n
$$
\sigma_{13} = \tau_3(e_1) = \int_L \int_{R^+} f_2 dV_{x'} d\hat{l}
$$
  
\n
$$
= c_{11} \int_0^\infty \int_0^r \int_0^{\cos^{-1}(s/r)} \int_0^{2\pi} [\lambda(r)(r\cos\theta)^2 r\sin\theta\cos\theta] r^2 \sin\theta \,d\phi \,d\theta \,ds \,dr \quad 1.44
$$
  
\n
$$
= 0
$$

Per le quali sono state usate le seguenti notazioni:

$$
r = |\xi|
$$
  
\n
$$
\Lambda = \frac{2\pi}{5} \int_0^\infty \lambda(r)r^6 dr
$$
 (1.45)  
\n
$$
\Psi = 0 \quad \text{per l'equazione (1.39)}
$$

Le altre componenti possono essere calcolate effettuando dei cambi di variabile:

$$
\xi_1 = r \sin \theta \sin \phi \quad \xi_2 = r \cos \theta \quad \xi_3 = r \sin \theta \cos \phi \tag{1.46}
$$

Si ottiene quindi il valore finale del tensore  $\sigma$ :

$$
(\sigma) = c_{11} \begin{bmatrix} \Lambda & 0 & 0 \\ 0 & \frac{\Lambda}{3} & 0 \\ 0 & 0 & \frac{\Lambda}{3} \end{bmatrix}
$$
 (1.47)

Che può essere confrontato con il tensore calcolato utilizzando la meccanica classica:

$$
(\boldsymbol{\sigma}) = \begin{bmatrix} \lambda + 2\mu & \lambda & \lambda \\ \lambda & \lambda + 2\mu & \lambda \\ \lambda & \lambda & \lambda + 2\mu \end{bmatrix} \begin{Bmatrix} c_{11} \\ 0 \\ 0 \end{Bmatrix} = c_{11} \begin{bmatrix} \lambda + 2\mu & 0 & 0 \\ 0 & \lambda & 0 \\ 0 & 0 & \lambda \end{bmatrix}
$$
 (1.48)

$$
\lambda = \frac{\nu E}{(1+\nu)(1-2\nu)} \qquad \mu = \frac{E}{2(1+\nu)} \qquad (1.49)
$$

I risultati del confronto:

$$
\begin{cases}\n\Lambda = \lambda + 2\mu \\
\frac{\Lambda}{3} = \lambda \\
\nu = \frac{1}{4} \qquad E = \frac{5\,\Lambda}{9}\n\end{cases}
$$
\n(1.50)

Di conseguenza, per la teoria *Peridynamics bond-based*, un corpo tridimensionale, sottoposto ad una deformazione omogenea, in campo di piccoli spostamenti, presenta un modulo di Poisson fisso e pari a 1⁄4 . Con analoghe considerazioni si può dimostrare che nei casi 2D *plane stress* il modulo di Poisson è implicitamente pari a 1⁄3, mentre per i casi 2D *plane strain* ed il caso 1D il modulo di Poisson risulta pari a 1⁄4.

#### <span id="page-31-0"></span>1.5 PROTOTYPE LINEAR ELASTIC MATERIAL (PMB)

Per illustrare e implementare la teoria *Peridynamics* viene spesso usato un materiale (7) con una legge costitutiva definita assumendo che la *Peridynamics force* dipenda solamente dal *bond stretch s* e da una costante elastica c:

$$
f(\eta,\xi) = cs\mu(\xi)\frac{\xi+\eta}{|\xi+\eta|}
$$
\n(1.51)

Con il valore del *bond stretch s* definito da:

<span id="page-31-1"></span>
$$
s = \frac{|\xi + \eta| - |\xi|}{|\xi|} \tag{1.52}
$$

Il criterio di *failure* prevede semplicemente che il bond possa rompersi qualora venga raggiunto un allungamento limite  $s_0$ , superato il quale non può più essere recuperato. Il bond non si rompe in compressione. Vedi figura seguente:

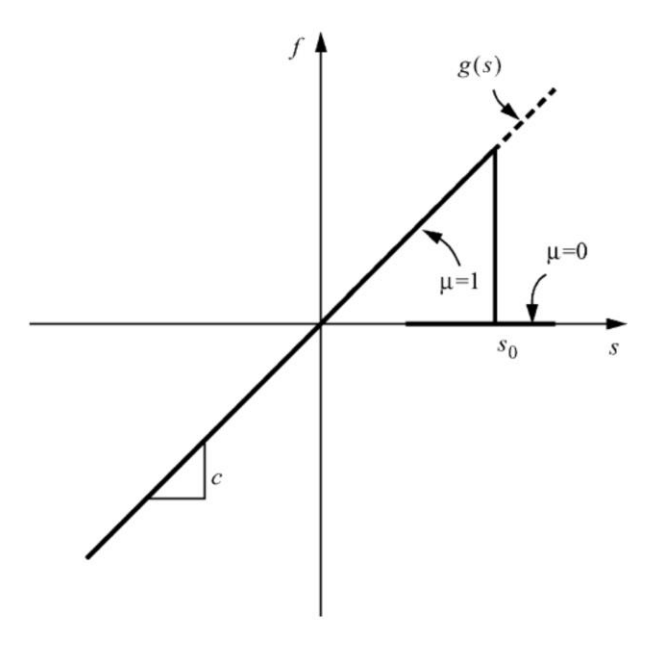

Figura 1.5 Legge costitutiva del materiale PMB. Immagine tratta da (7)

La formula  $(1.51)$  è resa *history-dependant* tramite il termine  $\mu$ :

$$
\mu(\xi) = \begin{cases} 1, & \text{se } s < s_0 \\ 0, & \text{altrimenti} \end{cases} \tag{1.53}
$$

Per comprendere il comportamento del materiale sottoposto a frattura è importante ricordare che, sebbene il materiale nello stato iniziale possiede un comportamento isotropo, la rottura di bond orientati secondo direzioni particolari può modificarne le proprietà e provocare anisotropia.

L'aver introdotto il concetto di *failure* a livello del singolo bond consente di introdurre una relazione che definisce il livello di danneggiamento in un punto:

$$
\varphi(\mathbf{x},t) = 1 - \frac{\int_{H\mathbf{x}} \mu(\mathbf{x},t,\boldsymbol{\xi})dV_{\boldsymbol{\xi}}}{\int_{H\mathbf{x}} dV_{\boldsymbol{\xi}}}
$$
(1.54)

Il valore dell'indice varia tra un valore pari a 0 (nessun danno) fino ad arrivare 1 (rottura complete dei bond afferenti nel punto in esame. Poiché i bond danneggiati non sono più in grado di sostenere alcun carico la loro rottura comporta un peggioramento delle caratteristiche di resistenza del materiale, quando il carico è sufficientemente diffuso questo comporta l'evoluzione del danno e la creazione di una superficie di frattura.

#### <span id="page-33-0"></span>1.5.1 Costante di elasticità

Gli unici due parametri che caratterizzano un materiale PMB, la costante  $c$  e l'allungamento limite  $s_0$  possono essere calcolati mediante una serie di considerazioni energetiche. Si considera un corpo sottoposto ad una deformazione omogenea, dove il valore dell'allungamento  $s$  è costante per tutti gli  $\xi$ :

<span id="page-33-1"></span>
$$
H = cs = \frac{c\eta}{\xi} \tag{1.55}
$$

Il micropotenziale di un singolo bond può essere calcolato per mezzo dell'equazione:

$$
\widehat{\omega} = \int H d\eta = \int \frac{c\eta}{\xi} d\eta = \frac{c\eta^2}{2\xi} = \frac{c s^2 \xi}{2}
$$
(1.56)

Integrando il micropotenziale su tutta la sfera dell'orizzonte si trova il totale dell'energia elastica in un dato punto (il termine ½ indica che ogni punto materiale condivide metà dell'energia del bond):

<span id="page-33-2"></span>
$$
W = \frac{1}{2} \int_{R_X} \omega(\boldsymbol{\eta}, \boldsymbol{\xi}) \, dV_{X'} \tag{1.57}
$$

Sostituendo l'equazione [\(1.56\)](#page-33-1) nell' equazione [\(1.57\)](#page-33-2) e integrando tramite coordinate sferiche:

$$
W = \frac{1}{2} \int_0^{\delta} \left( \frac{cs^2 \xi}{2} \right) 4\pi \xi^2 d\xi = \frac{\pi cs^2 \delta^4}{4}
$$
 (1.58)

Il risultato viene eguagliato al valore della densità di energia di deformazione dato dalla teoria classica dell'elasticità:

$$
\varepsilon_{ij} = \delta_{ij} s \tag{1.59}
$$

$$
\sigma_{ij} = 2\mu\varepsilon_{ij} + \lambda \delta_{ij}\varepsilon_{kk} \tag{1.60}
$$

In forma matriciale:

$$
\boldsymbol{\varepsilon} = \begin{bmatrix} s & 0 & 0 \\ 0 & s & 0 \\ 0 & 0 & s \end{bmatrix}
$$
 (1.61)

$$
\boldsymbol{\sigma} = \begin{bmatrix} (2\mu + 3\lambda)s & 0 & 0 \\ 0 & (2\mu + 3\lambda)s & 0 \\ 0 & 0 & (2\mu + 3\lambda)s \end{bmatrix}
$$
 (1.62)

L'energia nella teoria classica è:

$$
W = \frac{1}{2}\sigma_{ij\epsilon_{ij}} = \frac{1}{2}(2\mu + 3\lambda)s \cdot s \cdot 3 = 3Es^2 = \frac{9Ks^2}{2}
$$
 (1.63)

Per le considerazioni fatte nel paragrafo [1.4](#page-28-0) υ=1⁄4, da cui:

$$
\mu = \frac{E}{(2+2v)} = \frac{2E}{5}
$$
\n(1.64)

$$
\lambda = \frac{Ev}{(1 - 2v)(1 + v)} = \frac{2E}{5}
$$
\n(1.65)

$$
K = \frac{E}{3(1-2v)} = \frac{2E}{3}
$$
\n(1.66)

Si ricava infine il valore della costante elastica:

$$
c = \frac{18 k}{\pi \delta^4} \tag{1.67}
$$

Il valore è stato calcolato a partire dalle proprietà fisiche del materiale. La dimostrazione precedente vale nel caso in cui il valore rimanga costante nell'orizzonte, condizione che verrà considerata per tutto il prosieguo del lavoro. Tuttavia non vi è

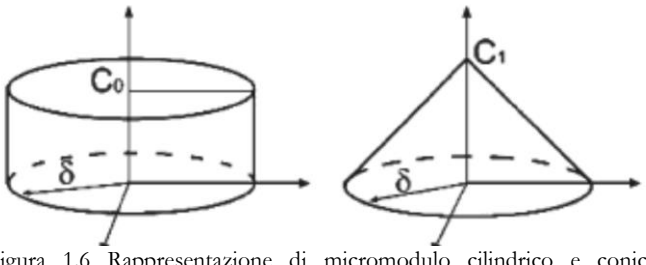

<span id="page-34-0"></span>Figura 1.6 Rappresentazione di micromodulo cilindrico e conico. Immagine tratta da (8)

alcuna limitazione teorica alla forma che essi può assumere; in [Figura 1.6](#page-34-0) è rappresentata una funzione cilindrica, in (25) Kilic introduce una variante *bell-shaped.*  Questi modelli permettono la descrizione di materiali diversi dal PMB.

#### <span id="page-35-0"></span>1.5.2 Allungamento limite

Il valore dell'allungamento limite a rottura  $s_0$  viene calcolato considerando l'energia necessaria a separare completamente un corpo in due parti, tramite una superficie di frattura in cui i bond che inizialmente collegavano punti delle due diverse metà siano completamente eliminati.

Sia  $w_0(\xi)$  la quantità di lavoro necessaria per rompere un singolo bond:

$$
w_0(\xi) = \int_0^{s_0} g(s)(\xi \, ds) \qquad \text{con } \xi = |\xi| \text{ ed inoltre } d\eta = \xi \, ds \qquad (1.68)
$$

Il lavoro  $G_0$  necessario per creare la frattura in tutti i bond è calcolato risolvendo un integrale valutato su una porzione di dominio sferico di raggio uguale all'orizzonte:

$$
G_0 = \int_0^\delta \int_0^{2\pi} \int_z^\delta \int_0^{\cos^{-1}\frac{z}{\xi}} \left(\frac{c \ s_0^2 \xi}{2}\right) \xi^2 \ \text{sen}\phi \ d\phi \ d\xi \ d\theta \ dz \tag{1.69}
$$

L'energia per unità di area di frattura calcolata in seguito ad una separazione completa è quindi data da:

$$
G_0 = \frac{\pi c s_0^2 \delta^5}{10} \tag{1.70}
$$

Dal momento che  $G_0$  è una quantità misurabile e come tale costituisce una proprietà del materiale in esame è possibile da essa calcolare il valore di  $s_0$ :

$$
s_0 = \sqrt{\frac{10 G_0}{\pi c \delta^5}} = \sqrt{\frac{5 G_0}{9 k \delta}}
$$
(1.71)
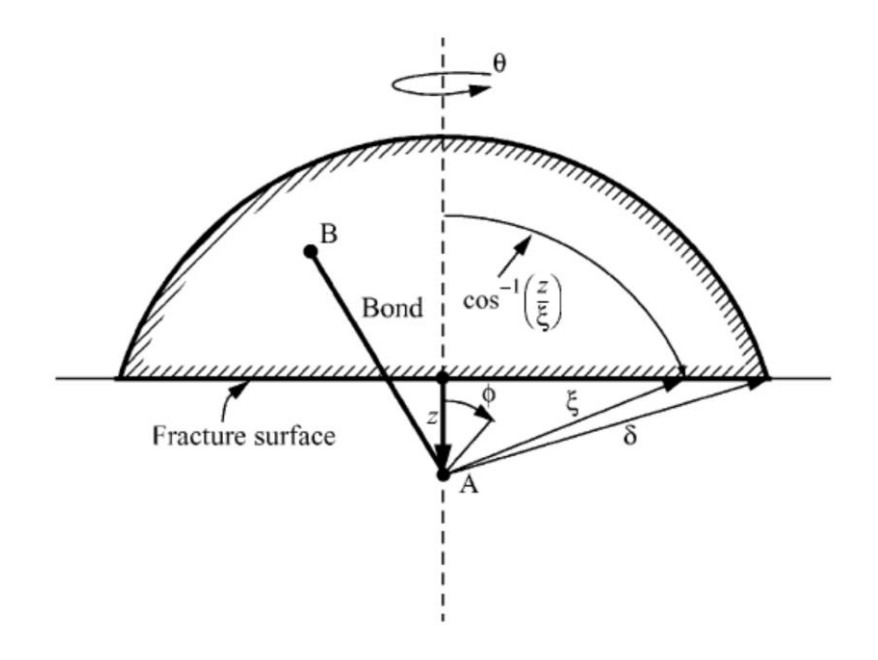

Figura 1.7 Valutazione dell'energia di frattura G0. Per ogni punto A lungo la linea tratteggiata, 0≤z≤δ, il lavoro necessario per rompere i bond che connettono A con B, è dato da [\(1.69\).](#page-35-0)  Immagine tratta da (7).

# 1.5.3 Casi particolari

Si riportano i valori della costante  $c$  e di  $s_0$  in alcuni casi particolari di interesse pratico (4):

 $\bullet$  1D:

$$
c = \frac{12E}{\pi \,\delta^4} \tag{1.72}
$$

$$
s_0 = \sqrt{\frac{6G_0}{E \delta}} \tag{1.73}
$$

• 2D (plane stress):

$$
c = \frac{9E}{\pi h \delta^3} \tag{1.74}
$$

$$
s_0 = \sqrt{\frac{4\pi G_0}{9\,E\,\delta}}\tag{1.75}
$$

• 2D (plane strain):

$$
c = \frac{48E}{5\pi h\delta^3} \tag{1.76}
$$

$$
s_0 = \sqrt{\frac{5\pi G_0}{12 E \delta}}
$$
\n(1.77)

In cui il termine  $h$  si riferisce allo spessore.

# 1.6 EFFETTI DI BORDO

Le espressioni della costante elastica  $c$  riportate nel paragrafo precedente sono state derivate assumendo che il corpo fosse infinito; i valori calcolati sono corretti solamente qualora la regione di integrazione (l'orizzonte del punto materiale in esame) appartenga totalmente al corpo in esame, in corrispondenza delle superfici l'assunzione non è più valida:

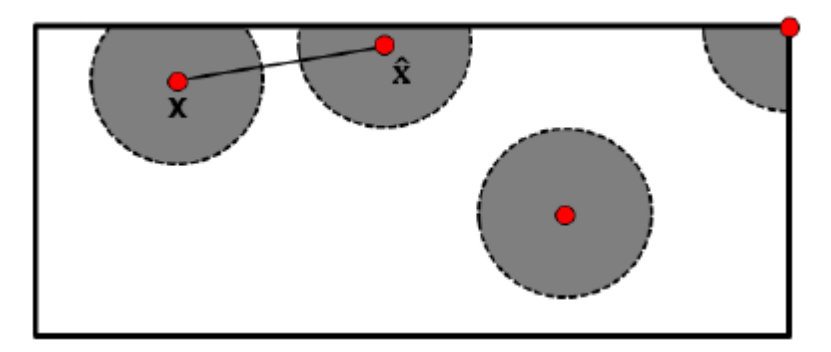

Figura 1.8 Orizzonte di punti PD interni al corpo ed in prossimità delle superfici. Immagine tratta da (27)

Ciò significa che, se sottoposti alla stessa deformazione, i punti vicino alla superficie hanno una densità di energia minore rispetto ai punti nel centro del corpo. Di conseguenza, nei pressi delle superfici il modello peridinamico risultante è meno rigido che nel mezzo, a causa del minor numero di *bond* presenti rispetto alla famiglia completa. Il fenomeno, detto *softening,* è stato riscontrato da molti autori (26; 6), e la sua soluzione richiede di adottare delle strategie che compensino la riduzione di rigidità causata dal minor volume di integrazione.

In (22), si propone di utilizzare un fattore correttivo del volume calcolato sulla base di considerazioni energetiche. In (27) sono stati studiate diverse tecniche, presentando un'ampia discussione sui risultati ottenuti.

Nel prosieguo della trattazione si dimostrerà che il metodo di accoppiamento tra *Peridynamics* ed elementi finiti tradizionali elimina la necessità di effettuare una correzione degli effetti di superficie: verranno infatti raggiunti risultati paragonabili a quelli delle strategie più efficienti presentate in (27).

### 1.7 CONDIZIONI DI CARICO

A causa delle differenze tra Peridynamics e la teoria dell'elasticità convenzionale è necessario ricordare alcune considerazioni riguardanti l'applicazione di carichi alla struttura in analisi (1; 2). Le condizioni al contorno rivestono un ruolo fondamentale nella risoluzione delle equazioni differenziali proprie della teoria classica; esse sono necessarie per giungere a una soluzione specifica che risolva il problema di equilibrio in esame. Poiché le equazioni differenziali stesse rappresentano l'equilibrio tra forze agenti su particelle a contatto tra di loro, nei contorni della struttura, dove non vi è la presenza di particelle vicine, le condizioni al contorno si rendono necessarie per poter effettuare una descrizione completa della struttura.

Al contrario, utilizzando la teoria Peridynamics, si riescono a derivare le equazioni di equilibrio senza che si renda necessario applicare alcuna condizione al contorno (1). Il concetto sovraesposto, proprio della teoria classica dell'elasticità non può quindi essere utilizzato; l'applicazione di carichi esterni deve essere effettuata tramite l'inserimento nelle equazioni di equilibrio (Equazione [\(1.1\)\)](#page-19-0) dei valori opportuni di densità di forza **b**. Questi valori potranno poi essere posti uguali a zero all'interno del corpo dopo uno spessore che viene solitamente considerato pari a δ (6).

La differenza tra i due approcci può essere illustrata considerando un corpo soggetto a carichi meccanici illustrato nella figura seguente:

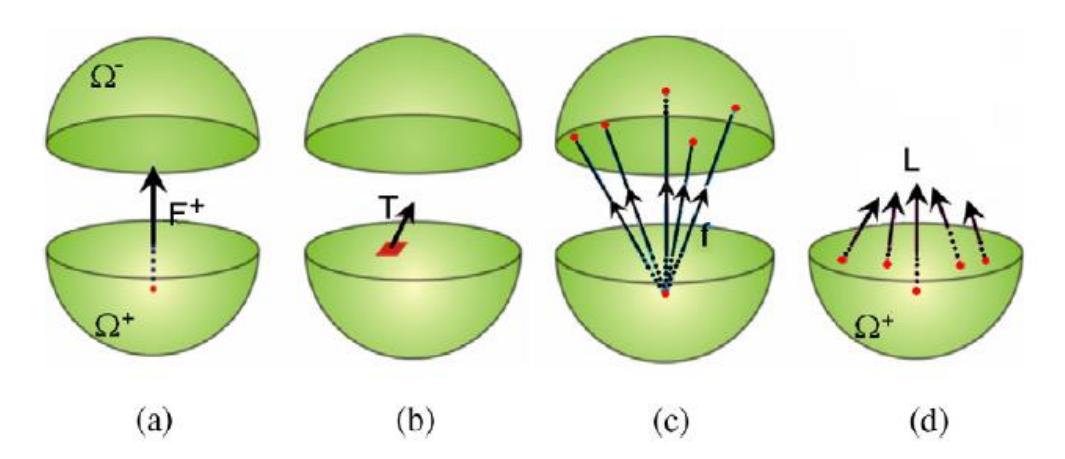

<span id="page-39-0"></span>Figura 1.9 Condizioni al contorno: (a) dominio considerato; (b) sforzo di trazione previsto dalla meccanica classica del continuo; (c) interazioni di un punto del dominio Ω+ sul dominio Ω-; (d) densità di forze agenti sul dominio Ω+ a causa dei punti presenti sul dominio Ω-. Immagine tratta da (2).

Dividendo il corpo in due metà  $\Omega^+$  e  $\Omega^-$  si instaura una forza  $F^+$  esercitata da  $\Omega^-$  su  $\Omega^+$ [\(Figura 1.9,](#page-39-0)a). La teoria classica prevede che  $\mathbf{F}^+$  sia il risultato della somma degli sforzi di trazione lungo la superficie di frattura e può essere perciò calcolata tramite un integrale sull'area della sezione:

$$
\boldsymbol{F}^+ = \oint_{\partial \Omega} dA \boldsymbol{T} \tag{1.78}
$$

Con  $T$  lo sforzo di trazione come visibile in( [Figura 1.9,](#page-39-0)b).

La *Peridynamics* prevede, come visibile in [\(Figura 1.9,](#page-39-0)c), che un punto materiale in  $\Omega^+$  interagisca con più punti materiali in  $\Omega^-$ ; è quindi necessario calcolare la sommatoria di queste densità di forze  $L$  che agiscono sul dominio  $\Omega^-$ :

$$
L(x) = \int_{\Omega^-} dV' f(x, x') \tag{1.79}
$$

La forza  $F^+$ sara quindi il risultato di un'integrazione di queste densità di forze sul volume  $Ω^+$ :

$$
\boldsymbol{F}^+ = \int_{\Omega^+} dV \boldsymbol{L}(\boldsymbol{x}) = \int_{\Omega^+} dV \int_{\Omega^-} dV' \boldsymbol{f}(\boldsymbol{x}, \boldsymbol{x}') \tag{1.80}
$$

Si conclude quindi che i carichi applicati alla struttura non possono essere tradotti come condizioni al contorno in quanto il loro integrale di volume è nullo. Sarà quindi necessario applicarli su un volume come *body forces*, spostamenti o velocità.

# 2IMPLEMENTAZIONE NUMERICA

In questo capitolo vengono illustrate le nozioni necessarie per l'implementazione numerica della teoria *Peridynamics,* introducendo le modalità di discretizzazione e le strategie per l'analisi numerica, proponendo delle soluzioni per la corretta integrazione dei volumi assegnati ai nodi della griglia. Per rispondere alle necessità del codice di accoppiamento, presentato nel capitolo successivo, verranno introdotti concetti propri della teoria degli elementi finiti e calcolati i valori delle costanti di rigidezza di alcuni elementi. Verrà infine presentato un breve riassunto del funzionamento dei codici creati tramite il software MATLAB.

# 2.1 DISCRETIZZAZIONE

Per poter utilizzare la teoria *Peridynamics* all'interno di simulazioni numeriche di calcolo, in (7), Silling ed Askari, hanno proposto di discretizzare il corpo oggetto di studio tramite la creazione di una griglia di nodi, a ciascuno dei quali è assegnato una cella nella configurazione di riferimento con un determinato volume, determinato dalle dimensioni del *grid spacing* nelle tre direzioni  $x$ ,  $y$ ,  $z$ .

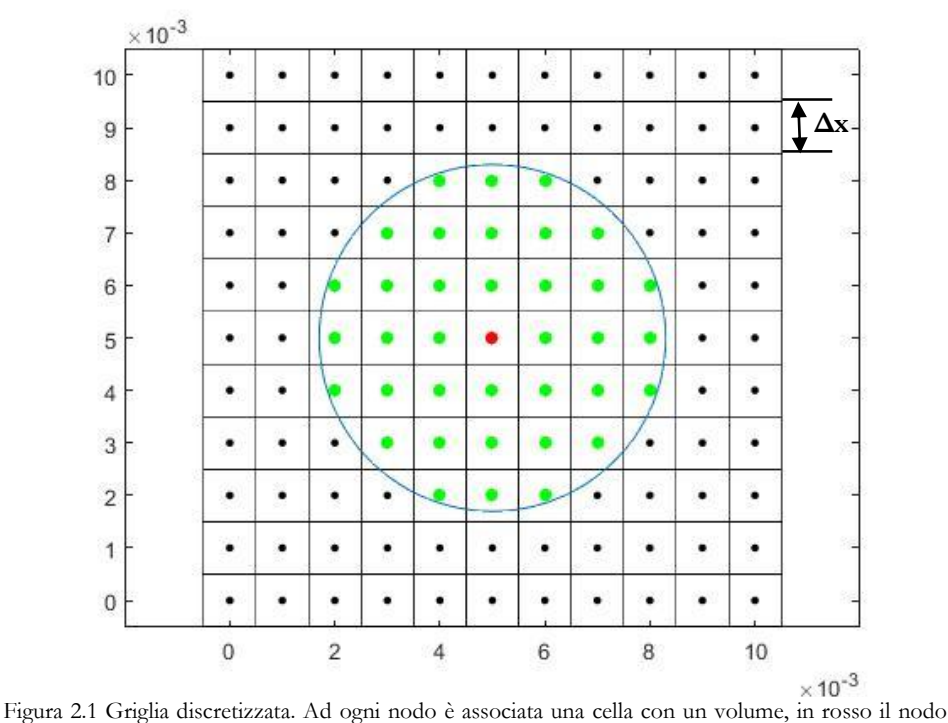

<span id="page-42-0"></span>sorgente, in verde i nodi famiglia appartenenti all'orizzonte δ. m=3

Ogni nodo sorgente (in rosso), in base alla teoria Peridynamics si relaziona con tutti i nodi famiglia (in verde) presenti all'interno dell'orizzonte δ. Per questioni di semplicità, in questo lavoro d'ora in avanti ci riferiremo a griglie regolari con nodi equi spaziati e conseguenti volumi sempre uniformi; ciò non è tuttavia reso necessario dalla teoria, e viene scelto solamente per convenienza nella creazione della suite di calcolo.  $\Delta x$  indica il *grid spacing* scelto (vedi [Figura 2.1](#page-42-0)) ed è legato al valore dell'orizzonte δ tramite il parametro  $m = \delta/\Delta x$ .

Nel caso di corpo discretizzato l'equazione del moto [\(1.1\)](#page-19-0) assume la forma seguente:

<span id="page-43-0"></span>
$$
\rho \ddot{\boldsymbol{u}}_i^n = \sum_p \boldsymbol{f} \big( \boldsymbol{u}_p^n - \boldsymbol{u}_i^n \, , \boldsymbol{x}_p - \boldsymbol{x}_i \big) \, V_p + \boldsymbol{b}_i^n \tag{2.1}
$$

L'integrale è sostituito da una sommatoria finita, effettuata sui nodi famiglia  $p$ appartenenti all'orizzonte del nodo  $i - e \sin o$  della griglia (nodo sorgente), n indica lo step temporale e  $V_p$  il volume assegnato al nodo famiglia preso in considerazione. In base a quanto detto in precedenza nel nostro caso i volumi saranno sempre uguali e pari, nei casi di *plane stress* studiati, a  $h∆x^2$ , con h spessore del materiale.

Nella forma linearizzata l'equazione [\(2.1\)](#page-43-0) assume la forma:

$$
\rho \ddot{\boldsymbol{u}}_i^n = \sum_p \mathbf{C}(\boldsymbol{x}_p - \boldsymbol{x}_i) (\boldsymbol{u}_p^n - \boldsymbol{u}_i^n) V_p + \boldsymbol{b}_i^n
$$
\n(2.2)

Con  $\mathbf C$  definito dall'equazione [\(1.15\)](#page-22-0)

A causa della discretizzazione si forma un insieme finito di bond che connettono tutti i nodi che interagiscono tra di loro. Questo network è lagrangiano (6) in quanto definito nella configurazione di riferimento non deformata; le connessioni perciò non cambiano durante la deformazione.

In numerosi lavori precedenti (2; 7; 8), nei quali sono state effettuate simulazioni dinamiche della propagazione di cricche si è fatto uso di un algoritmo basato su uno schema alle differenze centrali esplicito, utilizzando lo schema di integrazione di Verlet per il calcolo delle velocità:

$$
\ddot{\boldsymbol{u}}_i^n = \frac{\boldsymbol{u}_i^{n+1} - 2\boldsymbol{u}_i^n + \boldsymbol{u}_i^{n-1}}{\Delta t^2}
$$
(2.3)

$$
\ddot{\boldsymbol{u}}_i^{n+1/2} = \dot{\boldsymbol{u}}_i^n + \frac{\Delta t}{2} \ddot{\boldsymbol{u}}_i^n \tag{2.4}
$$

$$
\boldsymbol{u}_i^{n+1} = \boldsymbol{u}_i^n + \Delta t \boldsymbol{u}_i^{n+1/2}
$$
 (2.5)

$$
\dot{\boldsymbol{u}}_i^{n+1} = \dot{\boldsymbol{u}}_i^{n+1/2} + \frac{\Delta t}{2} \ddot{\boldsymbol{u}}_i^{n+1}
$$
\n(2.6)

Questo tipo di soluzione non rende necessaria la creazione di elementi per la connessione geometrica dei nodi, pertanto il metodo è stato definito *meshfree* (7).

#### 2.2 PERIDYNAMICS TRAMITE ELEMENTI FINITI

In (6), al fine di presentare una strategia per utilizzare la *Peridynamics* all'interno del software ABAQUS, si è introdotta l'idea di creare un modello in cui i *bond*  peridinamici tra i diversi nodi siano costituiti da elementi finiti del tutto paragonabili ad un elemento asta. Considerando infatti l'equazione del moto per un sistema discretizzato (Equazione [\(2.1\)\)](#page-43-0):

$$
\rho \ddot{\boldsymbol{u}}_i^n = \sum_p \boldsymbol{f}(\boldsymbol{u}_p^n - \boldsymbol{u}_i^n, \boldsymbol{x}_p - \boldsymbol{x}_i) V_p + \boldsymbol{b}_i^n
$$

Moltiplicando da ambo le parti per il volume associato al nodo sorgente  $V_i$ :

$$
V_i \rho \ddot{\boldsymbol{u}}_i^n = \sum_p \boldsymbol{f} \big( \boldsymbol{u}_p^n - \boldsymbol{u}_i^n \cdot \boldsymbol{x}_p - \boldsymbol{x}_i \big) V_p V_i + \boldsymbol{b}_i^n V_i \tag{2.7}
$$

L'espressione si trasforma in un'eguaglianza tra forze con forma identica a quella che regola il metodo agli elementi finiti:

$$
M\ddot{u}_i^n + F_T^n = F_e^n \tag{2.8}
$$

Dove  $M$  rappresenta la matrice di massa lumped,  $F_e^n$  il vettore forze esterne e  $F_T^n$  il vettore delle forze interne. Si conferma quindi che la griglia peridinamica si presta a essere rappresentata tramite l'utilizzo di elementi trave con le opportune caratteristiche di elasticità. Nella pagina seguente [\(Figura 2.2\)](#page-46-0) una griglia *Peridynamics* rappresentata mediante elementi asta che connettono tra loro i nodi appartenenti alla stessa famiglia. Un approfondimento sulle caratteristiche di rigidezza da applicare agli elementi viene illustrato in seguito.

<span id="page-46-0"></span>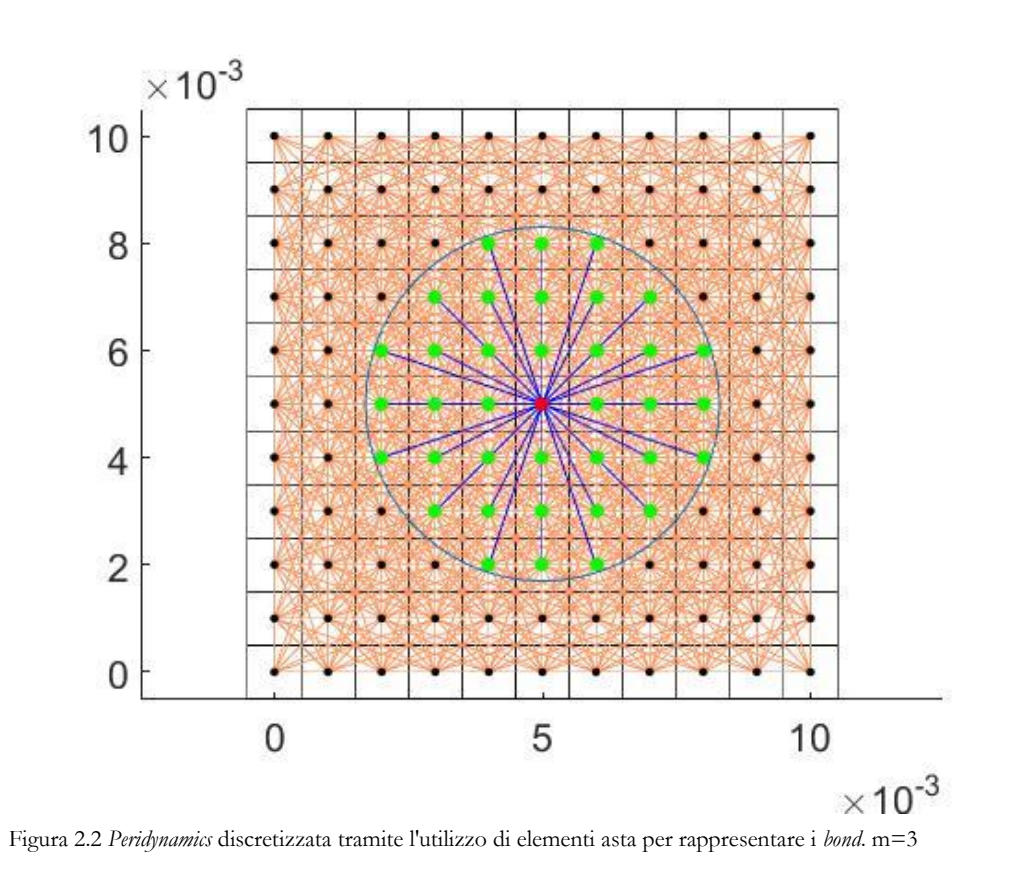

# 2.3 COEFFICIENTE DI CORREZZIONE DEL VOLUME

L'implementazione numerica della peridinamica così come è stata presentata evidenzia delle criticità che devono essere risolte al fine di ottenere dalle simulazioni risultati affidabili.

Uno dei problemi che richiedono una immediata analisi fin dalla fase di *preprocessing* riguarda il calcolo dei volumi da assegnare ai nodi famiglia (22). Da un punto di vista teorico tutti i punti materiali che si trovano all'interno dell'orizzonte concorrono al calcolo della *Peridynamics force*. Purtroppo, al momento di discretizzare il dominio nascono delle ambiguità dovute al modo in cui l'orizzonte attraversa la griglia dei nodi.

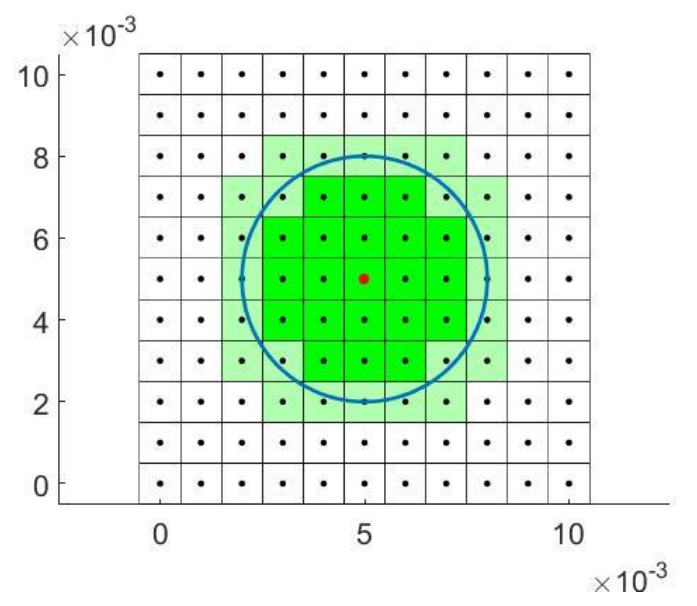

Figura 2.3 Griglia *Peridynamics*: le celle non completamente all'interno dell'orizzonte sono segnate in verde chiaro, in verde più scuro quelle appartenenti totalmente. m=3

La formula [\(2.1\)](#page-43-0) infatti prevede che ad ogni nodo famiglia sia assegnato il valore del volume  $V_p$ ; operazione banale per le celle che entrano completamente all'interno dell'orizzonte del nodo sorgente ma che richiede un'attenzione particolare per le celle che intersecano l'orizzonte del nodo sorgente, dove il valore non è più corrispondente all'intero volume della cella.

Il metodo solitamente utilizzato (22) prende in considerazione solo i volumi delle celle i cui nodi di trovano all'interno dell'orizzonte, comportando errori dovuti all'errato computo dei punti materiali che interagiscono sul punto sorgente centrale.

Per valutare correttamente i volumi da inserire all'interno dell'equazione [\(2.1\)](#page-43-0) si utilizza un coefficiente correttivo del volume  $\beta$ :

<span id="page-48-0"></span>
$$
\rho \ddot{\boldsymbol{u}}_i^n = \sum_p \left[ \boldsymbol{f} \left( \boldsymbol{u}_p^n - \boldsymbol{u}_i^n \right) \boldsymbol{x}_p - \boldsymbol{x}_i \right) \cdot \beta V_p \right] + \boldsymbol{b}_i^n \tag{2.9}
$$

Con  $\beta$  definito da:

$$
\beta = \begin{cases}\n1 & \text{per } |\xi| \le \delta - 0.5\Delta x \\
\frac{\delta + 0.5\Delta x - |\xi|}{\Delta x} & \text{per } \delta - 0.5\Delta x < |\xi| \le \delta + 0.5\Delta x \\
0 & \text{per } |\xi| \ge \delta + 0.5\Delta x\n\end{cases} (2.10)
$$

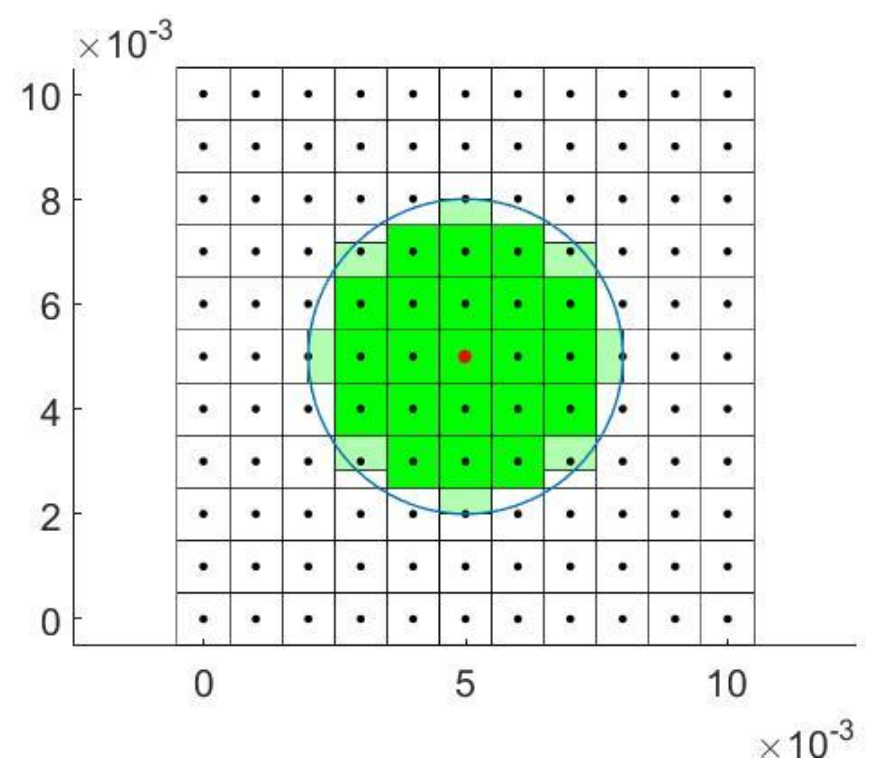

<span id="page-48-1"></span>Figura 2.4 Computo dei volumi utilizzati per il calcolo dell'equazione [\(2.10\)](#page-48-0) m=3

La [Figura 2.4](#page-48-1) illustra il funzionamento del metodo in esame: alcune celle vengono escluse dal computo totale, in alte viene assegnato un valore di  $\beta$  che compensi i volumi interni o esterni l'orizzonte di integrazione. Diminuire il *grid spacing* e utilizzare quindi una griglia più raffinata diminuisce ma non elimina il problema. Nonostante questo metodo contribuisca a migliorare la soluzione essa non è ancora ottimale in quanto sarebbe necessario calcolare l'effettivo importo di ogni nodo famiglia sul nodo sorgente.

L'implementazione numerica consente di effettuare il calcolo esatto dei contribuiti in volume consentendo di calcolare i valori esatti del coefficiente  $\beta$ . Nel codice scritto per lo svolgimento della tesi, al fine di giungere ad una rappresentazione della teoria il più possibile accurata è stato calcolato un valore esatto di  $\beta$  indicante la percentuale di area della cella compresa all'interno dell'orizzonte. Per diminuire le richieste computazionali sono state escluse le celle appartenenti a nodi famiglia posizionati ad una distanza dal nodo sorgente superiore a  $\delta + 0.5\Delta x$ .

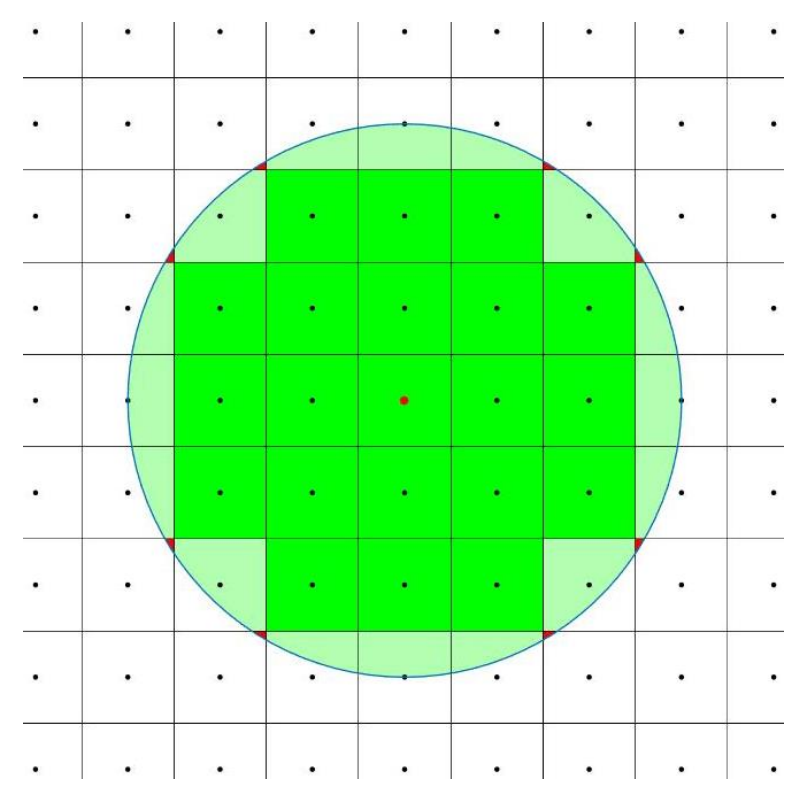

<span id="page-49-0"></span>Figura 2.5 Computo esatto dei volumi utilizzati nel software di calcolo. Equazione [\(2.11\)](#page-50-0) Rimangono esclusi i volumi indicati in rosso. m=3

Come illustrato in [Figura 2.5](#page-49-0) i volumi dei nodi non conteggiati sono ora trascurabili.

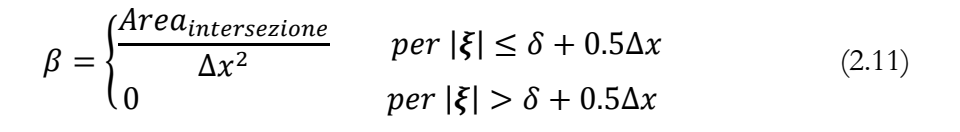

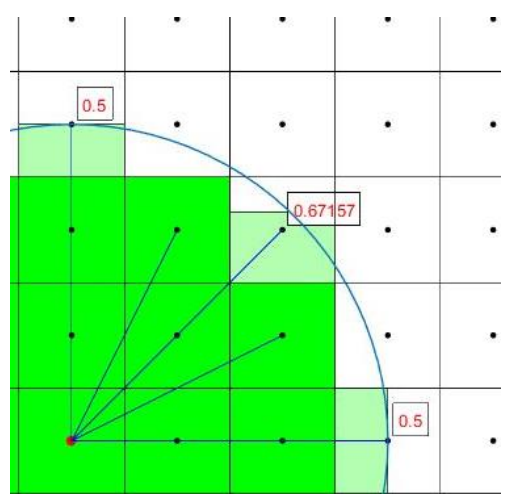

Figura 2.7 Valori di β calcolati tramite l'equazione  $(2.10)$  m=3

<span id="page-50-0"></span>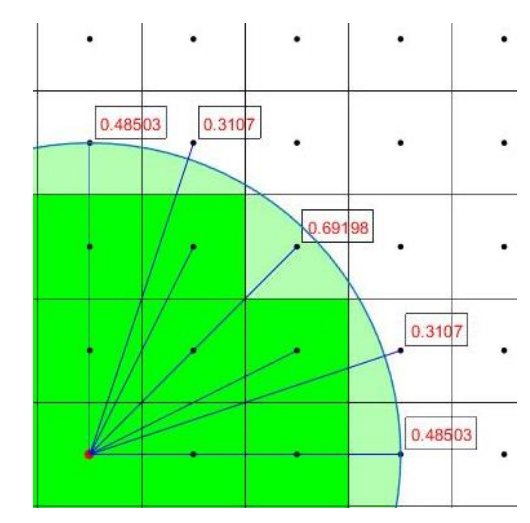

Figura 2.6 Valori esatti di β calcolati tramite  $l'equazione(2.11)$ . m=3

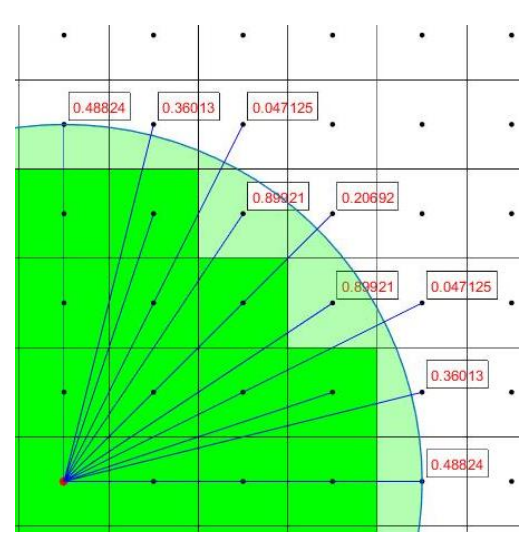

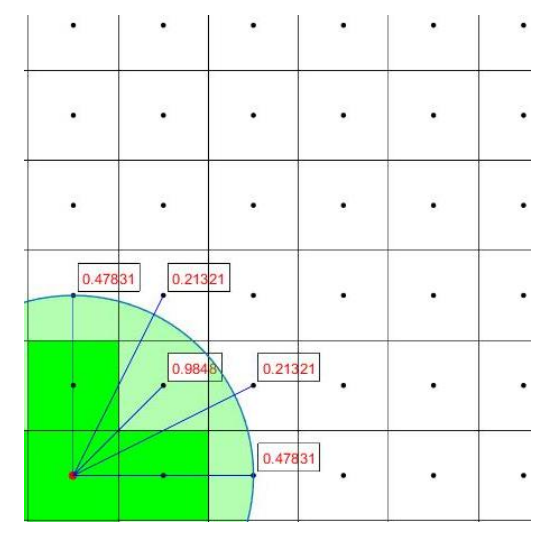

Figura 2.8 Valori esatti di β. m=4 Figura 2.9 Valori esatti di β. m=2

### 2.3.1 Algoritmo di calcolo del coefficiente correttivo  $\beta$

Il calcolo dei valori del coefficiente  $\beta$  mostrato nelle figure precedenti viene effettuato tramite una routine MATLAB a partire dai valori di  $\Delta x$  e  $m = \delta/\Delta x$  inseriti dall'utente. Viene effettuata una "scansione" dei nodi della griglia al fine di ricercare i nodi che si trovino all'interno di una distanza  $\delta + 0.5\Delta x$  rispetto al nodo centrale. Tramite il comando "polybool" e il seguente "polyarea" è stato calcolato il valore dell'area di intersezione ed in seguito utilizzato per calcolare  $\beta$ . I risultati vengono salvati all'interno di una matrice e salvati per poter essere utilizzati dal programma di calcolo principale.

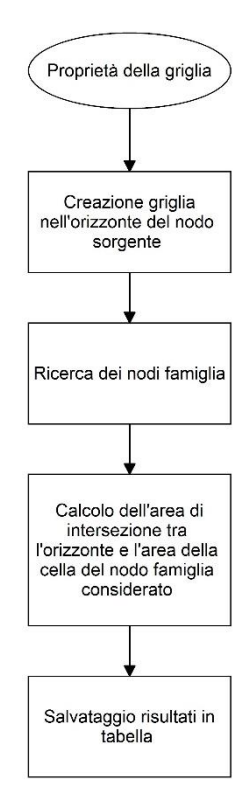

Figura 2.10 Flowchart calcolo  $\beta$ 

# 2.4 TIPI DI CONVERGENZA

I parametri che caratterizzano la griglia peridinamica sono il *grid spacing* ∆, la lunghezza scala data dal valore dell'orizzonte δ e il valore del coefficiente  $m = δ/Δx$ . Al fine di scegliere corretti valore valutare la capacità della soluzione di convergere sui risultati della meccanica classica.

Si individuano tre diversi modelli di convergenza (8):

 $\delta$  – convergenza :  $\delta$  → 0, m costante o aumenta ma in misura minore in maniera da far aumentare il rapporto  $m/\delta$ . In questo modo la soluzione numerica data dalla *Peridynamics* converge sulla soluzione della meccanica classica. Più alto è il valore di  $m$  migliore è l'approssimazione raggiunta. (Figura [2.11](#page-52-0) a)

 $m$  – convergenza :  $m \rightarrow \infty$ ,  $\delta$  fisso. La soluzione numerica converge su una soluzione esatta non-locale prevista dalla *Peridynamics* per il dato  $\delta$ . [\(Figura 2.11](#page-52-0) b)

 $\delta m$  – convergenza :  $\delta \rightarrow 0$ , m cresce più velocemente di quanto non diminuisca  $\delta$ ; il rapporto  $m/\delta$  aumenta. In questo caso la soluzione numerica converge sulla soluzione analitica data dalla *Peridynamics* e, in maniera uniforme, su quella della meccanica classica. [\(Figura 2.11](#page-52-0) c)

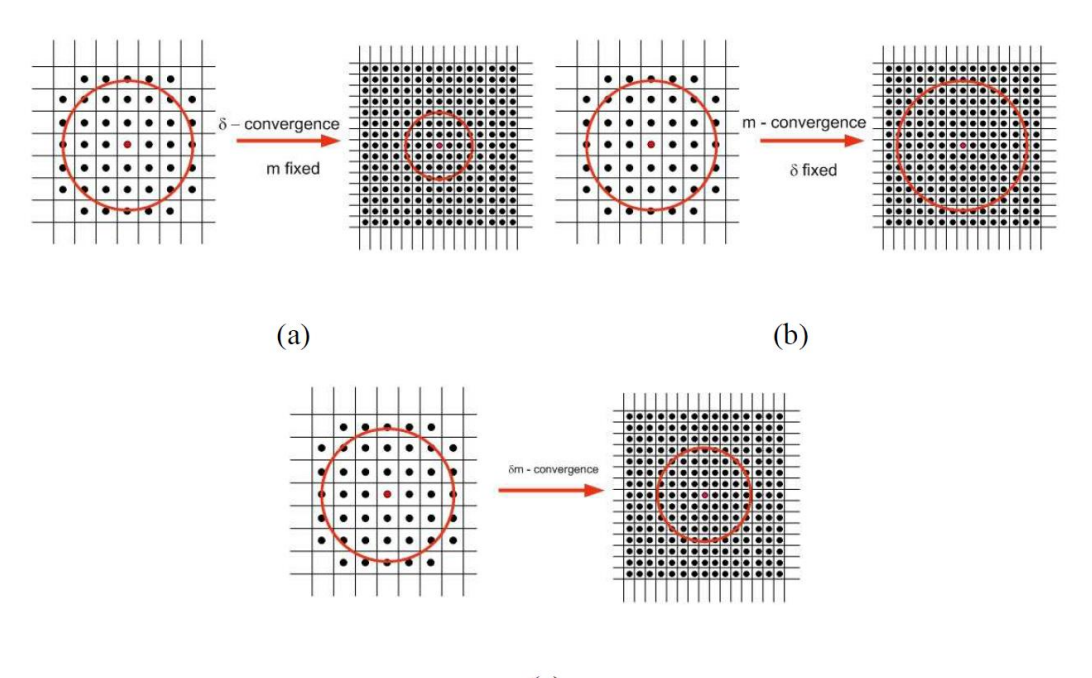

 $(c)$ 

<span id="page-52-0"></span>Figura 2.11 Metodi di convergenza: (a)δ -convergenza; (b) m-convergenza; (c) δm-convergenza

Solitamente i valori scelti per le simulazioni numeriche sono un compromesso tra la qualità della soluzione e le risorse computazionali a disposizione. I valori di solitamente sono compresi tra 3 e 4; valori più piccoli comportano l'apparire di effetti di griglia indesiderati (ad esempio linee di frattura che seguono righe o colonne della griglia) (28), valori più alti aumentano esponenzialmente i tempi di calcolo.

# 2.5 ELEMENTI FINITI

Dal momento che in questa trattazione si farà uso del metodo degli elementi finiti, sia per rappresentare i *bond* peridinamici come elementi trave, sia per inserire questi elementi all'interno di *mesh* costituite da elementi bidimensionali, si richiamano alcuni concetti fondativi utilizzati nella creazione del software di calcolo. Per un approfondimento delle nozioni espresse si fa riferimento a (19; 21; 20).

Strutture complesse vengono discretizzate con elementi finiti ai quali viene applicata una forma linearizzata delle equazioni della meccanica strutturale. I nodi di ciascun elemento possiedono un numero variabile di gradi di libertà di spostamento, le forze vengono discretizzate a loro volta e considerate concentrate sui nodi della *mesh*. Gli spostamenti ${u}_e$  e le forze  ${f}_e$  applicate sui nodi dell'elemento sono legati dell'equazione:

<span id="page-54-0"></span>
$$
[\mathbf{K}]_e \{\mathbf{u}\}_e = \{\mathbf{f}\}_e \tag{2.12}
$$

Dove  $[K]_e$  costituisce la matrice di rigidezza dell'elemento ed è caratterizzata dalla proprietà di simmetria:

$$
K_{ij} = K_{ji} \tag{2.13}
$$

Le dimensioni della matrice  $[K]_e$  sono direttamente legate al numero di gradi di libertà espresso dai vettori  $\{u\}_e$  e  $\{f\}_e$ . Di conseguenza, se si considera un elemento con 4 nodi, ognuno con 2 gradi di libertà, esso possiede in totale 8 gradi di libertà, quindi  $[K]_e$  assume una dimensione  $8 \times 8$ .

Il metodo di calcolo tiene conto solo degli spostamenti che avvengono nei nodi, gli spostamenti degli altri punti sono a essi collegati tramite la definizione di apposite funzioni di forma. Per ogni punto dell'elemento gli spostamenti sono interpolati tramite l'equazione:

$$
\begin{Bmatrix} u(x, y, z) \\ v(x, y, z) \\ w(x, y, z) \end{Bmatrix} = [N(x, y, z)] \{u\}_e
$$
\n(2.14)

Con  $[N]$  matrice delle funzioni di forma dell'elemento in esame.

Dalla teoria classica dell'equilibrio:

$$
\{\boldsymbol{\sigma}\} = [\boldsymbol{D}]\{\boldsymbol{\varepsilon}\}\tag{2.15}
$$
  

$$
[\boldsymbol{D}] \text{ legge costitutiva}
$$

Quindi:

$$
\{\boldsymbol{\varepsilon}\} = \begin{bmatrix} \frac{\partial u}{\partial x} & \frac{1}{2} \left( \frac{\partial u}{\partial y} + \frac{\partial v}{\partial x} \right) & \frac{1}{2} \left( \frac{\partial u}{\partial z} + \frac{\partial w}{\partial x} \right) \\ \frac{1}{2} \left( \frac{\partial u}{\partial y} + \frac{\partial v}{\partial x} \right) & \frac{\partial v}{\partial y} & \frac{1}{2} \left( \frac{\partial v}{\partial z} + \frac{\partial w}{\partial y} \right) \\ \frac{1}{2} \left( \frac{\partial u}{\partial z} + \frac{\partial w}{\partial x} \right) & \frac{1}{2} \left( \frac{\partial v}{\partial z} + \frac{\partial w}{\partial y} \right) & \frac{\partial w}{\partial z} \end{bmatrix} = \partial [N] \{u\}_e
$$
\n
$$
\{\boldsymbol{\sigma}\} = [\boldsymbol{B}] \{u\}_e \tag{2.17}
$$

Per garantire la conservazione dell'energia, tramite il principio dei lavori virtuali si può dimostrare che:

<span id="page-55-0"></span>
$$
[\boldsymbol{K}]_e = \int_{V_e} [\boldsymbol{B}]^T [\boldsymbol{D}] [\boldsymbol{B}] dV \qquad (2.18)
$$

<span id="page-55-1"></span>È possibile quindi trovare la matrice di rigidezza di ogni elemento effettuando l'integrale [\(2.18\)](#page-55-0) sul suo volume. Le matrici di rigidezza dei singoli elementi andranno poi assemblate, come illustrato nei paragrafi seguenti, per costruire la matrice di rigidezza globale della struttura.

### 2.5.1 Elemento ASTA

L'elemento utilizzato per utilizzare la Peridynamics tramite l'utilizzo degli elementi finiti è l'asta.

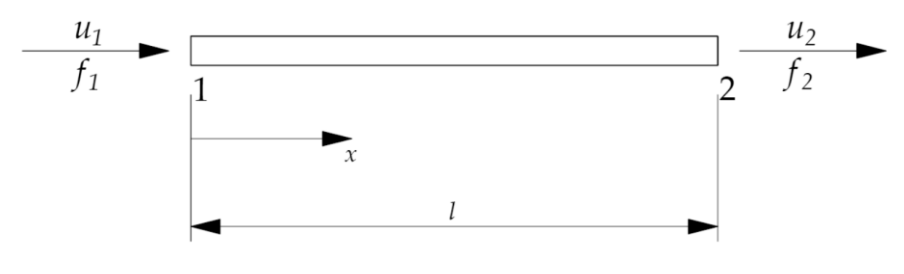

<span id="page-56-0"></span>Figura 2.12 Elemento asta

L'elemento asta in [Figura 2.12](#page-56-0) possiede due nodi a ognuno dei quali è assegnato un grado di liberta di spostamento nella direzione dell'asse dell'asta, per un totale di 2 gradi di libertà reali. Da [\(2.12\)](#page-54-0) si ottiene:

$$
\begin{bmatrix} K_{11} & K_{12} \\ K_{21} & K_{22} \end{bmatrix}_{e} \begin{Bmatrix} u_1 \\ u_2 \end{Bmatrix}_{e} = \begin{Bmatrix} f_1 \\ f_2 \end{Bmatrix}_{e}
$$
 (2.19)

Si considera la legge costitutiva del materiale:

$$
\sigma = E\varepsilon
$$
  
E modulo elastico (2.20)

Si definisce la matrice delle funzioni di forma  $[N]$  pari a:

$$
[\mathbf{N}] = \left[\frac{L - x}{L}, \frac{x}{L}\right] \tag{2.21}
$$

La quale consente di interpolare gli spostamenti alle estremità dell'asta per calcolarne il valore in un punto qualsiasi dell'elemento:

$$
\mathbf{u}(x) = \left[\frac{L-x}{L}, \frac{x}{L}\right] \begin{Bmatrix} u_1 \\ u_2 \end{Bmatrix}
$$
 (2.22)

Si sottolinea un'importante caratteristica delle funzioni di forma, valida per ogni tipo di elemento: le funzioni devono essere tali da garantire che lo spostamento in un nodo sia coincidente con lo spostamento già calcolato in quel nodo e non dipendente dagli spostamenti su altri nodi:

$$
N_i = \begin{cases} 1 & \text{nel modo i} \\ 0 & \text{negli altri nodi} \end{cases}
$$
 (2.23)

Si è quindi calcolato il valore della matrice di rigidezza inserendo la matrice  $[B]$ , derivata di  $[N]$ , nell'equazione [\(2.18\):](#page-55-0)

$$
[\boldsymbol{B}] = \begin{bmatrix} -\frac{1}{L} & \frac{1}{L} \end{bmatrix} \tag{2.24}
$$

$$
[\mathbf{K}]_e = \int_L [\mathbf{B}]^T E[\mathbf{B}] Adl = EA \int_L \left[ -\frac{1}{l} \frac{1}{l} \right]^T \left[ -\frac{1}{l} \frac{1}{l} \right] dl
$$
  

$$
= EA \begin{bmatrix} \frac{1}{L^2} & -\frac{1}{L^2} \\ -\frac{1}{L^2} & \frac{1}{L^2} \end{bmatrix} \int_L dl
$$
 (2.25)

Assumendo l'area della sezione costante, l'integrale di volume si trasforma in un integrale sulla lunghezza dell'asta stessa, il cui risultato è:

<span id="page-57-0"></span>
$$
[\mathbf{K}]_e = \frac{EA}{L} \begin{bmatrix} 1 & -1 \\ -1 & 1 \end{bmatrix}
$$
 (2.26)

Il quale esprime il valore della matrice di rigidezza per l'elemento asta nel sistema di riferimento espresso dalla [Figura 2.12](#page-56-0)

Strutture costituite da un numero di elementi superiore a uno possono essere caratterizzate da aste orientate in direzioni diverse tra loro. È quindi necessario ricalcolare il valore matrice di rigidezza dell'elemento in un sistema di riferimento globale della struttura. Il problema si risolve con facilità utilizzando le matrici di rotazione. Si suppone di considerare un sistema di riferimento ruotato come in [Figura](#page-58-0)  [2.13:](#page-58-0)

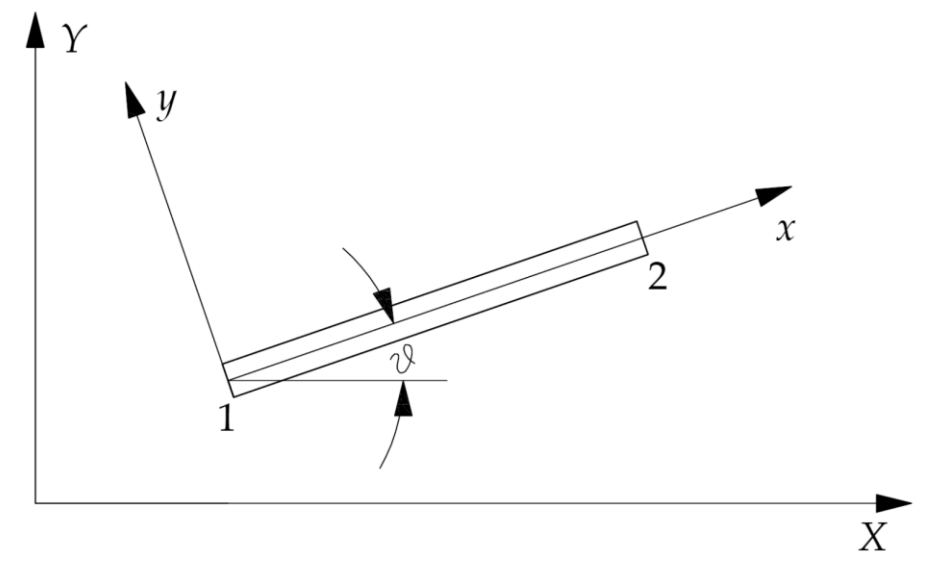

<span id="page-58-0"></span>Figura 2.13 Elemento asta: sistema di riferimento ruotato

La matrice di rotazione costituita dai coseni direttori è definita delle equazioni seguenti:

$$
\begin{Bmatrix} x \\ y \end{Bmatrix} = \begin{bmatrix} \cos \theta & \sin \theta \\ -\sin \theta & \cos \theta \end{bmatrix} \begin{Bmatrix} X \\ Y \end{Bmatrix} \tag{2.27}
$$

$$
[\mathbf{R'}] = \begin{bmatrix} \cos \theta & \sin \theta \\ -\sin \theta & \cos \theta \end{bmatrix}
$$
 (2.28)

A questo proposito occorre riscrive l'equazione [\(2.26\)](#page-57-0) tenendo conto degli spostamenti nel piano, aggiungendo quindi i gradi di libertà per forze e spostamenti in direzione y:

$$
\begin{bmatrix} 1 & 0 & -1 & 0 \ 0 & 0 & 0 & 0 \ -1 & 0 & 1 & 0 \ 0 & 0 & 0 & 0 \ \end{bmatrix}_{e} \begin{Bmatrix} u_1 \ v_1 \ u_2 \ v_2 \end{Bmatrix}_{e} = \begin{Bmatrix} f_{x_1} \ f_{y_1} \ f_{x_2} \ f_{y_2} \end{Bmatrix}_{e}
$$
 (2.29)

Di conseguenza si esprime la nuova formulazione della matrice di rotazione:

$$
\begin{bmatrix} \mathbf{R} \end{bmatrix} = \begin{bmatrix} \cos \theta & \sin \theta & 0 & 0 \\ -\sin \theta & \cos \theta & 0 & 0 \\ 0 & 0 & \cos \theta & \sin \theta \\ 0 & 0 & -\sin \theta & \cos \theta \end{bmatrix} \tag{2.30}
$$

Le matrici di rotazione sono state applicate all'equazione [\(2.12\):](#page-54-0)

$$
[K]_e[R]\{U\} = [R]\{F\} \tag{2.31}
$$

Si è quindi ricavato il valore della matrice di rigidezza per l'elemento asta in coordinate struttura, dove  $\theta$  indica l'angolo di cui è ruotato il sistema di riferimento locale dell'asta rispetto al sistema di riferimento globale della struttura.

$$
[\mathbf{K}] = [\mathbf{R}]^T [\mathbf{K}]_e [\mathbf{R}] = \frac{EA}{L} \begin{bmatrix} c^2 & cs & -c^2 & -cs \\ cs & s^2 & -cs & -s^2 \\ -c^2 & -cs & c^2 & cs \\ -cs & -s^2 & cs & s^2 \end{bmatrix}
$$
(2.32)  

$$
c = \cos \theta \quad s = \sin \theta
$$

#### 2.5.2 Elemento triangolare a tre nodi

Per accoppiare parti di modello studiate con la *Peridynamics* a parti studiate con il FEM sono stati utilizzati elementi bidimensionali quali elementi triangolari ed elementi quadri; è stato quindi necessario calcolarne i valori della matrice di rigidezza. Per il calcolo di questo elemento e del successivo si fa riferimento al caso di stato piano di tensione, i valori possono essere facilmente ricondotti al caso di stato piano di deformazione scegliendo l'opportuna legge costitutiva.

#### PLANE STRESS:

$$
\begin{Bmatrix} \sigma_x \\ \sigma_y \\ \tau_{xy} \end{Bmatrix} = \begin{bmatrix} \frac{E}{1 - v^2} & \frac{vE}{1 - v^2} & 0 \\ \frac{vE}{1 - v^2} & \frac{E}{1 - v^2} & 0 \\ 0 & 0 & \frac{E}{2(1 + v)} \end{bmatrix} \begin{Bmatrix} \varepsilon_x \\ \varepsilon_y \\ \gamma_{xy} \end{Bmatrix} = \begin{bmatrix} C_{11} & C_{12} & 0 \\ C_{21} & C_{22} & 0 \\ 0 & 0 & C_{33} \end{bmatrix} \begin{Bmatrix} \varepsilon_x \\ \varepsilon_y \\ \gamma_{xy} \end{Bmatrix} \quad (2.33)
$$

PLANE STRAIN:

$$
\begin{cases}\n\sigma_x \\
\sigma_y \\
\tau_{xy}\n\end{cases} = \begin{bmatrix}\n\frac{(1-v)E}{(1+v)(1-2v)} & \frac{vE}{(1+v)(1-2v)} & 0 \\
\frac{vE}{(1+v)(1-2v)} & \frac{(1-v)E}{(1+v)(1-2v)} & 0 \\
0 & 0 & \frac{E}{2(1+v)}\n\end{bmatrix} \begin{cases}\n\varepsilon_x \\
\varepsilon_y \\
\gamma_{xy}\n\end{cases}
$$
\n
$$
= \begin{bmatrix}\nC_{11} & C_{12} & 0 \\
C_{21} & C_{22} & 0 \\
0 & 0 & C_{33}\n\end{bmatrix} \begin{bmatrix}\n\varepsilon_x \\
\varepsilon_y \\
\gamma_{xy}\n\end{bmatrix}
$$
\n(2.34)

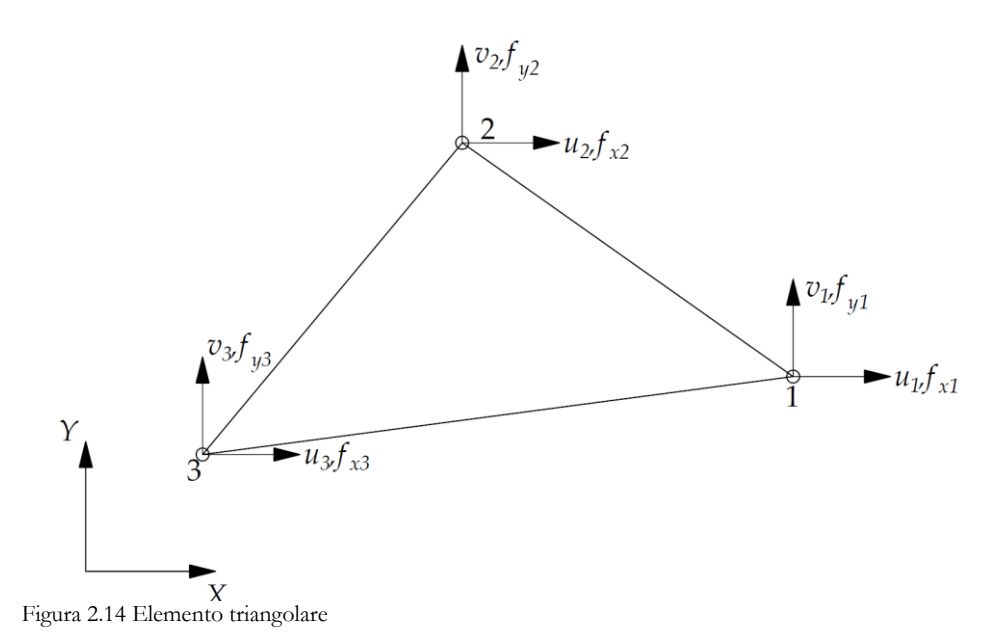

L'elemento triangolare è costituito da 3 nodi, ognuno con due gradi di libertà di spostamento nelle direzioni x e y. Il numero totale di gradi di libertà è perciò pari a 6. Il calcolo della matrice di rigidezza è stato effettuato tenendo conto delle direzioni indicate in figura, già aderenti al sistema di riferimento della struttura.

Le funzioni di forma sona tali che:

$$
\begin{Bmatrix} u(x,y) \\ v(x,y) \end{Bmatrix} = \begin{bmatrix} N_1 & 0 & N_2 & 0 & N_3 & 0 \\ 0 & N_1 & 0 & N_2 & 0 & N_3 \end{bmatrix} \begin{Bmatrix} u_1 \\ v_1 \\ u_2 \\ v_2 \\ u_3 \\ v_3 \end{Bmatrix}
$$
 (2.35)

E assumono la forma:

$$
\begin{cases}\nN_1 = \frac{1}{2A} (\alpha_1 + \beta_1 x + \zeta_1 y) \\
N_2 = \frac{1}{2A} (\alpha_2 + \beta_2 x + \zeta_2 y) \\
N_3 = \frac{1}{2A} (\alpha_3 + \beta_3 x + \zeta_3 y)\n\end{cases}
$$
\n(2.36)

Dove:

$$
\begin{cases}\n\alpha_1 = x_2 y_3 - y_2 x_3 \\
\beta_1 = y_2 - y_3 \\
\zeta_1 = x_3 - x_2\n\end{cases}\n\begin{cases}\n\alpha_2 = x_1 y_3 - y_1 x_3 \\
\beta_2 = y_3 - y_1 \\
\zeta_2 = x_1 - x_3\n\end{cases}\n\begin{cases}\n\alpha_3 = x_1 y_2 - y_1 x_2 \\
\beta_3 = y_1 - y_2 \\
\zeta_3 = x_2 - x_1\n\end{cases}
$$
\n(2.37)

Con:

$$
A = \frac{1}{2} \begin{vmatrix} 1 & x_1 & y_1 \\ 1 & x_2 & y_2 \\ 1 & x_3 & y_3 \end{vmatrix} \text{ area del triangolo} \tag{2.38}
$$

A partire da  $[N]$  si è derivata la matrice  $[B]$ :

$$
[\mathbf{B}] = \frac{1}{2A} \begin{bmatrix} \beta_1 & 0 & \beta_2 & 0 & \beta_3 & 0 \\ 0 & \zeta_1 & 0 & \zeta_2 & 0 & \zeta_3 \\ \zeta_1 & \beta_1 & \zeta_2 & \beta_2 & \zeta_3 & \beta_3 \end{bmatrix}
$$
 (2.39)

Bel caso di *plane-stress* vale:

<span id="page-62-1"></span>
$$
\boldsymbol{\varepsilon} = \begin{Bmatrix} \varepsilon_x \\ \varepsilon_y \\ \gamma_{xy} \end{Bmatrix} = \begin{bmatrix} \frac{\partial}{\partial x} & 0 \\ 0 & \frac{\partial}{\partial y} \\ \frac{\partial}{\partial y} & \frac{\partial}{\partial x} \end{bmatrix} \begin{Bmatrix} u \\ v \end{Bmatrix} \tag{2.40}
$$

Quindi:

<span id="page-62-0"></span>
$$
\begin{Bmatrix} \varepsilon_x \\ \varepsilon_y \\ \gamma_{xy} \end{Bmatrix} = \frac{1}{2A} \begin{bmatrix} \beta_1 & 0 & \beta_2 & 0 & \beta_3 & 0 \\ 0 & \zeta_1 & 0 & \zeta_2 & 0 & \zeta_3 \\ \zeta_1 & \beta_1 & \zeta_2 & \beta_2 & \zeta_3 & \beta_3 \end{bmatrix} \begin{bmatrix} u_1 \\ v_1 \\ u_2 \\ v_2 \\ u_3 \\ v_3 \end{bmatrix}
$$
 (2.41)

Come conseguenza della natura lineare delle funzioni di forma, dall'equazione [\(2.41\)](#page-62-0) si nota come, all'interno del singolo elemento, tutte le componenti del tensore di deformazione sono costanti. (*Constant Strain Triangle*).

Inserendo la matrice  $[B]$  derivata di  $[N]$  nell'equazione [\(2.18\):](#page-55-0)

$$
[\mathbf{K}]_e = \int_{V_e} [\mathbf{B}]^T [\mathbf{D}] [\mathbf{B}] dV = \int_A [\mathbf{B}]^T \begin{bmatrix} C_{11} & C_{12} & 0 \\ C_{21} & C_{22} & 0 \\ 0 & 0 & C_{33} \end{bmatrix} [B] h dx dy
$$
  
=  $h A [\mathbf{B}]^T \begin{bmatrix} C_{11} & C_{12} & 0 \\ C_{21} & C_{22} & 0 \\ 0 & 0 & C_{33} \end{bmatrix} [\mathbf{B}]$  (2.42)

In questo caso l'integrale di volume si trasforma in un integrale di superficie sull'area del elemento in quanto il valore dello spessore  $h$  è ritenuto costante. Poiché la matrice  $[B]$  (Equazione [\(2.39\)\)](#page-62-1) non è dipendente dal punto in cui è calcolata per la linearità delle funzioni di forma adottata, anch'essa può essere portata fuori dal segno di integrazione. Si giunge quindi banalmente al calcolo della matrice di rigidezza dell'elemento, di dimensioni 8 × 8 :

$$
[\mathbf{K}]_e = \frac{h}{2A} \begin{bmatrix} k_{11} & k_{12} & k_{13} & k_{14} & k_{15} & k_{16} \\ k_{12} & k_{22} & k_{23} & k_{24} & k_{25} & k_{26} \\ k_{13} & k_{23} & k_{33} & k_{34} & k_{35} & k_{36} \\ k_{14} & k_{24} & k_{34} & k_{44} & k_{45} & k_{46} \\ k_{15} & k_{25} & k_{35} & k_{45} & k_{55} & k_{56} \\ k_{16} & k_{26} & k_{36} & k_{46} & k_{56} & k_{66} \end{bmatrix}
$$
(2.43)

$$
\begin{cases}\nk_{11} = C_{11}\beta_{1}^{2} + C_{33}\zeta_{1}^{2} \\
k_{12} = C_{12}\zeta_{1}\beta_{1} + C_{33}\zeta_{1}\beta_{1} \\
k_{23} = C_{21}\zeta_{1}\beta_{2} + C_{33}\zeta_{1}\zeta_{2} \\
k_{33} = C_{11}\beta_{1}\beta_{2} + C_{33}\zeta_{1}\beta_{2} \\
k_{34} = C_{12}\zeta_{2}\beta_{1} + C_{33}\zeta_{1}\beta_{2} \\
k_{45} = C_{11}\beta_{2}^{2} + C_{33}\zeta_{1}\zeta_{2} \\
k_{55} = C_{11}\beta_{2}^{2} + C_{33}\zeta_{2}\zeta_{2} \\
k_{65} = C_{11}\beta_{2}^{2} + C_{33}\zeta_{1}\zeta_{2} \\
k_{74} = C_{12}\zeta_{2}\beta_{1} + C_{33}\zeta_{1}\beta_{2} \\
k_{85} = C_{11}\beta_{2}^{2} + C_{33}\zeta_{1}\zeta_{2} \\
k_{96} = C_{12}\zeta_{3}\beta_{1} + C_{33}\zeta_{1}\beta_{3} \\
k_{10} = C_{12}\zeta_{3}\beta_{1} + C_{33}\zeta_{1}\beta_{3} \\
k_{21} = C_{12}\zeta_{2}\beta_{1} + C_{33}\zeta_{1}\beta_{2} \\
k_{12} = C_{12}\zeta_{2}\beta_{2} + C_{33}\beta_{1}\beta_{2} \\
k_{23} = C_{12}\zeta_{3}\beta_{2} + C_{33}\zeta_{1}\beta_{2} \\
k_{34} = C_{12}\zeta_{2}\beta_{2} + C_{33}\zeta_{2}\beta_{2} \\
k_{45} = C_{12}\zeta_{3}\beta_{2} + C_{33}\zeta_{2}\beta_{3} \\
k_{56} = C_{12}\zeta_{3}\beta_{3} + C_{33}\zeta_{3}\beta_{3}\n\end{cases}
$$
\n(2.44)

I valori sopra riportati sono poi stati inseriti all'interno del software di calcolo scritto per l'accoppiamento.

#### 2.5.3 Elemento quadrilatero a 4 nodi

L'elemento è costituito da 4 nodi, ognuno con due gradi di libertà di spostamento nelle direzioni x e y. Il numero totale di gradi di libertà è perciò pari a 8 e valgono le considerazioni sul sistema di riferimento valide per gli elementi triangolari. Il calcolo della matrice di rigidezza dell'elemento presenta delle complicazioni rispetto a quanto fatto in precedenza a causa delle difficoltà di integrazione dovute all'espressione bilineare delle funzioni di forma.

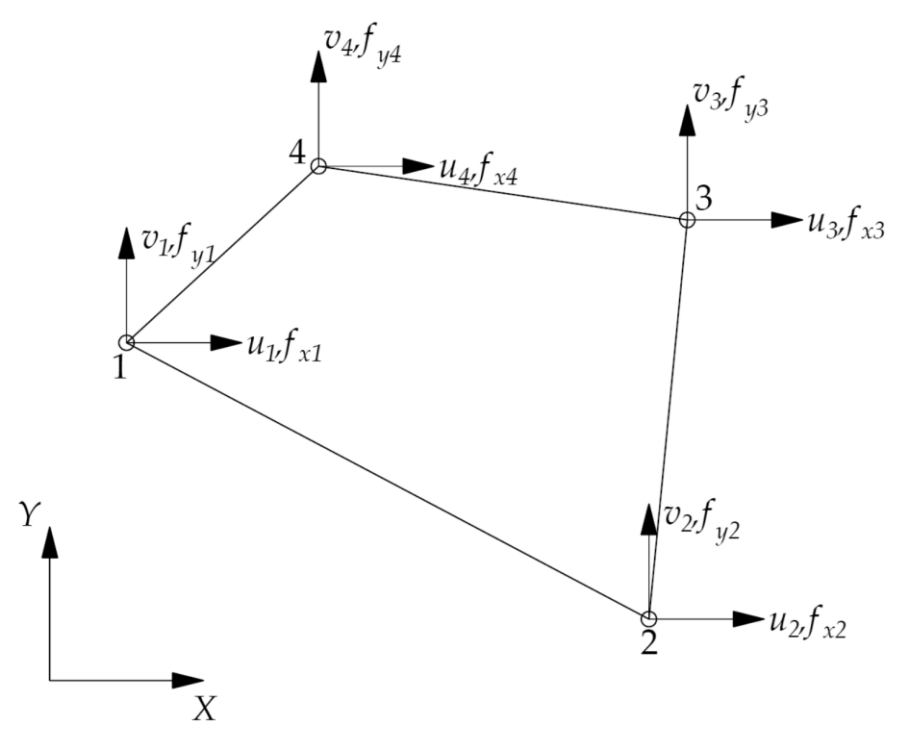

Figura 2.15 Elemento quadrangolare a 4 nodi

Per risolvere le difficoltà derivanti dalla forma geometrica arbitraria che l'elemento può assumere, l'elemento viene definito tramite una geometria quadra in un sistema di riferimento adimensionale  $\xi$ ,  $\eta$  [\(Figura 2.16\)](#page-65-0). I nodi devono seguire la stessa denominazione che hanno nel sistema di riferimento della struttura.

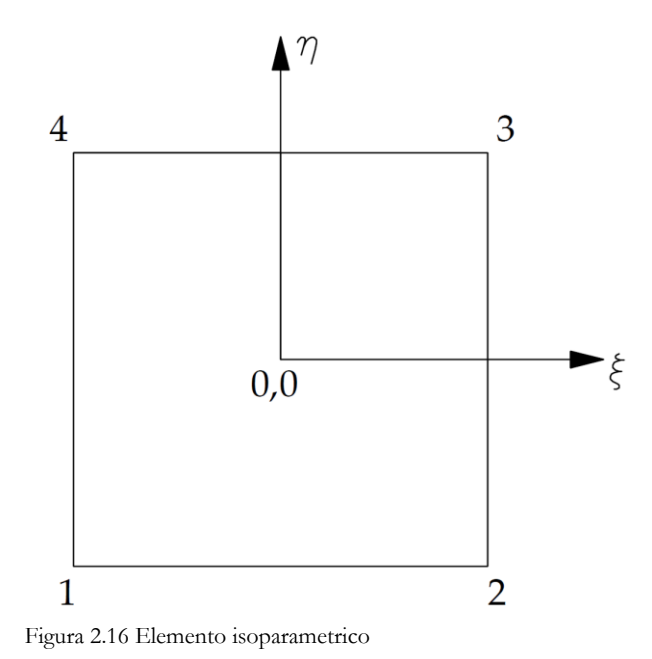

Le funzioni di forma sono tali che:

<span id="page-65-0"></span>
$$
\begin{Bmatrix} u(x,y) \\ v(x,y) \end{Bmatrix} = \begin{bmatrix} N_1 & 0 & N_2 & 0 & N_3 & 0 & N_4 & 0 \\ 0 & N_1 & 0 & N_2 & 0 & N_3 & 0 & N_4 \end{bmatrix} \begin{Bmatrix} u_1 \\ v_1 \\ u_2 \\ v_2 \\ u_3 \\ v_4 \\ u_4 \\ v_4 \end{Bmatrix}
$$
 (2.45)

E vengono definite in questo modo:

$$
\begin{cases}\nN_1 = \frac{1}{4}(1 - \xi)(1 - \eta) \\
N_2 = \frac{1}{4}(1 + \xi)(1 - \eta) \\
N_3 = \frac{1}{4}(1 + \xi)(1 + \eta) \\
N_4 = \frac{1}{4}(1 - \xi)(1 + \eta)\n\end{cases}
$$
\n(2.46)

A causa dell'adozione di questa strategia è necessario possedere delle relazioni che mappino il passaggio tra i due sistemi di riferimento. Poiché esse sono del tutto identiche alle funzioni di forma già espresso, questo particolare tipo di elemento è definito come isoparametrico.

Per cui:

$$
\begin{Bmatrix} x \\ y \end{Bmatrix} = \begin{bmatrix} N_1 & 0 & N_2 & 0 & N_3 & 0 & N_4 & 0 \\ 0 & N_1 & 0 & N_2 & 0 & N_3 & 0 & N_4 \end{bmatrix} \begin{bmatrix} x_1 \\ y_1 \\ x_2 \\ y_2 \\ y_3 \\ y_4 \end{bmatrix}
$$
 (2.47)

A causa del cambiamento di variabili è necessario definire la matrice Jacobiana [J] tale che:

$$
\begin{pmatrix}\n\frac{\partial}{\partial \xi} \\
\frac{\partial}{\partial \eta}\n\end{pmatrix} =\n\begin{bmatrix}\nJ_{11} & J_{12} \\
J_{21} & J_{22}\n\end{bmatrix}\n\begin{pmatrix}\n\frac{\partial}{\partial x} \\
\frac{\partial}{\partial y}\n\end{pmatrix}
$$
\n(2.48)

I cui valori sono:

$$
\begin{cases}\nJ_{11} = \frac{\partial N_1}{\partial \xi} x_1 + \frac{\partial N_2}{\partial \xi} x_2 + \frac{\partial N_3}{\partial \xi} x_3 + \frac{\partial N_4}{\partial \xi} x_4 \\
J_{12} = \frac{\partial N_1}{\partial \eta} x_1 + \frac{\partial N_2}{\partial \eta} x_2 + \frac{\partial N_3}{\partial \eta} x_3 + \frac{\partial N_4}{\partial \eta} x_4 \\
J_{21} = \frac{\partial N_1}{\partial \xi} y_1 + \frac{\partial N_2}{\partial \xi} y_2 + \frac{\partial N_3}{\partial \xi} y_3 + \frac{\partial N_4}{\partial \xi} y_4 \\
J_{22} = \frac{\partial N_1}{\partial \eta} y_1 + \frac{\partial N_2}{\partial \eta} y_2 + \frac{\partial N_3}{\partial \eta} y_3 + \frac{\partial N_4}{\partial \eta} y_4\n\end{cases} (2.49)
$$

Definisco:

$$
[J]^{-1} = [G] = \begin{bmatrix} G_{11} & G_{12} \\ G_{21} & G_{22} \end{bmatrix}
$$
 (2.50)

Di conseguenza:

$$
\begin{pmatrix}\n\frac{\partial}{\partial x} \\
\frac{\partial}{\partial y}\n\end{pmatrix} =\n\begin{bmatrix}\nG_{11} & G_{12} \\
G_{21} & G_{22}\n\end{bmatrix}\n\begin{pmatrix}\n\frac{\partial}{\partial \xi} \\
\frac{\partial}{\partial \eta}\n\end{pmatrix}
$$
\n(2.51)

Quindi, poichè:

<span id="page-67-0"></span>
$$
\boldsymbol{\varepsilon} = \begin{Bmatrix} \varepsilon_x \\ \varepsilon_y \\ \gamma_{xy} \end{Bmatrix} = \begin{bmatrix} \frac{\partial}{\partial x} & 0 \\ 0 & \frac{\partial}{\partial y} \\ \frac{\partial}{\partial y} & \frac{\partial}{\partial x} \end{bmatrix} \begin{Bmatrix} u \\ v \end{Bmatrix} \tag{2.52}
$$

A partire da  $[N]$  si è derivata la matrice  $[B]$ :

$$
\begin{aligned}\n[\mathbf{B}] &= \begin{bmatrix}\nG_{11} \frac{\partial}{\partial \xi} + G_{12} \frac{\partial}{\partial \eta} & 0 \\
0 & G_{21} \frac{\partial}{\partial \xi} + G_{22} \frac{\partial}{\partial \eta} \\
G_{21} \frac{\partial}{\partial \xi} + G_{22} \frac{\partial}{\partial \eta} & G_{11} \frac{\partial}{\partial \xi} + G_{12} \frac{\partial}{\partial \eta}\n\end{bmatrix}\n\begin{bmatrix}\nN_1 & 0 & N_2 & 0 & N_3 & 0 & N_4 & 0 \\
0 & N_1 & 0 & N_2 & 0 & N_3 & 0 & N_4\n\end{bmatrix}\n\end{aligned}\n\tag{2.53}
$$
\n
$$
\begin{aligned}\n\begin{pmatrix}\n\varepsilon_x \\
\varepsilon_y \\
\chi_{xy}\n\end{pmatrix} &= \begin{bmatrix}\n\mathbf{B}\n\end{bmatrix}\n\begin{pmatrix}\nu_1 \\
v_1 \\
u_2 \\
u_3 \\
u_3\n\end{pmatrix}\n\tag{2.54}
$$

Inserendo la matrice  $[B]$  derivata di  $[N]$  nell'equazione [\(2.18\):](#page-55-0)

<span id="page-67-1"></span>
$$
[\mathbf{K}]_e = \int_{V_e} [\mathbf{B}]^T [\mathbf{D}] [\mathbf{B}] dV = \int_A [\mathbf{B}]^T [\mathbf{C}] [\mathbf{B}] h dxdy
$$
  
=  $h \int_A [\mathbf{B}]^T [\mathbf{C}] [\mathbf{B}] |\mathbf{J}(\xi, \eta)| d\xi d\eta$  (2.55)

In questo caso l'integrale di volume si trasforma in un integrale di superficie sull'area del elemento in quanto il valore dello spessore  $h$  è ritenuto costante. Poiché la matrice [B] (Equazione [\(2.53\)\)](#page-67-0) è dipendente dal punto in cui è calcolata non può essere portata fuori dal segno di integrazione. L'integrale [\(2.55\),](#page-67-1) se risolto tramite il metodo di Gauss con un punto di integrazione al centro consente di calcolare il valore della matrice di rigidezza  $[K]_e$ . Per elementi appartenenti a griglie regolari e con lati paralleli tra di loro si giunge banalmente al calcolo della matrice di rigidezza dell'elemento, di dimensioni  $8 \times 8$ :

[] = = ℎ 1 − 2 [ <sup>1</sup> <sup>2</sup> <sup>4</sup> <sup>5</sup> −<sup>1</sup> 2 ⁄ −<sup>2</sup> <sup>7</sup> −<sup>5</sup> <sup>2</sup> <sup>3</sup> −<sup>5</sup> <sup>6</sup> −<sup>2</sup> −<sup>3</sup> 2 ⁄ <sup>5</sup> <sup>8</sup> <sup>4</sup> −<sup>5</sup> <sup>1</sup> −<sup>2</sup> <sup>7</sup> <sup>5</sup> −<sup>1</sup> 2 ⁄ <sup>2</sup> <sup>5</sup> <sup>6</sup> −<sup>2</sup> <sup>3</sup> −<sup>5</sup> <sup>8</sup> <sup>2</sup> −<sup>3</sup> 2 ⁄ −<sup>1</sup> 2 ⁄ −<sup>2</sup> <sup>7</sup> −<sup>5</sup> <sup>1</sup> <sup>2</sup> <sup>4</sup> <sup>5</sup> −<sup>2</sup> −<sup>3</sup> 2 ⁄ <sup>5</sup> <sup>8</sup> <sup>2</sup> <sup>3</sup> −<sup>5</sup> <sup>6</sup> <sup>7</sup> <sup>5</sup> −<sup>1</sup> 2 ⁄ <sup>2</sup> <sup>4</sup> −<sup>5</sup> <sup>1</sup> −<sup>2</sup> −<sup>5</sup> <sup>8</sup> <sup>2</sup> −<sup>3</sup> 2 ⁄ <sup>5</sup> <sup>6</sup> −<sup>2</sup> <sup>3</sup> ] (2.56) { <sup>1</sup> = ( 3 + 1 − 6 ) <sup>2</sup> = ( 4 + 1 − 8 ) <sup>3</sup> = ( 3 + 1 − 6 ) <sup>4</sup> = (− 3 + 1 − 12 ) { <sup>5</sup> = ( 4 − 1 − 8 ) <sup>6</sup> = ( 6 − 1 − 6 ) <sup>7</sup> = ( 6 − 1 − 6 ) <sup>8</sup> = (− 3 + 1 − 12 ) (2.57)

I valori sopra riportati sono poi stati inseriti all'interno del software di calcolo scritto per l'accoppiamento.

### 2.5.4 Assemblaggio matrice di rigidezza

La modellizzazione di una struttura richiede la creazione di una *mesh* costituita da più elementi che condividono i nodi della griglia. È quindi fondamentale riuscire ad utilizzare i valori della matrice di rigidezza dei singoli elementi presentati nei paragrafi precedenti per calcolare la matrice di rigidezza dell'intera struttura. L'operazione con la quale viene creata la matrice  $[K]$  globale di struttura a partire dai valori dei singoli elementi è chiamata assemblaggio. In questo paragrafo si farà riferimento a strutture costituite da elementi asta, le considerazioni hanno validità generale e valgono per ogni tipo di elemento, compresi elementi di tipo tridimensionale.

Si osservi la figura seguente:

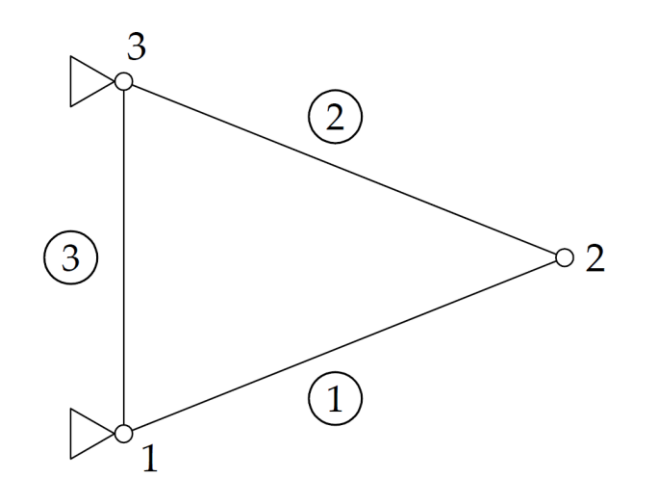

Figura 2.17 Struttura in esame: nodi numerati, elementi indicati da numero cerchiato

La struttura è costituita da tre elementi con orientazioni diverse, collegati tra di loro a due a due su tre nodi. Le variabili del problema sono legate ai gradi di libertà dei nodi della struttura:

$$
\{U\} = \{U_1 \quad V_1 \quad U_2 \quad V_2 \quad U_3 \quad V_3\}
$$
 (2.58)

$$
\{\mathbf{F}\} = \begin{Bmatrix} F_{x_1} & F_{y_1} & F_{x_2} & F_{y_2} & F_{x_3} & F_{y_3} \end{Bmatrix} \tag{2.59}
$$

In base alle considerazioni fatte in [0](#page-55-1) è possibile calcolare in maniera immediata i valori della matrice di rigidezza dei singoli elementi nel sistema di riferimento globale di struttura.

• Elemento 1:

$$
\begin{bmatrix} a_{11} & a_{12} & a_{13} & a_{14} \ a_{21} & a_{22} & a_{23} & a_{24} \ a_{31} & a_{32} & a_{33} & a_{34} \ a_{41} & a_{42} & a_{43} & a_{44} \end{bmatrix} \begin{Bmatrix} U_1 \\ V_1 \\ U_2 \\ V_2 \end{Bmatrix} = \begin{Bmatrix} f_{x_1} \\ f_{y_1} \\ f_{x_2} \\ f_{y_2} \end{Bmatrix} \tag{2.60}
$$

• Elemento 2:

$$
\begin{bmatrix} b_{11} & b_{12} & b_{13} & b_{14} \ b_{21} & b_{22} & b_{23} & b_{24} \ b_{31} & b_{32} & b_{33} & b_{34} \ b_{41} & b_{42} & b_{43} & b_{44} \end{bmatrix} \begin{Bmatrix} U_2 \ V_2 \ V_3 \end{Bmatrix} = \begin{Bmatrix} f_{x_2} \ f_{y_2} \ f_{y_2} \ f_{x_3} \ f_{x_3} \end{Bmatrix}
$$
 (2.61)

• Elemento 3:

$$
\begin{bmatrix} c_{11} & c_{12} & c_{13} & c_{14} \ c_{21} & c_{22} & c_{23} & c_{24} \ c_{31} & c_{32} & c_{33} & c_{34} \ c_{41} & c_{42} & c_{43} & c_{44} \end{bmatrix}_{3} \begin{Bmatrix} U_{3} \\ V_{3} \\ U_{1} \\ V_{1} \end{Bmatrix}_{3} = \begin{Bmatrix} f_{x_{3}} \\ f_{y_{3}} \\ f_{x_{1}} \\ f_{y_{1}} \end{Bmatrix}_{3}
$$
(2.62)

L'assemblaggio della struttura viene effettuato avendo cura che vengano rispettate due condizioni (21):

- Uguaglianza tra gli spostamenti dei nodi della struttura e quelli degli elementi che concorrono in quel nodo
- Equilibrio tra le forze sugli stessi nodi

Si scrivono quindi le equazioni di equilibrio:

$$
\begin{cases}\nF_{x_1} = (f_{x_1})_1 + (f_{x_1})_3 = (a_{11} + c_{33})U_1 + (a_{12} + c_{34})V_1 + a_{13}U_2 + a_{14}V_2 + c_{31}U_3 + c_{32}V_3 \\
F_{y_1} = (f_{y_1})_1 + (f_{y_1})_3 = (a_{21} + c_{43})U_1 + (a_{22} + c_{44})V_1 + a_{23}U_2 + a_{24}V_2 + c_{41}U_3 + c_{42}V_3 \\
F_{x_2} = (f_{x_2})_2 + (f_{x_2})_1 = a_{31}U_1 + a_{32}V_1 + (a_{33} + b_{11})U_2 + (a_{34} + b_{12})V_2 + b_{13}U_3 + b_{14}V_3 \\
F_{y_2} = (f_{y_2})_2 + (f_{y_2})_1 = a_{41}U_1 + a_{42}V_1 + (a_{43} + b_{21})U_2 + (a_{44} + b_{22})V_2 + b_{23}U_3 + b_{24}V_3 \\
F_{x_3} = (f_{x_3})_3 + (f_{x_3})_2 = c_{13}U_1 + c_{14}V_1 + b_{31}U_2 + b_{32}V_2 + (c_{11} + b_{33})U_3 + (c_{12} + b_{34})V_3 \\
F_{y_3} = (f_{y_3})_3 + (f_{y_3})_2 = c_{23}U_1 + c_{24}V_1 + b_{41}U_2 + b_{42}V_2 + (c_{21} + b_{33})U_3 + (c_{22} + b_{34})V_3\n\end{cases} (2.63)
$$

Da qui il calcolo della matrice di rigidezza:

$$
\begin{bmatrix}\n(a_{11} + c_{33}) & (a_{12} + c_{34}) & a_{13} & a_{14} & c_{31} & c_{32} \\
(a_{21} + c_{43}) & (a_{22} + c_{44}) & a_{23} & a_{24} & c_{41} & c_{42} \\
a_{31} & a_{32} & (a_{33} + b_{11}) & (a_{34} + b_{12}) & b_{13} & b_{14} \\
a_{41} & a_{42} & (a_{43} + b_{21}) & (a_{44} + b_{22}) & b_{23} & b_{24} \\
c_{13} & c_{14} & b_{31} & b_{32} & (c_{11} + b_{33}) & (c_{12} + b_{34}) \\
c_{23} & c_{24} & b_{41} & b_{42} & (c_{21} + b_{33}) & (c_{22} + b_{34})\n\end{bmatrix}\n\begin{bmatrix}\nU_1 \\
V_1 \\
U_2 \\
U_3 \\
V_4 \\
V_5 \\
V_6\n\end{bmatrix}\n=\n\begin{bmatrix}\nF_{x_1} \\
F_{y_1} \\
F_{z_2} \\
F_{z_3} \\
F_{z_4} \\
F_{z_5} \\
F_{z_6} \\
F_{z_7}\n\end{bmatrix}
$$
\n(2.64)

Si nota immediatamente come la procedura consiste semplicemente nello sommare i contribuiti di ogni elemento nelle corrette coordinate della matrice struttura. Come detto in precedenza ciò è valido per qualunque tipo di elemento preso in considerazione.

All'interno dello script MATLAB, per motivi di efficienza computazionale, si è assegnato un indice diverso ad ogni grado di libertà della struttura in modo da creare un collegamento univoco tra i gradi di libertà dell'elemento e quelli della struttura.
## 2.6 ALGORITMO DI CALCOLO

Le nozioni presentate sono state utilizzate nella creazione di un programma MATLAB per la soluzione di problemi lineari di tipo statico. Viene ora presentata una sintesi del lavoro svolto per giungere a questo risultato, concentrando l'attenzione sull'utilizzo della *Peridynamics* tramite la traduzione dei bond in elementi asta. Se si utilizza quanto presentato nel paragrafo [2.2](#page-45-0) la differenza tra l'utilizzo della *Peridynamics* e gli elementi finiti consiste in un maggior lavoro di *pre-processing* con il quale, oltre alla creazione degli elementi, è necessario assegnare i corretti valori di rigidità agli elementi asta, in maniera tale che risponda ai requisiti della teoria.

## 2.6.1 Rigidezza equivalente del bond

La matrice di rigidezza dell'elemento asta è stata presentata nel paragrafo [2.5.1](#page-56-0) ed è rappresentata dall'equazione [\(2.26\):](#page-57-0)

$$
[\mathbf{K}]_e = \frac{EA}{L} \begin{bmatrix} 1 & -1 \\ -1 & 1 \end{bmatrix}
$$

Essa lega i gradi di libertà di spostamento con le forze nella maniera espressa dall'equazione seguente:

$$
F_1 = \frac{EA}{L}(u_1 - u_2) = K \frac{(u_1 - u_2)}{L}
$$
 (2.65)

Dove:

<span id="page-72-0"></span>
$$
K = EA
$$
  

$$
\varepsilon = \frac{(u_1 - u_2)}{L}
$$
 (2.66)

Se si riprende l'equazione del moto della *Peridynamics* così come espressa dall'Equazione [\(2.9\):](#page-48-0)

$$
\rho \ddot{\boldsymbol{u}}_i^n = \sum_p \bigl[f(\boldsymbol{u}_p^n - \boldsymbol{u}_i^n, \boldsymbol{x}_p - \boldsymbol{x}_i) \cdot \beta V_p \bigr] + \boldsymbol{b}_i^n
$$

Moltiplicando da ambo le parti per il valore del volume assegnato al nodo sorgente  $V_i$ :

$$
V_i \rho \ddot{\boldsymbol{u}}_i^n = \sum_p \boldsymbol{f}(\boldsymbol{u}_p^n - \boldsymbol{u}_i^n, \boldsymbol{x}_p - \boldsymbol{x}_i) \cdot \beta V_p V_i + \boldsymbol{b}_i^n V_i
$$
 (2.67)

Entrambi i lati dell'equazione hanno la dimensione di una forza (vedi paragrafo [2.2\)](#page-45-0), considerando un singolo bond:

$$
V_i \rho \ddot{\mathbf{u}}_i = \mathbf{f}(\mathbf{u}_p - \mathbf{u}_i, \mathbf{x}_p - \mathbf{x}_i) \cdot \beta V_p V_i + \mathbf{b}_i V_i
$$
 (2.68)

Dove il valore della *pairwaise force function*, per un materiale PMB è dato dall'Equazione [\(1.51\):](#page-31-0)

$$
f(\eta,\xi)=cs\mu(\xi)\frac{\xi+\eta}{|\xi+\eta|}
$$

Trascurando le forze di volume **b** e prendendo il valore assoluto della forza nella direzione del bond (che si suppone non danneggiato):

$$
F = cs\beta V_p V_i \tag{2.69}
$$

s è definito dalla formula [\(1.52\)](#page-31-1) ed è nel nostro caso paragonabile al valore di  $\varepsilon$ calcolato in precedenza (Equazione [\(2.66\),](#page-72-0) è quindi possibile definire il valore della matrice di rigidezza per il bond peridinamico:

$$
[\boldsymbol{K}]_{PD} = \frac{c\beta V_p V_i}{L} \begin{bmatrix} 1 & -1 \\ -1 & 1 \end{bmatrix}
$$
 (2.70)

Con  $\beta$  valore del coefficiente correttivo del volume, calcolato nel paragrafo [2.3](#page-47-0) e  $c$ costante di elasticità calcolata in [1.5.1.](#page-33-0)

# 2.6.2 Flowchart

Le nozioni presentate consentono di comprendere il funzionamento dello script MATLAB riassunto dal seguente diagramma di flusso:

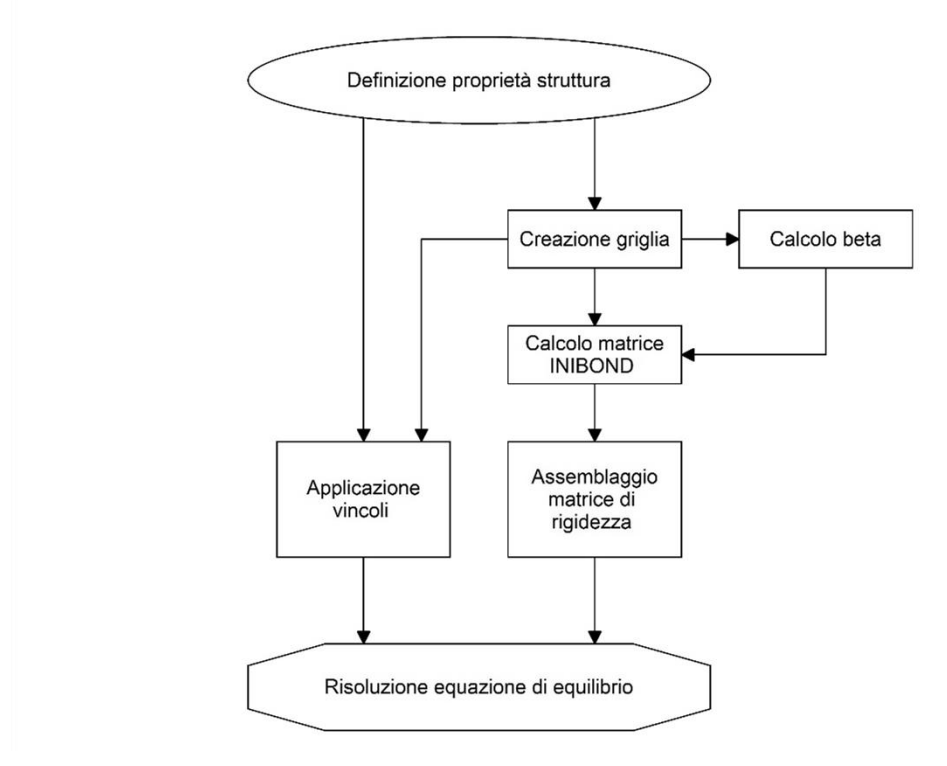

Figura 2.18 Diagramma di flusso solutore lineare

### 2.6.2.1 Definizione proprietà della struttura

Vengono definite le dimensioni del corpo in esame, le caratteristiche del materiale che lo costituisce ed i parametri della griglia *Peridynamics* quali il *grid spacing* ∆ ed il valore di  $m = \delta/\Delta x$ .

#### 2.6.2.2 Creazione griglia

Si crea una griglia di nodi in base alle dimensioni specificate nel punto precedente ed al valore di *grid spacing*  $\Delta x$ . Il risultato è costituito da una matrice contenente il numero dei nodi creati e le loro coordinate.

## 2.6.2.3 Calcolo della matrice INIBOND

È la parte più complessa e, specifica dell'applicazione della *Peridynaimcs* al metodo degli elementi finiti. La griglia di nodi viene scansionata alla ricerca delle relazioni che intercorrono tra nodi all'interno dell'orizzonte di ogni singolo nodo famiglia. E

consegue un'operazione molto dispendiosa di risorse. Si crea una matrice che contiene le relazioni che ogni nodo ha con i propri nodi famiglia. Per motivi di efficienza computazionale si approfitta di questa fase per calcolare contestualmente i valori della lunghezza iniziale dei bond nonché i valori del fattore correttivo del volume  $\beta$  (si faccia riferimento al paragrafo [2.3\)](#page-47-0)

## 2.6.2.4 Assemblaggio matrice di rigidezza

La matrice di rigidezza viene assemblata, come illustrato nel paragrafo [2.5.4,](#page-69-0) facendo uso del comando di MATLAB "sparse" per ridurre la quantità di memoria consumata e al tempo stesso semplificare l'operazione di indicizzazione dei gradi di libertà della struttura.

## 2.6.2.5 Applicazione vincoli

I vincoli applicati al modello vengono inseriti nella corretta posizione all'interno delle matrici dei gradi di libertà della struttura.

## 2.6.2.6 Soluzione

Tramite il metodo del gradiente coniugato precondizionato viene risolta l'equazione:

$$
[\mathbf{K}]_{struttura} \{ \mathbf{u} \}_{struttura} = \{ f \}_{struttura}
$$
 (2.71)

# 3 ACCOPPIAMENTO FEM/PD

In questo capitolo si affronterà il nodo centrale del lavoro di tesi, procedendo all'accoppiamento di *mesh* FEM e griglie *Peridynamics* all'interno dello stesso modello, sul quale verranno effettuate una serie di analisi di tipo statico. Verrà dapprima effettuata una rassegna dello stato dell'arte riguardante le strategie finora proposte in letteratura, ponendo l'attenzione sui problemi che rendono tuttora necessario sviluppare migliori alternative. Si presenterà quindi un nuovo metodo, tuttora oggetto di ricerca presso l'Università di Padova, che risolve gli svantaggi dei metodi precedenti, ponendosi come candidato ideale all'implementazione all'interno di software di calcolo. Il metodo verrà analizzato attraverso una serie di patch test in ambito 2D effettuati con apposite routine di calcolo scritte per l'ambiente MATLAB.

Per implementare la teoria *Peridynamics* all'interno di metodi numerici di calcolo il corpo oggetto di studio è stato discretizzato in una griglia di nodi, ai quali è assegnato un volume determinato dalle dimensioni della griglia. [2.1.](#page-42-0) Per gli scopi dell'analisi seguente, facendo riferimento al lavoro effettuato in (6), si sono creati una serie di modelli 2D in cui i bond peridinamici sono rappresentati tramite un gruppo di elementi asta (con opportuna legge costitutiva), i quali hanno il compito di stabilire le interazioni tra i nodi che, come definito dalla teoria, sono "legati" in quanto all'interno di un orizzonte di raggio δ.

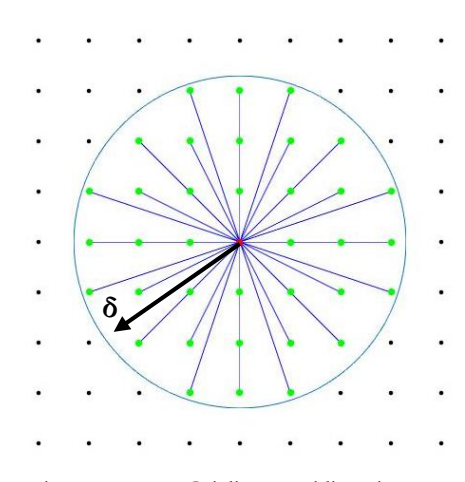

<span id="page-76-0"></span>Figura 3.1 Griglia peridinamica e rappresentazione dei nodi famiglia connessi al nodo sorgente centrale, il raggio della circonferenza è indicato con δ

<span id="page-76-1"></span>Figura 3.2 *Mesh* di elementi quadri a 4 nodi e rappresentazione dei nodi collegati al nodo centrale

Come facilmente visibile in [Figura 3.1,](#page-76-0) la griglia Peridynamics è caratterizzata da un estremo grado di "interconnessione" tra i nodi che comporta un aumento esponenziale delle risorse di calcolo necessarie per la simulazione; al contrario nel FEM [\(Figura 3.2\)](#page-76-1) ogni nodo è collegato solamente a quelli degli elementi a lui adiacenti. Al fine di essere in grado di effettuare simulazioni su oggetti complessi e/o di grandi dimensioni è indispensabile individuare delle strategie che consentano di accoppiare, all'interno dello stesso modello, griglie *Peridynamics* con *mesh* FEM. In questo modo si rende possibile l'utilizzo degli elementi finiti tradizionali per la modellazione di gran parte del corpo, lasciando le griglie *Peridynamics* alle sole zone in cui vi sia la presenza di discontinuità o ne sia probabile la nucleazione.

# 3.1 STATO DELL'ARTE

Sfortunatamente, la natura non locale della teoria *Peridynamics*, (1; 6) rende difficoltosa l'applicazione di condizioni al contorno: come visto nel paragrafo [1.7,](#page-39-0) è infatti necessario che carichi e spostamenti siano applicati su un volume di spessore almeno pari a quello dell'orizzonte della simulazione. Per questo motivo, mentre l'accoppiamento di parti di *mesh* costituite da elementi diversi può essere effettuato semplicemente tramite la condivisione dei nodi d'interfaccia, l'unione tra *mesh* FEM e griglie *Peridynamics* richiede l'utilizzo di strategie più complesse. L'enorme rilevanza di questo problema e, le ricadute positive che deriverebbero da una sua soluzione, hanno contribuito a creare un grande filone di ricerca sfociato in numerose pubblicazioni. Purtroppo, le strategie finora presentate sono caratterizzate da qualche tipo di approssimazione o scelta arbitraria che, rendono complessa la loro implementazione all'interno di un software di calcolo.

L'idea di simulare il comportamento della peridinamica tramite l'utilizzo di una *mesh* di elementi asta che leghino tra loro i nodi appartenenti alla griglia è stata presentata nel capitolo precedente. Essa è stata introdotta in (6) da Macek e Silling proprio per cercare una soluzione al problema presentato in questa sezione: la modellazione con elementi asta consente infatti di inserire la zona peridinamica all'interno di una *mesh* FEM tramite la creazione di una zona di transizione in cui i due tipi di elementi si sovrappongono [\(Figura 3.3\)](#page-79-0). Macek e Silling definiscono lo spessore minimo della zona di transizione pari al valore dell'orizzonte delta. Poiché nella zona di transizione sono presenti contemporaneamente entrambi i tipi di elementi, è necessario modificarne le proprietà per evitare che la regione risultante sia caratterizzata da una rigidezza eccessiva. Nell'articolo in questione il problema viene risolto modellando la struttura tramite il software ABAQUS e utilizzando elementi e nodi del tipo "*embedded*" per porre valori molto bassi di densità e di modulo elastico agli elementi della regione. L'effettivo importo e le modalità con cui calcolarlo non sono chiaramente definite e nemmeno viene analizzato il comportamento del modello nella zona di transizione.

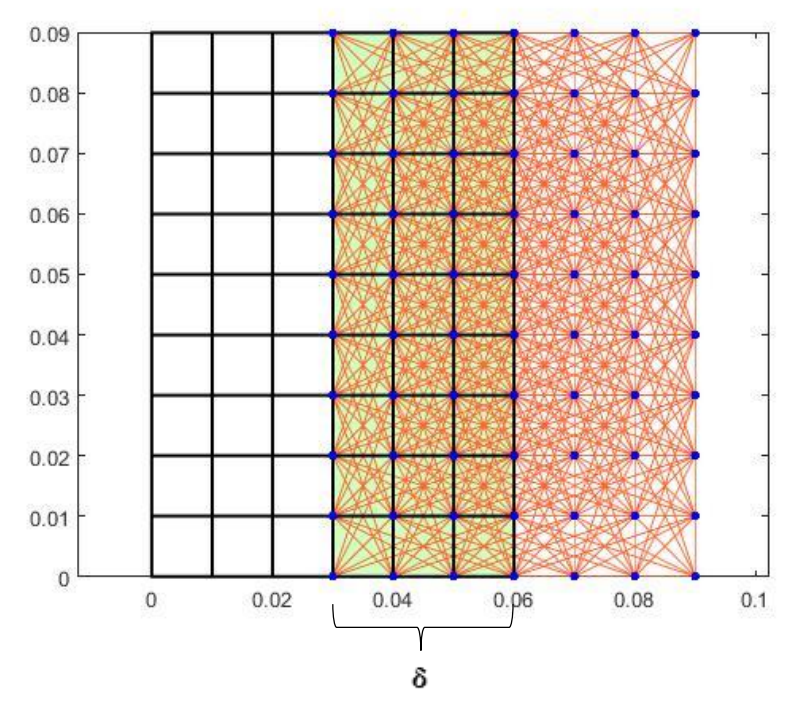

<span id="page-79-0"></span>Figura 3.3 Sovrapposizione di mesh FEM e bond peridinamici

L'artificio di creare zone di sovrapposizione in cui far valere contemporaneamente sia le equazioni Peridynamics che le equazioni degli elementi finiti contemporaneamente è utilizzato spesso pur con diverse strategie per la gestione della transizione.

In (9) Kilic e Madenci sovrappongono una *mesh* FEM ad una regione Peridynamics risolta con il metodo *meshfree*, integrando numericamente tramite l'utilizzo di 8 punti Gauss in ogni sottodominio esaedrico preso in considerazione.

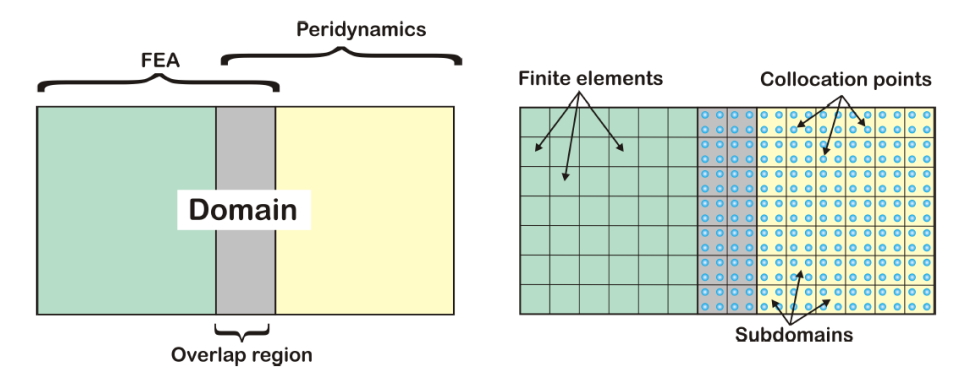

Figura 3.4 Accoppiamento tra FEM e PD come proposto da (9). Immagine tratta dallo stesso riferimento.

Poiché nella regione centrale valgono contemporaneamente sia le equazioni della teoria classica dell'elasticità sia le equazioni *Peridynamics* queste ultime sono riscritte:

{ ̈ ̈ } + { ̇ ̇ } = [ −1 0 0 −1] { } (3.1)

Dove  $\boldsymbol{U}$  è un vettore che contiene i valori degli spostamenti nei punti Gauss,  $\boldsymbol{p}$  indica le variabili associate con la regione peridinamica, la sottolineatura doppia indica le variabili che fanno riferimento alla zona di sovrapposizione, la sottolineatura singola alla zona esterna.

Si riscrivono in maniera simile le equazioni degli elementi finiti:

$$
\left\{\underbrace{\underline{\dot{\mathbf{U}}}_{f}^{n}}_{\underline{\underline{\mathbf{U}}}_{f}^{n}}\right\} + c_{n} \left\{\underbrace{\underline{\dot{\mathbf{U}}}_{f}^{n}}_{\underline{\underline{\mathbf{U}}}_{f}^{n}}\right\} = \left[\begin{array}{cc}\n\underbrace{\mathbf{M}}^{-1} & 0 \\
0 & \underline{\underline{\mathbf{M}}}_{1}^{-1}\n\end{array}\right] \left\{\underbrace{\underline{\mathbf{F}}_{f}^{n}}_{\underline{\underline{\mathbf{F}}}_{f}^{n}}\right\} \tag{3.2}
$$

Dove  $f$  indica che in questo caso ci si riferisce alla regione FEM.

All'interno della regione di transizione i campi di velocità e spostamento sono determinati utilizzando le equazioni degli elementi finiti, in seguito i risultati sono inseriti all'interno delle equazioni della peridinamica per trovare le forze di volume, che diventano in seguito le forze esterne utilizzate nel calcolo agli elementi finiti. Il vettore soluzione  $\underline{\dot{U}}_p$  che rappresenta gli spostamenti sui nodi PD viene espresso tramite il vettore  $\dot{\textbf{\emph{U}}}_f$ , che rappresenta gli spostamenti nodali della parte FEM facendo uso delle equazioni dei fattori di forma:

$$
\boldsymbol{u}_p = \sum_{i=1}^8 N_i \boldsymbol{u}_i^{(e)}
$$
(3.3)

Con  $N_i$  funzioni di forma della parte FEM,  $\boldsymbol{u}^{(e)}_i$  spostamento dell'  $i-esimo$  nodo dell' *e* − *esimo* elemento, estratto dal vettore  $\underline{U}_f$ .  $u_p$  rappresenta gli spostamenti sui punti peridinamici presenti nella zona di sovrapposizione.

A questo punto le densità di forze di volume si calcolano tramite la peridinamica:

$$
\boldsymbol{f}_i^{(e)} = \int_{V_e} N_i \rho \boldsymbol{g} dV_e \tag{3.4}
$$

Con  $\rho$  densità di massa dell'elemento  $e - e simo$ ,  $g$  rappresentante delle forze di volume, i indica l' i  $-$  esimo nodo dell'  $e$  – esimo elemento.

Tramite opportuna interpolazione possono essere calcolate le forze esterne che agiscono sui nodi FEM nella regione di sovrapposizione. Le dimensioni di quest'ultima non vengono però mai chiaramente specificate.

Seleson e collaboratori (11) sfruttano anch'essi l'esistenza di una regione di sovrapposizione, per effettuare una transizione regolata per mezzo di una *blending function* definita sulla base dell'equilibrio tra le forze in ogni punto della regione.

Si riprende l'equazione del moto linearizzata della teoria Peridynamics:

$$
\rho \ddot{\boldsymbol{u}}(\boldsymbol{x},t) = \int_{H_{\boldsymbol{x}}} \boldsymbol{C}(\boldsymbol{x}'-\boldsymbol{x}) \big( \boldsymbol{u}(\boldsymbol{x}',t) - \boldsymbol{u}(\boldsymbol{x},t) \big) dV_{\boldsymbol{x}'} + \boldsymbol{b}(\boldsymbol{x},t) \tag{3.5}
$$

E la corrispondente equazione della teoria classica:

<span id="page-81-2"></span><span id="page-81-1"></span>
$$
\rho \ddot{\mathbf{u}}(x,t) = K \frac{\partial^2 u}{\partial x^2} + \mathbf{b}(x,t) \tag{3.6}
$$

Definiti i domini in esame:

$$
\begin{cases} \Omega_{PD} & \text{dominio descritto dal modello PD} \\ \Omega_{CE} & \text{dominio descritto dal modello FEM} \\ \Omega_b & \text{zona di transizione in cui i due modelli coesistono} \end{cases} \tag{3.7}
$$

La *blending function* è definita come:

<span id="page-81-0"></span>
$$
\beta(x) = \begin{cases}\n1 & \text{in } \Omega_{PD} \\
\in (0,1) & \text{in } \Omega_b \\
0 & \text{in } \Omega_{CE}\n\end{cases}
$$
\n(3.8)

Quindi:

$$
\rho \ddot{\mathbf{u}}(x,t) = \beta(x) \int_{H_x} \mathbf{C}(x'-x) \big( \mathbf{u}(x',t) - \mathbf{u}(x,t) \big) dV_{x'} + \mathbf{b}(x,t) + \big( 1 - \beta(x) \big) \mathbf{K} \frac{\partial^2 u}{\partial x^2} + \mathbf{b}(x,t)
$$
\n(3.9)

Si noti come il modello [\(3.9\)](#page-81-0) riconduca all'equazione [\(3.6\)](#page-81-1) per  $\beta = 0$  per e all'equazione [\(3.5\)](#page-81-2) per  $\beta = 1$ . Purtroppo la funzione  $\beta(x)$  non è unica appare difficile da definire. Inoltre la strategia è limitata al caso monodimensionale.

In (10) viene un problema simile al precedente viene risolto mediante la definizione di una *morphing function*, basata in questo caso su considerazioni di tipo energetico. Il calcolo della funzione richiede particolari attenzioni e rischia di essere dipendente dal problema preso in esame.

In (29), la gestione della zona di transizione è effettuata tramite la creazione di una sotto regione costituita da "elementi di interfaccia".

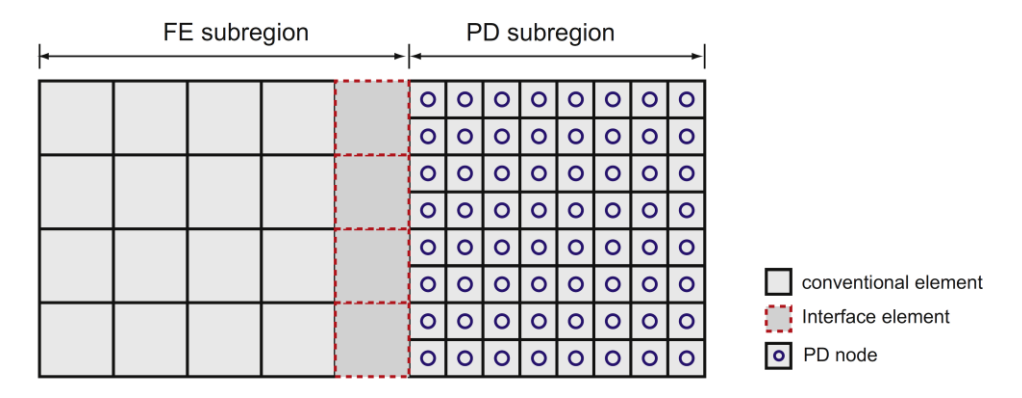

Figura 3.5 Ripartizione del dominio. Sottoregione PD, Sottoregione FEM, elementi di interfaccia. Immagine tratta da (29)

Le forze che si instaurano tra i nodi peridinamici e i nodi esterni, all'interno degli elementi di interfaccia, sono chiamate "forze di accoppiamento". Nella pubblicazione (29) vengono introdotti due diversi tipi di elementi di interfaccia caratterizzati da due diversi metodi per distribuire le forze di interfaccia sui nodi della *mesh* FEM. Non viene specificato se uno dei metodi sia preferibile ed in che caso, vi è solamente l'indicazione che nel caso CT-coupling è necessario definire a priori, prima della simulazione, l'interfaccia tra le due regioni.

• VL-coupling scheme:

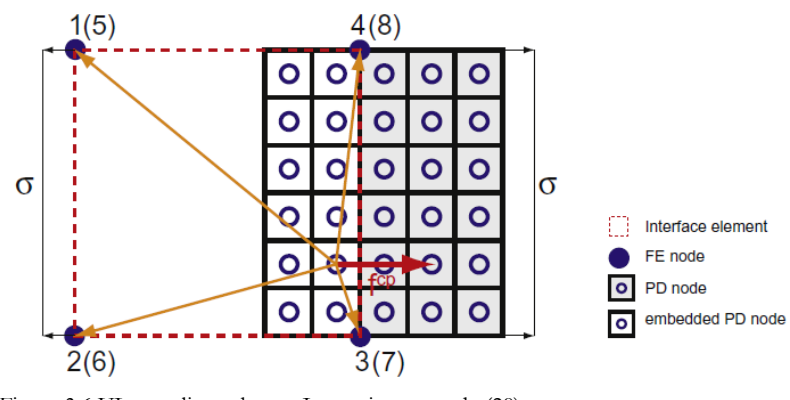

Figura 3.6 VL-coupling scheme. Immagine tratta da (29)

Tutto il volume dell'interfaccia è soggetto alle forze di accoppiamento

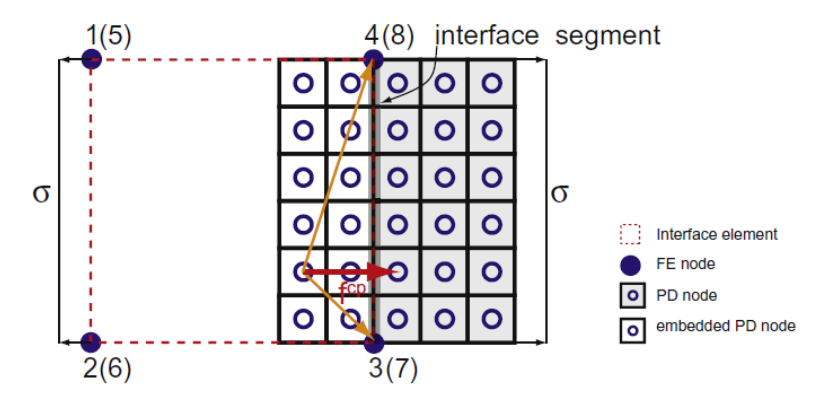

CT-coupling scheme

<span id="page-83-0"></span>Figura 3.7 CT-coupling scheme. Immagine tratta da (29)

Le forze di accoppiamento agiscono solamente sui nodi nel segmento d'interfaccia della [Figura 3.7.](#page-83-0) è necessario definire a priori l'interfaccia tra la sotto regione peridinamica e la sotto regione FEM.

Per una rassegna completa sulle tecniche di accoppiamento tra metodi *meshfree* e *mesh* FEM si rimanda al riferimento (12).

## 3.2 UNA NUOVA STRATEGIA

A differenza delle tecniche precedenti la strategia in esame, illustrata in (13), prevede di dividere il modello solamente in due aree, in cui i nodi siano definiti come peridinamici oppure come appartenenti alla *mesh* FEM; per la gestione dell'accoppiamento si agirà solamente sulle proprietà dei singoli "elementi" (FEM o PD) che collegano tra di loro nodi appartenenti a zone diverse. Il risultato è una strategia molto efficiente dal punto di vista computazionale, in grado riesce a gestire la zona di transizione senza evidenziare problemi e che, soprattutto, è definibile a priori, senza la necessità di essere adattata al problema specifico.

Invece che definire una zona di transizione in cui si sovrappongano elementi dei due tipi, il metodo prevede di assegnare un'identità chiara ad ognuno dei nodi che costituiscono il corpo discretizzato. Per presentare con semplicità il metodo si fa riferimento ad un caso monodimensionale:

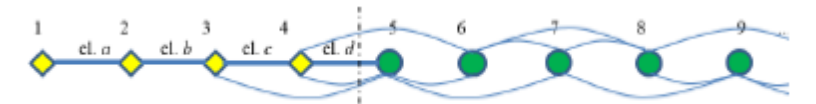

Figura 3.8 Modello di una barra, i nodi FEM sono indicati con diamanti gialli, i nodi PD con i cerchi verdi. Le linee rettilinee più spesse rappresentano gli elementi finiti, le linee curve i bond peridinamici. La linea tratteggiata rappresenta l'intersezione. Immagine tratta da (13).

Nella figura sono presenti due tipologie di nodi:

- Nodi FEM, caratterizzati dal rombo giallo
- Nodi *Peridynamics*, caratterizzati dal cerchio verde

E chiaro che, mentre i nodi FEM sono collegati ad altri nodi FEM tramite il singolo elemento che li condivide, i nodi peridinamici sono collegati a tutti gli altri nodi all'interno del proprio orizzonte δ. Di conseguenza è necessario, per poter applicare il metodo in esame, che la *mesh* FEM abbia la stessa densità della griglia PD almeno per uno spessore pari all'orizzonte dalla fine della zona peridinamica.

All'interno del modello sopra presentato la zona che deve essere posta sotto osservazione è rappresentata dalla zona di confine tra zona FEM e zona PD, indicata dalla linea tratteggiata. L'ultimo nodo FEM, il quarto, è collegato al nodo peridinamico 5 tramite un elemento finito con caratteristiche particolari che verranno dettagliate in seguito. I nodi PD seguono la formulazione non-locale della teoria e sono collegati a più nodi FEM, interagendo con tutti coloro che si trovino all'interno dell'orizzonte del

nodo sorgente. Anche questi bond devono essere considerati "ibridi" e necessiteranno di una correzione della loro matrice di rigidezza.

La strategia si basa sull'assunzione che, all'interno del modello, i bond PD agiscano solo su nodi PD, gli elementi FEM solo su elementi FEM. L'equilibrio tra le forze è mantenuto come visibile in figura:

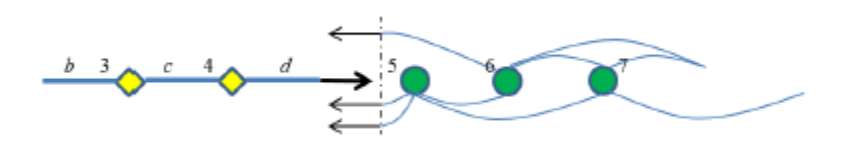

Figura 3.9 Accoppiamento su modello 1D. Indicazione di come le forze vengono scambiate tra le due parti del modello. Una forza è applicata in 5 tramite l'elemento finito d; tre *pairwaise forces* sono applicate ai nodi 5 e 6. Immagine tratta da (13)

La forza agente su d è pari e contraria alla somma delle forze agenti sui bond peridinamici.

Tutti i nodi PD posseggono attorno una famiglia di nodi completa; gli esempi di applicazione del metodo al caso 2D riportati in seguito, mostreranno come ciò consenta di risolvere automaticamente tutti i problemi dovuti all'applicazione delle condizioni al contorno e agli effetti di superficie.

Nel prosieguo della trattazione verranno definiti "elementi ibridi" gli elementi finiti che collegano tra di loro nodi della *mesh* FEM a nodi della griglia *Peridynamics;*  Componente di spostamento u con il termine di "bond ibridi" ci si riferirà invece ai bond che collegano nodi PD con nodi della *mesh* FEM. Gli elementi quadri a 4 nodi verranno anche definiti elementi "QUAD", gli elementi triangolari elementi "TRI".

## 3.3 PATCH TESTS

In (13) si è dimostrato che il metodo, nel caso monodimensionale, è analiticamente corretto. In questa sezione si ripetono alcuni *patch tests* nel caso bidimensionale di *plane stress* per controllare che il metodo funzioni in maniera consistente anche con diverse configurazioni della geometria e del tipo di elementi finiti utilizzato.

Nella figura seguente [\(Figura 3.10\)](#page-86-0) è illustrato un esempio di come sono strutturati i modelli comprensivi di *mesh* FEM e griglia *Peridynamics* utilizzati nel prosieguo della trattazione. Sono raffigurati la griglia di nodi PD (blu), gli elementi FEM standard (elementi quadri a 4 nodi, neri) e gli elementi FEM ibridi attorno all'interfaccia FEM/PD (in verde).

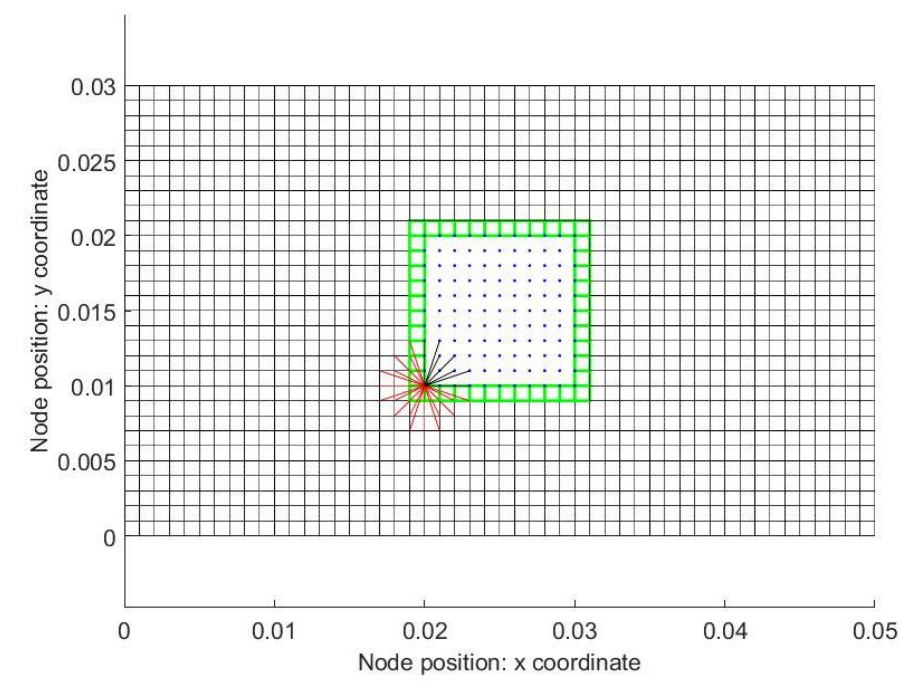

<span id="page-86-0"></span>Figura 3.10 Esempio di accoppiamento, i punti nella zona centrale sono i nodi peridinamici, in verde gli elementi quad "ibridi", in rosso i bond peridinamici associati ad un nodo FEM

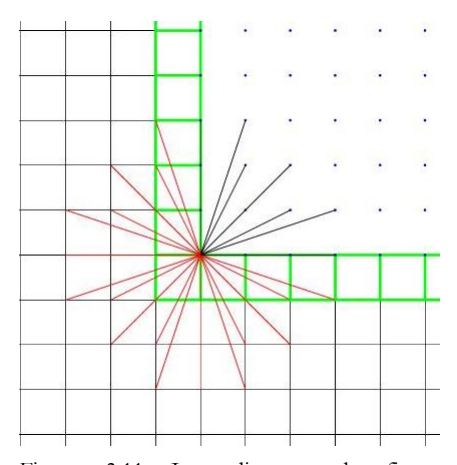

Nell'ingrandimento seguente della zona PD è possibile discernere la differenza tra i bond peridinamici standard (in nero) ed i bond ibridi che collegano la griglia alla *mesh* (rosso).

Figura 3.11 Ingrandimento da figura precedente. Focus su zona di transizione e indicazione bond peridinamici normali (nero) e bond ibridi (in rosso)

I bond peridinamici sono stati assimilati ad elementi asta, con le caratteristiche descritte nel capitolo precedente. Si è utilizzato un valore di  $m = 3$  e di conseguenza una dimensione dell'orizzonte pari a  $\delta = m * \Delta x$ .

## 3.3.1 Trazione monoassiale

In questo esempio una piastra quadra di lato pari a  $0.06$   $m$  è deformata tramite l'imposizione di uno spostamento nella direzione orizzontale. Il bordo verticale sinistro è vincolato in modo che  $\Delta u = 0$ , il bordo inferiore affinché  $\Delta v = 0$ . Sul bordo verticale destro è applicato uno spostamento  $\Delta u = 0.01$  m.

All'interno della piastra è ricavata una zona PD quadra di  $0.02 m$  di lato in posizione non di simmetria. I valori degli spostamenti sui nodi calcolati numericamente sono stati confrontati con i risultati analitici calcolati per mezzo della teoria classica dell'elasticità. Le norme degli errori sono state calcolate con:

$$
|\varepsilon_{abs}| = \sqrt{\sum_{i=1}^{N} \varepsilon_{abs,i}^2}
$$
 (3.10)

$$
|\varepsilon_{rel}| = \sqrt{\sum_{i=1}^{N} \varepsilon_{rel,i}^2}
$$
 (3.11)

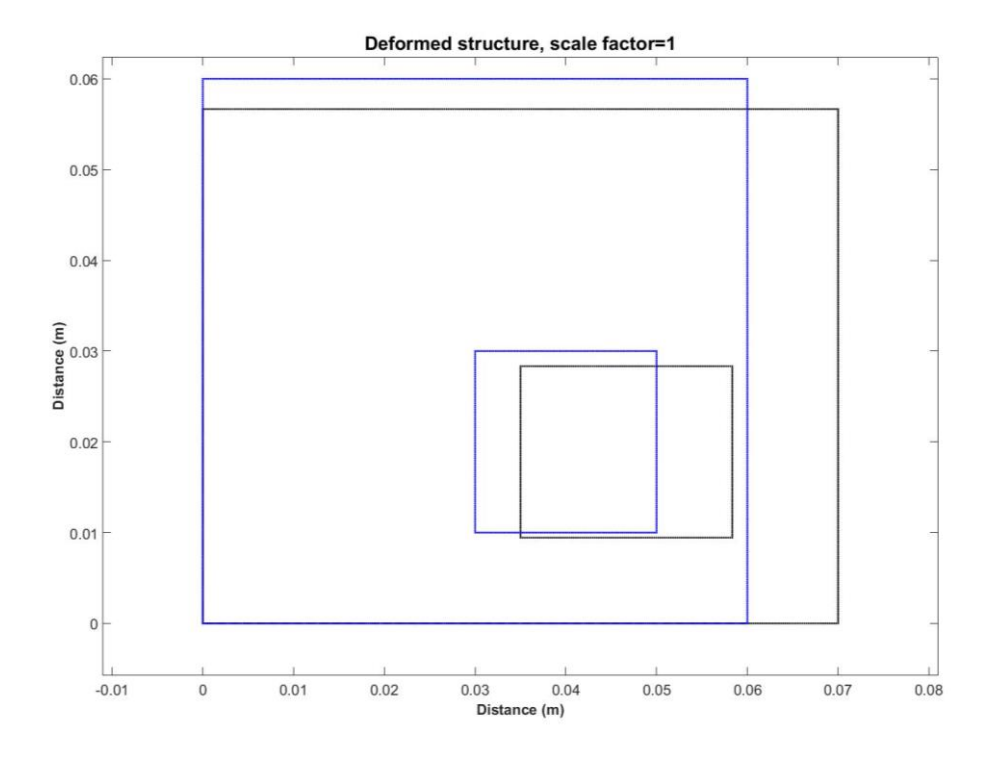

Figura 3.12 Piastra sottoposta a trazione, in blu la configurazione iniziale, in nero la configurazione deformata, indicazione della zona costituita dalla griglia peridinamica in basso a destra

Al fine di validare il software di calcolo sono state dapprima provate *mesh* costituite da soli bond peridinamici o da soli elementi finiti tradizionali.

## 3.3.1.1 *Mesh* di elementi quadri

Si è creata una *mesh* costituita da 3721 nodi e 3600 elementi quadri a 4 nodi.

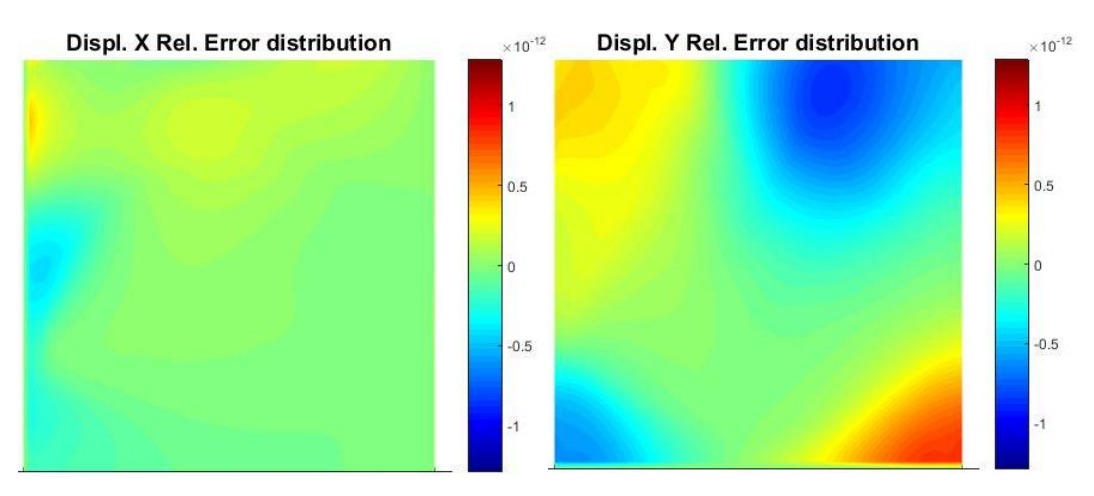

Figura 3.14 Distribuzione errore relativo, componente u. *Mesh* QUAD, trazione

Figura 3.13 Distribuzione errore relativo, componente v. *Mesh* QUAD, trazione

| Norma degli             | Norma degli                 | Norma degli             | Norma degli                    |
|-------------------------|-----------------------------|-------------------------|--------------------------------|
| errori assoluti,        | errori assoluti,            | errori relativi,        | errori relativi,               |
| componente u            | componente v                | componente u            | componente v                   |
| $ \epsilon_{\rm abs}$ u | $ \epsilon_{\rm abs}$ v $ $ | $ \epsilon_{\sf rel}$ u | $ \varepsilon_{\sf rel}$ v $ $ |
| 2.0939e-14              | 5.0717e-14                  | 6.1599e-12              | 2.1003e-11                     |

Tabella 3.1 Norme degli errori sulla soluzione numerica. *Mesh* QUAD, trazione

La rappresentazione grafica degli errori relativi sugli spostamenti dei nodi della piastra mostra la presenza di errori numerici di ordini di grandezza molto bassi e compatibili con l'errore macchina.

## 3.3.1.2 *Mesh* di elementi triangolari

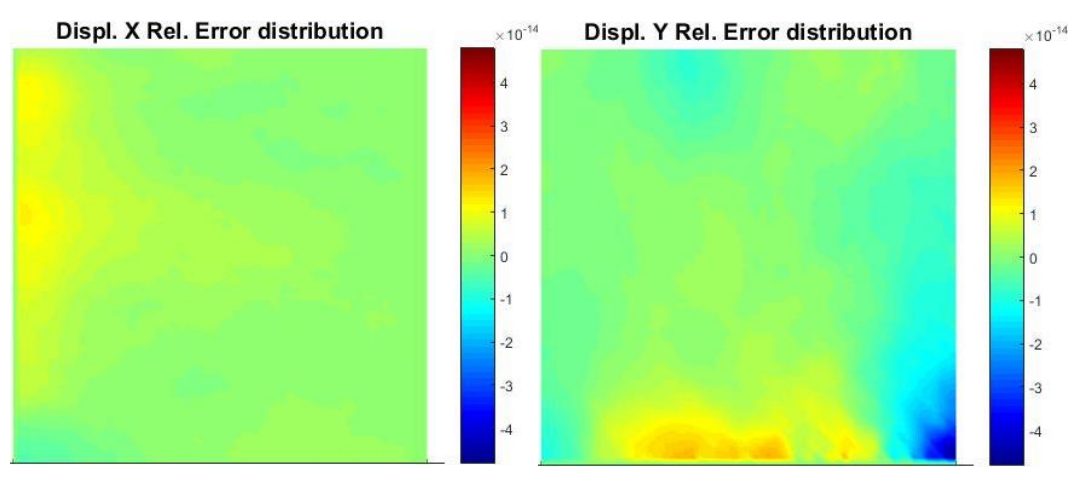

Si è creata una *mesh* costituita da 3721 nodi e 7200 elementi triangolari.

Figura 3.15 Distribuzione errore relativo, componente u. *Mesh* TRI, trazione

Figura 3.16 Distribuzione errore relativo, componente v. *Mesh* TRI, trazione

| Norma degli             | Norma degli                 | Norma degli             | Norma degli            |
|-------------------------|-----------------------------|-------------------------|------------------------|
| errori assoluti,        | errori assoluti,            | errori relativi,        | errori relativi,       |
| componente u            | componente v                | componente u            | componente v           |
| $ \epsilon_{\rm abs}$ u | $ \epsilon_{\rm abs}$ v $ $ | $ \varepsilon_{rel}$ ul | $ \varepsilon_{rel}v $ |
| 5.1853e-16              | 3.7454e-16                  | 2.0611e-13              | 3.7499e-13             |

Tabella 3.2 Norme degli errori sulla soluzione numerica. *Mesh* TRI, trazione

Le prove sono state effettuate su *mesh* create con elementi triangolari orientati secondo le due diverse direzioni e in maniera random. Non sono risultate differenze apprezzabili per cui vale quanto in precedenza espresso per gli elementi QUAD.

## 3.3.1.3 Griglia Peridynamics

Si è creata una griglia costituita da 3721 nodi peridinamici, non si è utilizzato nessun metodo di correzione per la gestione degli effetti di bordo.

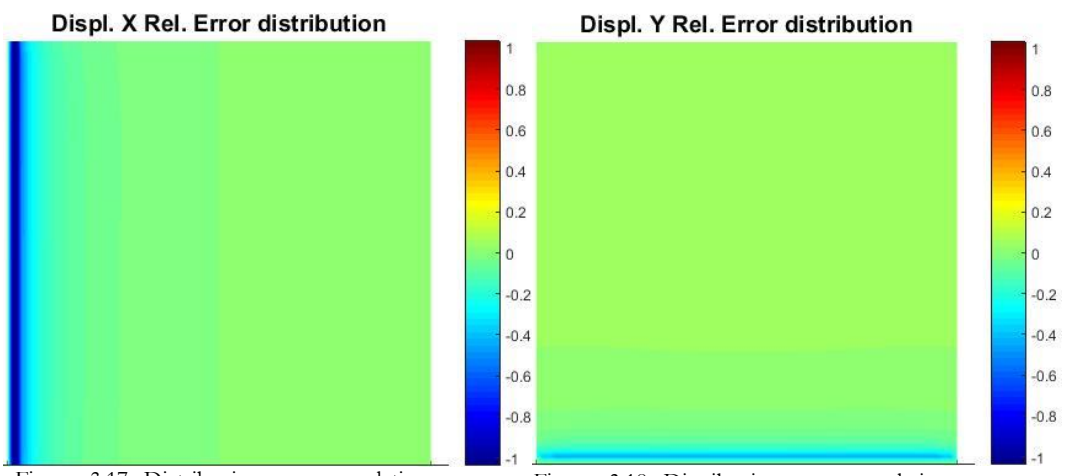

Figura 3.17 Distribuzione errore relativo, componente u. Griglia *Peridynamics*, trazione

Figura 3.18 Distribuzione errore relativo, componente v. Griglia *Peridynamics*, trazione

| Norma degli                 | Norma degli                    | Norma degli            | Norma degli                        |
|-----------------------------|--------------------------------|------------------------|------------------------------------|
| errori assoluti,            | errori assoluti,               | errori relativi,       | errori relativi,                   |
| componente u                | componente v                   | componente u           | componente v                       |
| $ \epsilon_{\rm abs}$ u $ $ | $ \varepsilon_{\rm abs}$ v $ $ | $ \varepsilon_{rel}$ u | $\epsilon_{\sf rel}$ v $\mathsf I$ |
| 0.0064                      | 0.0058                         | 11.6430                |                                    |

Tabella 3.3 Norme degli errori sulla soluzione numerica. Griglia Peridynamics, trazione

Si noti come in questo caso i valori degli errori siano molto alti e localizzati in corrispondenza dei lati vincolati della piastra. Essi sono il risultato risultante dalla mancanza correzione degli effetti di bordo (vedi paragrafo [1.6\)](#page-38-0) che causano un effetto di *softening* nelle zone interessate, con spostamenti superiori a quelli corretti.

## <span id="page-92-1"></span>3.3.1.4 Accoppiamento PD/QUAD

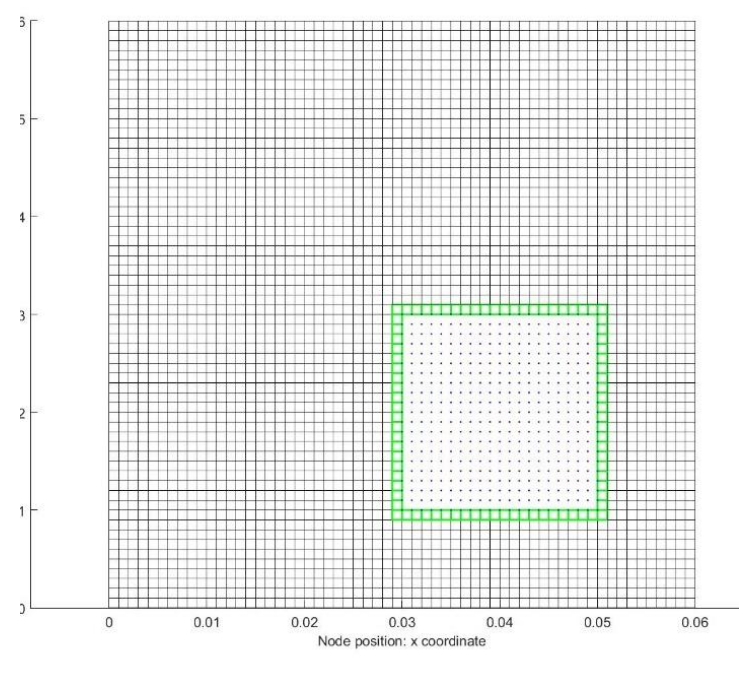

<span id="page-92-0"></span>Figura 3.19 Modello: elementi finiti normali (neri), elementi ibridi (verde), griglia peridynamics (blu), trazione

Si è creata una griglia di 3721 nodi, a 441 dei quali è stata assegnata un'identità peridinamica (all'interno della zona indicata in [Figura 3.19](#page-92-0)). All'infuori della griglia *Peridynamics* la *mesh* è costituita da 3200 elementi quadri a 4 nodi

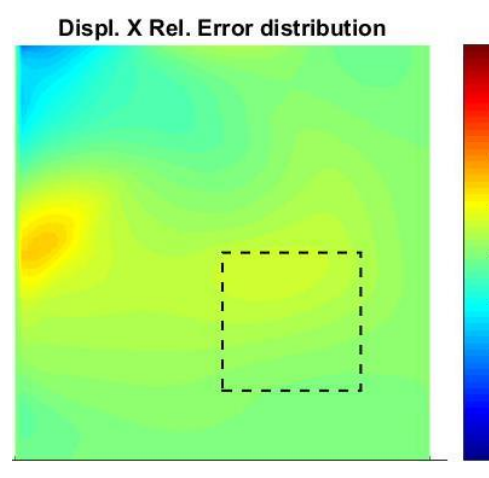

Figura 3.20 Distribuzione errore relativo, componente u. Indicazione area Accoppiamento PD/QUAD, trazione

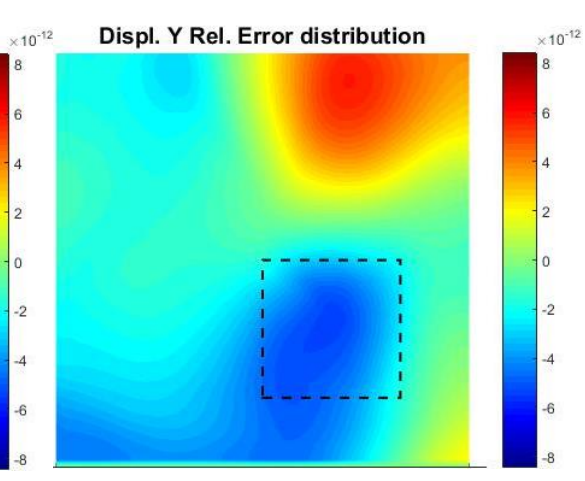

Figura 3.21 Distribuzione errore relativo, componente v. Indicazione area Accoppiamento PD/QUAD, trazione

| Norma degli                      | Norma degli                 | Norma degli             | Norma degli                    |
|----------------------------------|-----------------------------|-------------------------|--------------------------------|
| errori assoluti,                 | errori assoluti,            | errori relativi,        | errori relativi,               |
| componente u                     | componente v                | componente u            | componente v                   |
| $ \,\varepsilon_{\rm abs}$ u $ $ | $ \epsilon_{\rm abs}$ v $ $ | $ \epsilon_{\sf rel}$ u | $ \varepsilon_{\sf rel}$ v $ $ |
| 1.6087e-13                       | 3.3099e-13                  | 5.0112e-11              | 1.7494e-10                     |

Tabella 3.4 Norme degli errori sulla soluzione numerica. Accoppiamento PD/QUAD, trazione

Si nota come l'ordine di grandezza sugli errori negli spostamenti non si discosta molto da quello dei casi con pure *mesh* di elementi finiti analizzate in precedenza; gli errori assoluti rimangono vicini all'errore di macchina. Non appare inoltre una chiara correlazione tra la distribuzione degli errori e la presenza della griglia *Peridynamics*, la zona di transizione è gestita ottimamente e senza la presenza di picchi di errore localizzati. Poiché ogni nodo peridinamico possiede una famiglia completa di nodi famiglia cui essere collegato non sono presenti errori dovuti al *softening.* La presenza di elementi finiti sui confini esterni del corpo in esame permette di porvi condizioni al contorno secondo quanto previsto dal metodo degli elementi finiti.

#### <span id="page-94-1"></span>3.3.1.5 Accoppiamento PD/TRI

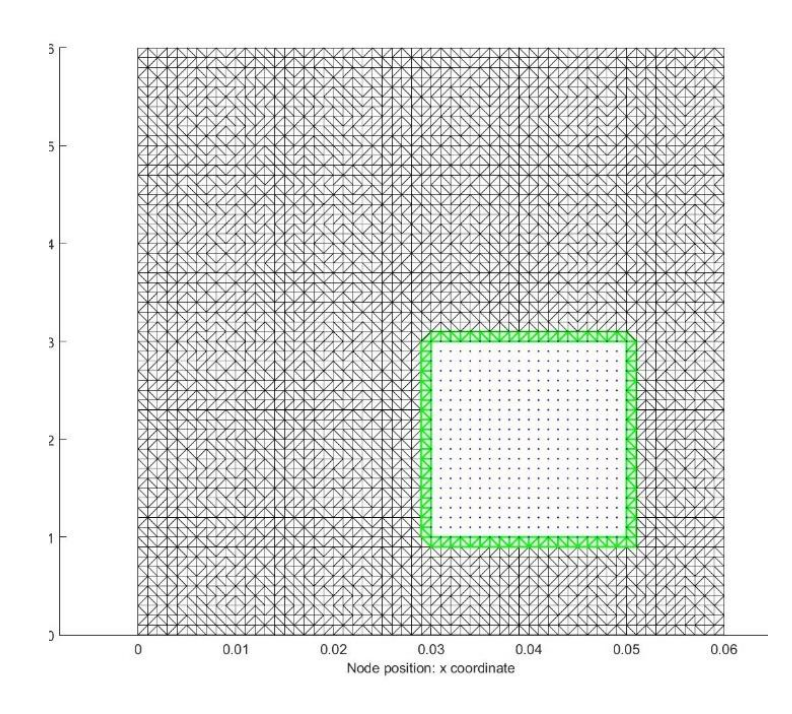

<span id="page-94-0"></span>Figura 3.22 Modello: elementi finiti standard (neri), elementi ibridi (verde), griglia *peridynamics* (blu). Orientazione random.

Si è creata una griglia di 3721 nodi, a 441 dei quali è stata assegnata un'identità PD (all'interno della zona indicata in [Figura 3.22](#page-94-0)). All'infuori della griglia peridinamica la *mesh* è costituita da 6400 elementi triangolari. Il comportamento è stato studiato inserendo la griglia PD all'interno di *mesh* con elementi triangolari caratterizzati dalle due diverse orientazioni, in maniera uniforme e random.

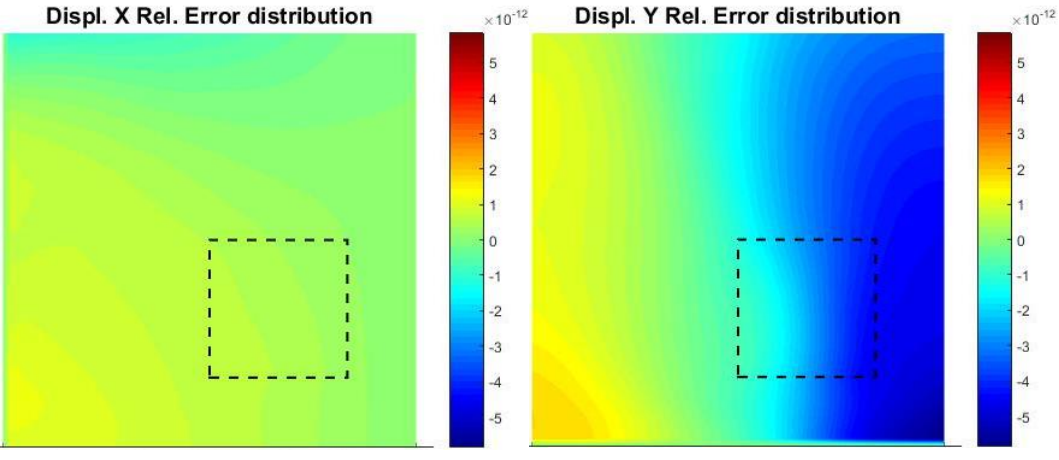

Figura 3.23 Distribuzione errore relativo, componente u. Indicazione area PD. Accoppiamento PD/TRI, trazione

Figura 3.24 Distribuzione errore relativo, componente v. Indicazione area PD. Accoppiamento PD/TRI, trazione

| Norma degli             | Norma degli            | Norma degli                       | Norma degli                    |
|-------------------------|------------------------|-----------------------------------|--------------------------------|
| errori assoluti,        | errori assoluti,       | errori relativi,                  | errori relativi,               |
| componente u            | componente v           | componente u                      | componente v                   |
| $ \epsilon_{\rm abs}u $ | $\epsilon_{\rm abs}$ v | $ \varepsilon_{\text{rel}}$ u $ $ | $ \varepsilon_{\sf rel}$ v $ $ |
| 3.4220e-14              | 4.2839e-14             | 6.3709e-12                        | 4.3570e-11                     |

Tabella 3.5 Norme degli errori sulla soluzione numerica. Accoppiamento PD/TRI, trazione

Non sono risultate differenze apprezzabili tra l'orientazione dei diversi elementi, inoltre valgono tutte le considerazioni fatte nel paragrafo precedente: gli elementi triangolari sono adatti all'adozione del metodo di accoppiamento considerato.

## 3.3.2 Rototraslazione

In questo esempio la stessa piastra considerata in precedenza, con la stessa griglia PD è stata sottoposta ad un moto rigido di rototraslazione:  $\Delta u = -0.01 m$ ,  $\Delta v =$ 0.02 m  $\Delta\theta = \pi/4$ . Nel modello numerico gli spostamenti sono stati applicati come condizioni al contorno sui nodi esterni della piastra. I valori degli spostamenti calcolati numericamente sono stati confrontati con i risultati esatti.

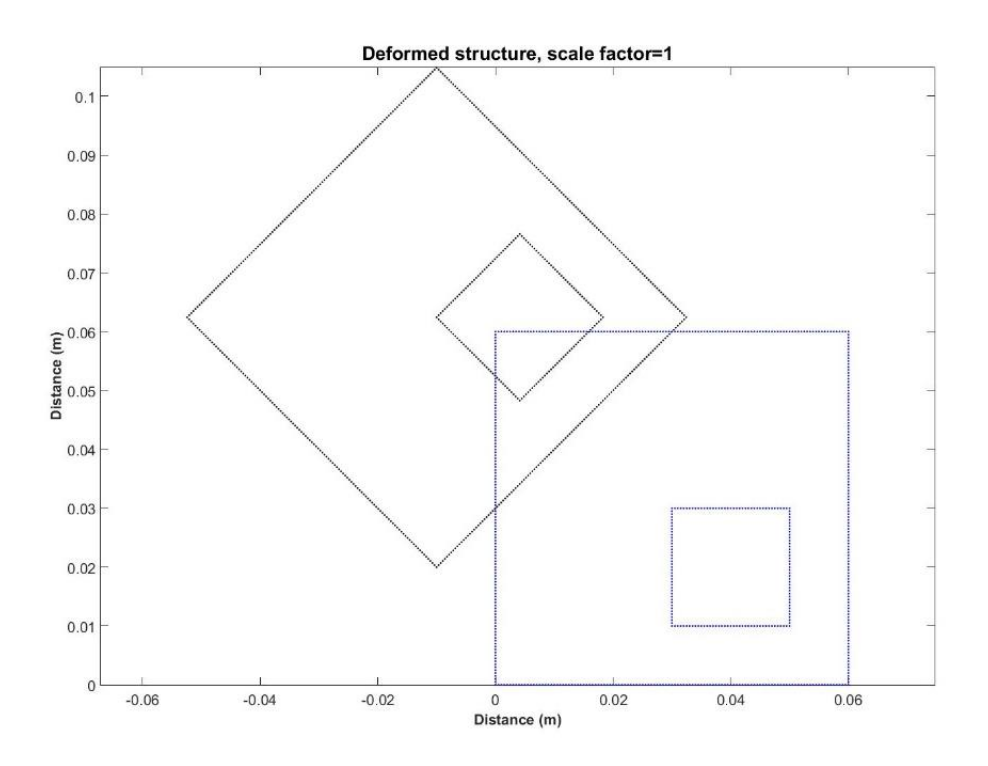

Figura 3.25 Piastra sottoposta a rototraslazione, in blu la configurazione iniziale, in nero la configurazione deformata, indicazione della zona costituita dalla griglia peridinamica in basso a destra

### 3.3.2.1 Accoppiamento PD/QUAD

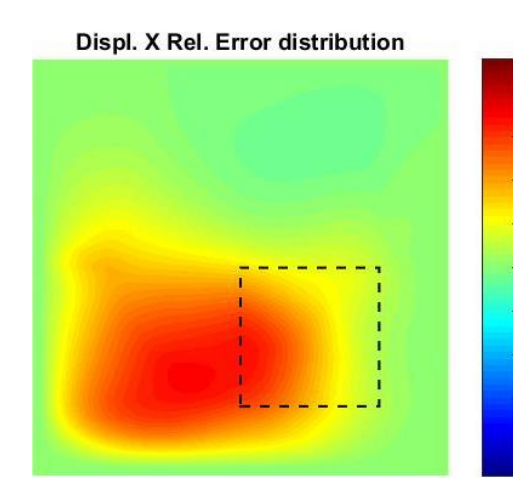

Si fa riferimento al modello usato in precedenza nel paragrafo [3.3.1.4](#page-92-1)

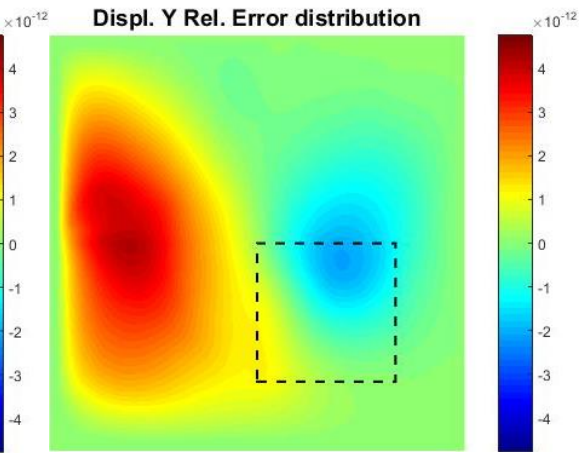

Figura 3.27 Distribuzione errore relativo, componente u. Indicazione area PD. Accoppiamento PD/QUAD, rototraslazione

Figura 3.26 Distribuzione errore relativo, componente v. Indicazione area PD. Accoppiamento PD/QUAD, rototraslazione

| Norma degli                 | Norma degli                | Norma degli              | Norma degli                |
|-----------------------------|----------------------------|--------------------------|----------------------------|
| errori assoluti,            | errori assoluti,           | errori relativi,         | errori relativi,           |
| componente u                | componente v               | componente u             | componente v               |
| $ \epsilon_{\rm abs}$ u $ $ | $ \varepsilon_{\rm abs}v $ | $\epsilon_{\sf rel}$ u l | $ \varepsilon_{\sf rel}$ v |
| 2.3907e-12                  | 2.1262e-12                 | 8.0170e-11               | 8.5964e-11                 |

Tabella 3.6 Norme degli errori sulla soluzione numerica. Accoppiamento PD/QUAD, rototraslazione

Gli errori negli spostamenti mantengono un ordine di grandezza vicino all'errore di macchina. Non appare inoltre una chiara correlazione tra la distribuzione degli errori e la presenza della griglia Peridynamics, la zona di transizione è gestita ottimamente e senza la presenza di picchi di errore localizzati

## 3.3.2.2 Accoppiamento PD/TRI

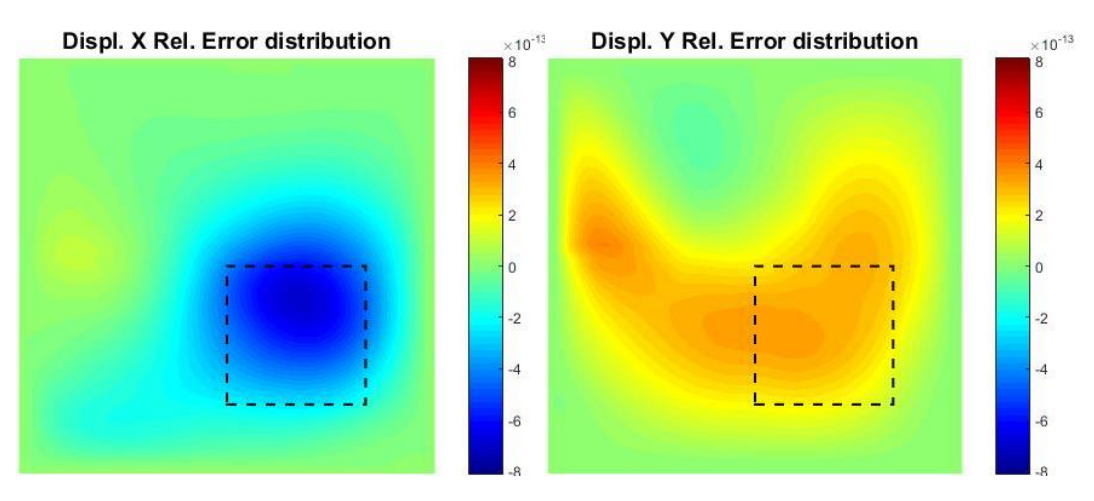

Si fa riferimento ai modelli usati in precedenza nel paragrafo [3.3.1.5.](#page-94-1)

Figura 3.28 Distribuzione errore relativo, u. Indicazione area Accoppiamento PD/TRI, rototraslazione

Figura 3.29 Distribuzione errore relativo, componente v. Indicazione area PD. Accoppiamento PD/TRI, rototraslazione

| Norma degli               | Norma degli                 | Norma degli                   | Norma degli                   |
|---------------------------|-----------------------------|-------------------------------|-------------------------------|
| errori assoluti,          | errori assoluti,            | errori relativi,              | errori relativi,              |
| componente u              | componente v                | componente u                  | componente v                  |
| $\epsilon_{\text{abs}}$ u | $ \epsilon_{\rm abs}$ v $ $ | $ \varepsilon_{\text{rel}}$ u | $ \varepsilon_{\text{rel}}v $ |
| 5.1616e-13                | 3.7207e-13                  | 1.3267e-11                    | 1.0679e-11                    |

Tabella 3.7 Norme degli errori sulla soluzione numerica. Accoppiamento PD/TRI, rototraslazione

Anche in questo caso gli errori mantengono valori molto bassi in tutti i casi studiati. Valgono quindi le considerazioni fatte in precedenza.

## 3.3.3 Caso con sollecitazione esterna applicata

Si vuole verificare che sollecitazioni esterne applicate al corpo oggetto di studio, comportino delle deformazioni che, anche nella zona peridinamica, siano compatibili con quelle previste dalla teoria classica dell'elasticità.

Si assume quindi una piastra di dimensioni pari a  $0.05 * 0.03 m$ , creando un modello simile a quello della figura [Figura 3.10,](#page-86-0) con una parte PD centrale di lato 0.01 m. La piastra è soggetta ad un carico distribuito  $\sigma = 100$  MPa applicato sul lato destro, si sono valutati i valori della componente u degli spostamenti sui nodi giacenti sulla linea di mezzeria, confrontandoli con i risultati analitici.

Al fine di comprendere i risultati ottenuti sono state prima creati modelli costituiti da soli bond peridinamici e da soli elementi finiti tradizionali.

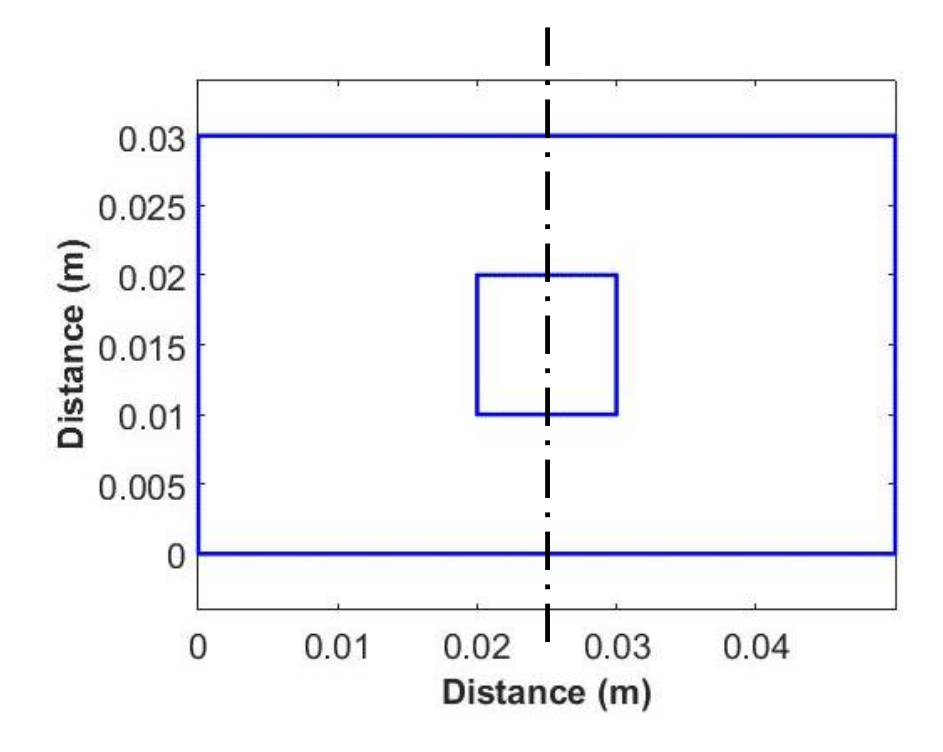

<span id="page-99-0"></span>Figura 3.30 Modello in esame nella configurazione di riferimento, al centro l'area peridinamica, indicazione della sezione in cui sono valutati gli spostamenti

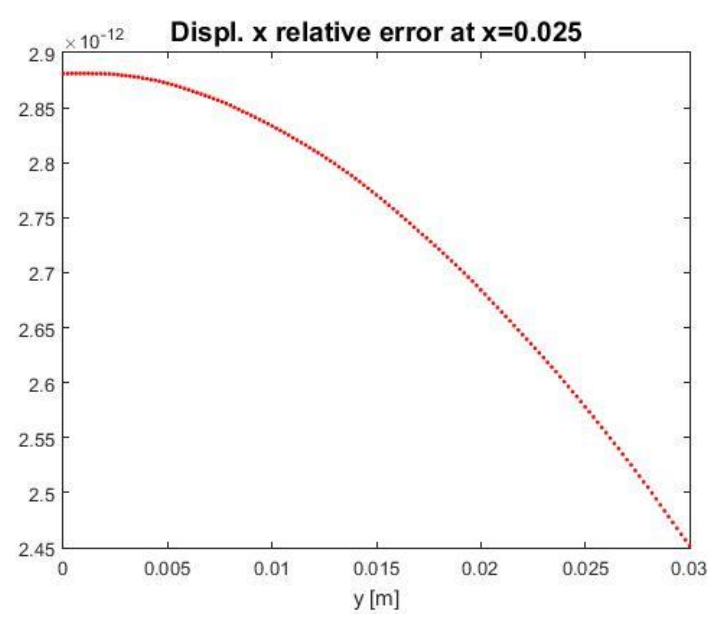

Si è creata una mesh costituita da 37901 nodi e 37500 elementi quadrati.

Figura 3.31 Errori relativi sulla componente u dello spostamento a x=0.025m (vedi Figura 3.30). Mesh QUAD, controllo di forza

 $×10^{-12}$ 

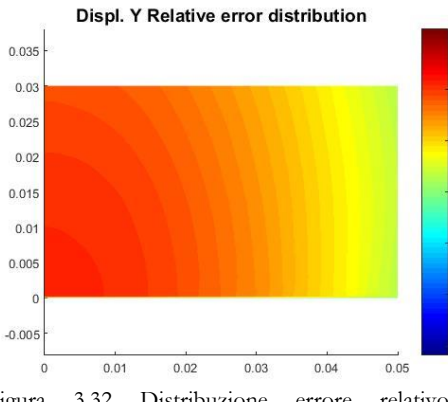

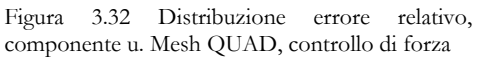

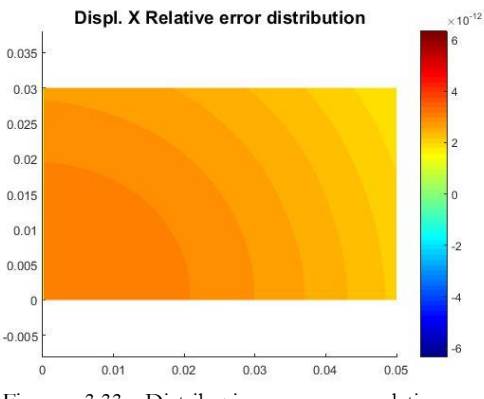

Figura 3.33 Distribuzione errore relativo, componente v. Mesh QUAD, controllo di forza

| Norma degli<br>errori assoluti,<br>componente u<br>$\epsilon_{\rm abs}$ u $\vert$ | Norma degli<br>errori assoluti,<br>componente v<br>$ \epsilon_{\rm abs}$ v $ $ | Norma degli<br>errori relativi,<br>componente u<br>  ε <sub>rel</sub> u | Norma degli<br>errori relativi,<br>componente v<br>$ \varepsilon_{\sf rel}$ v $ $ |
|-----------------------------------------------------------------------------------|--------------------------------------------------------------------------------|-------------------------------------------------------------------------|-----------------------------------------------------------------------------------|
| 2.0755e-14                                                                        | 5.1178e-15                                                                     | 5.1950e-10                                                              | 5.9639e-10                                                                        |

Tabella 3.8 Norme degli errori sulla soluzione numerica. Mesh QUAD, "controllo" di forza

## 3.3.3.2 Mesh con elementi di tipo triangolare

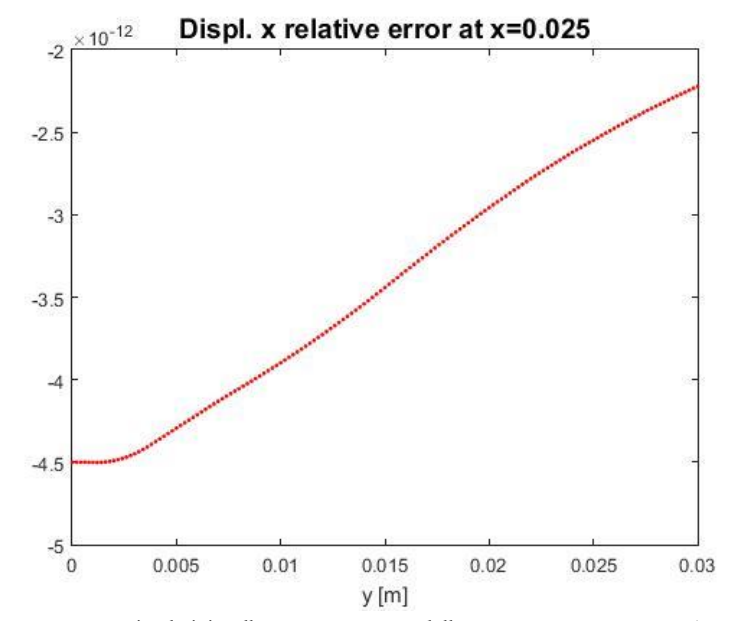

Si è creata una mesh costituita da 37901 nodi e 75000 elementi triangolari.

Figura 3.34 Errori relativi sulla componente u dello spostamento a x=0.025m (vedi Figura 3.30). .Mesh TRI, controllo di forza

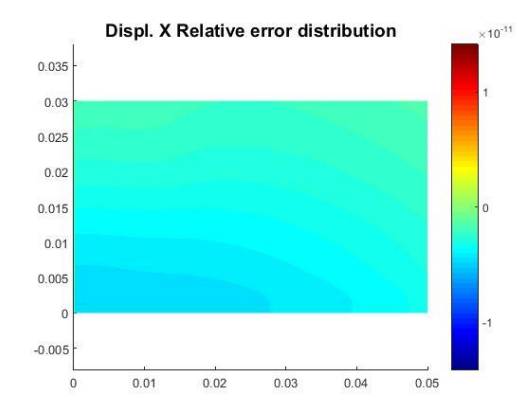

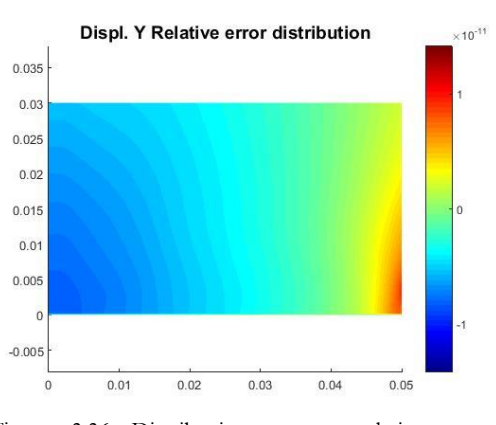

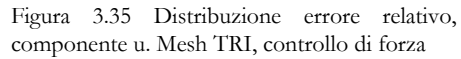

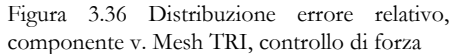

| Norma degli                | Norma degli                | Norma degli            | Norma degli            |
|----------------------------|----------------------------|------------------------|------------------------|
| errori assoluti,           | errori assoluti,           | errori relativi,       | errori relativi,       |
| componente u               | componente v               | componente u           | componente v           |
| $ \varepsilon_{\rm abs}$ u | $ \varepsilon_{\rm abs}$ v | $ \varepsilon_{rel}$ u | $\epsilon_{\sf rel}$ v |
| 2.6730e-14                 | 7.0937e-15                 | 6.5009e-10             | 8.8904e-10             |

Tabella 3.9 Norme degli errori sulla soluzione numerica. Mesh TRI, controllo di forza

## 3.3.3.3 Modello con griglia Peridynamics

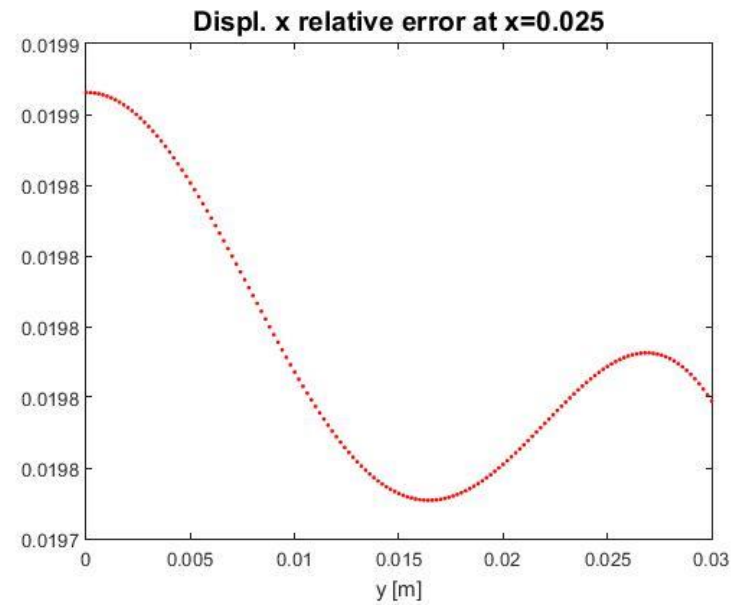

Si è creata una griglia di 37901 nodi peridinamici.

Figura 3.37 Errori relativi sulla componente u dello spostamento a x=0.025m (vedi Figura 3.30). Griglia *Peridynamics*, controllo di forza

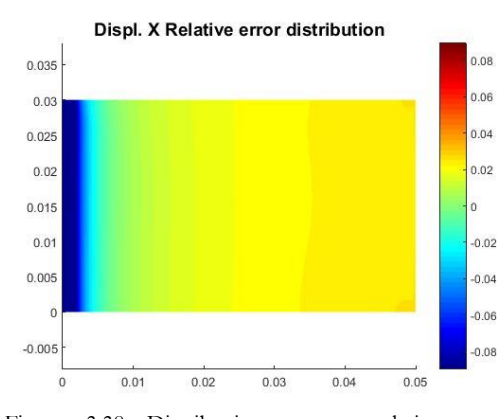

Figura 3.38 Distribuzione errore relativo, componente u. Griglia *Peridynamics*, controllo di forza

Displ. Y Relative error distribution

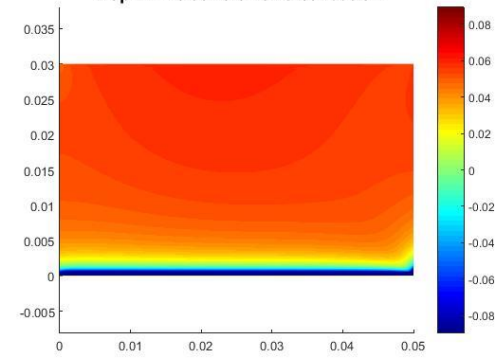

Figura 3.39 Distribuzione errore relativo, componente v. Griglia *Peridynamics*, controllo di forza

| Norma degli                    | Norma degli                 | Norma degli                | Norma degli               |
|--------------------------------|-----------------------------|----------------------------|---------------------------|
| errori assoluti,               | errori assoluti,            | errori relativi,           | errori relativi,          |
| componente u                   | componente v                | componente u               | componente v              |
| $ \epsilon_\mathrm{abs}$ u $ $ | $ \epsilon_{\rm abs}$ v $ $ | $ \varepsilon_{\sf rel}$ u | $\epsilon_{\text{rel}}$ v |
| 1.9321e-04                     | 9.7068e-05                  | 19.0170                    | 12.4989                   |

Tabella 3.10 Norme degli errori sulla soluzione numerica. Griglia *Peridynamics*, controllo di forza

È immediato notare come, anche in questo caso, la mancata correzione degli effetti di bordo causa un indebolimento (*softening*) nelle zone nei pressi dei lati della piastra, che risultano in spostamenti superiori a quelli presenti al centro. Di conseguenza l'intera area è caratterizzata da valori molto alti di errore che rendono la teoria *Peridynamics* poco affidabile per la risoluzione numerica in mancanza di fattori correttivi.

3.3.3.4 Accoppiamento PD/QUAD

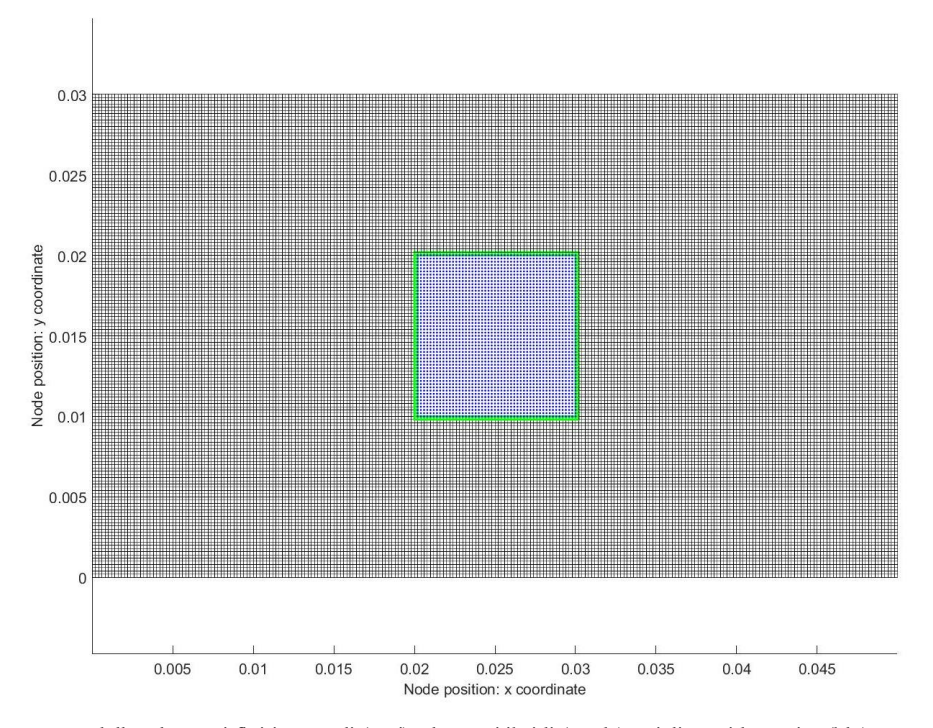

Figura 3.40 Modello: elementi finiti normali (neri), elementi ibridi (verde), griglia peridynamics (blu), controllo di forza.

Si è creata una griglia di 37901 nodi, a 2550 dei quali è assegnata un'identità peridinamica (all'interno della zona indicata in [Figura 3.30](#page-99-0) ). All'infuori della griglia PD la *mesh* è costituita da 35050 elementi quadri a 4 nodi.

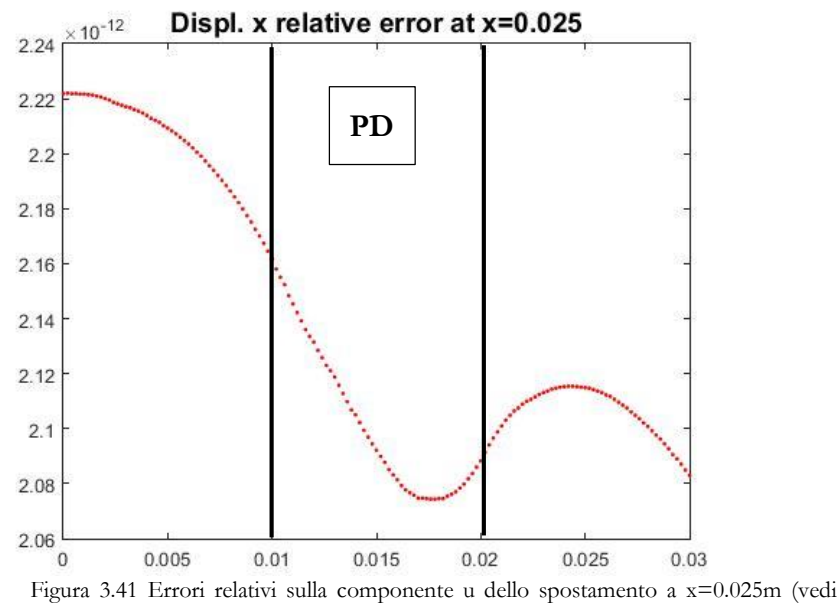

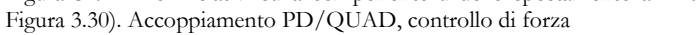

Anche in questo caso il metodo di accoppiamento evidenzia la presenza di errori di ordine di grandezza pari a quelli del metodo classico agli elementi finiti visualizzati alcuni paragrafi sopra. La distribuzione dell'errore non è direttamente collegata alla presenza dell'area peridinamica. Si dimostra inoltre capace di risolvere i problemi dovuti al *softening* propri di modelli costituiti da una pura griglia peridinamica.

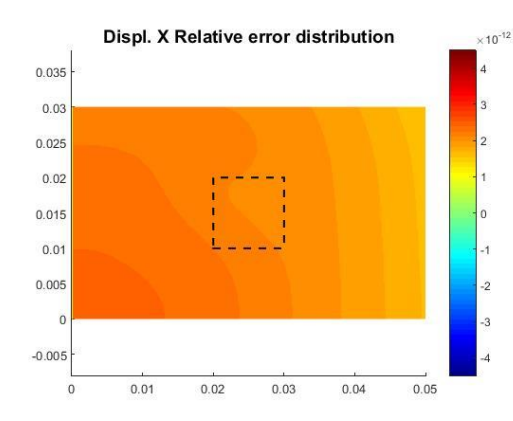

Figura 3.43 Distribuzione errore relativo, componente u. Indicazione area PD.Accoppiamento PD/QUAD, controllo di forza

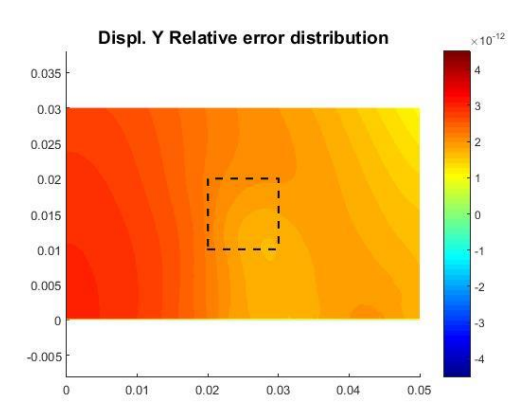

Figura 3.42 Distribuzione errore relativo, componente v. Indicazione area PD Accoppiamento PD/QUAD, controllo di forza

| Norma degli             | Norma degli                    | Norma degli            | Norma degli                   |
|-------------------------|--------------------------------|------------------------|-------------------------------|
| errori assoluti,        | errori assoluti,               | errori relativi,       | errori relativi,              |
| componente u            | componente v                   | componente u           | componente v                  |
| $ \epsilon_{\rm abs}$ u | $ \varepsilon_{\rm abs}$ v $ $ | $ \varepsilon_{rel}$ u | $ \varepsilon_{\text{rel}}v $ |
| 1.6660e-14              | 3.7680e-15                     | 4.0923e-10             | 4.2868e-10                    |

Tabella 3.11 Norme degli errori sulla soluzione numerica. Accoppiamento PD/QUAD, controllo di forza

I valori di spostamento ottenuti sono stati confrontati con quelli di un modello FEM, l'errore relativo del metodo in esame rispetto al solutore FEM è indicato nella figura seguente:

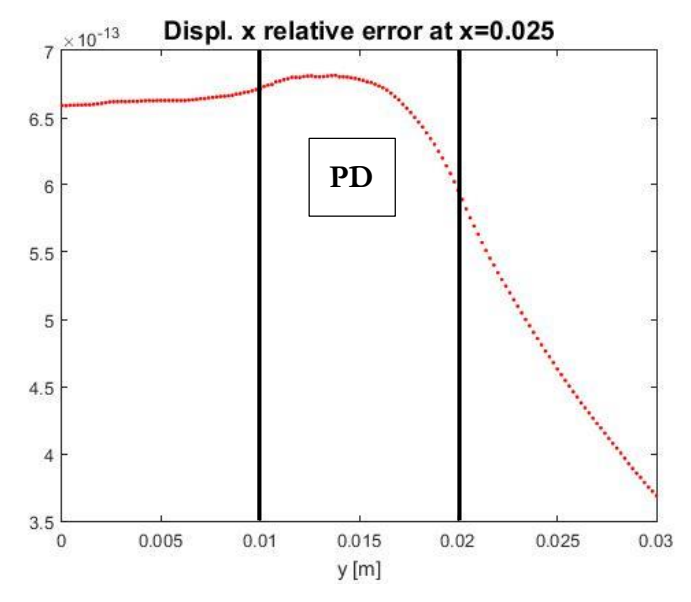

Figura 3.44 Differenza relativa tra i risultati dell'accoppiamento QUAD/PD e una *mesh* QUAD pura. Componente di spostamento u

L'ordine di grandezza si mantiene molto basso.

3.3.3.5 Accoppiamento PD/TRI

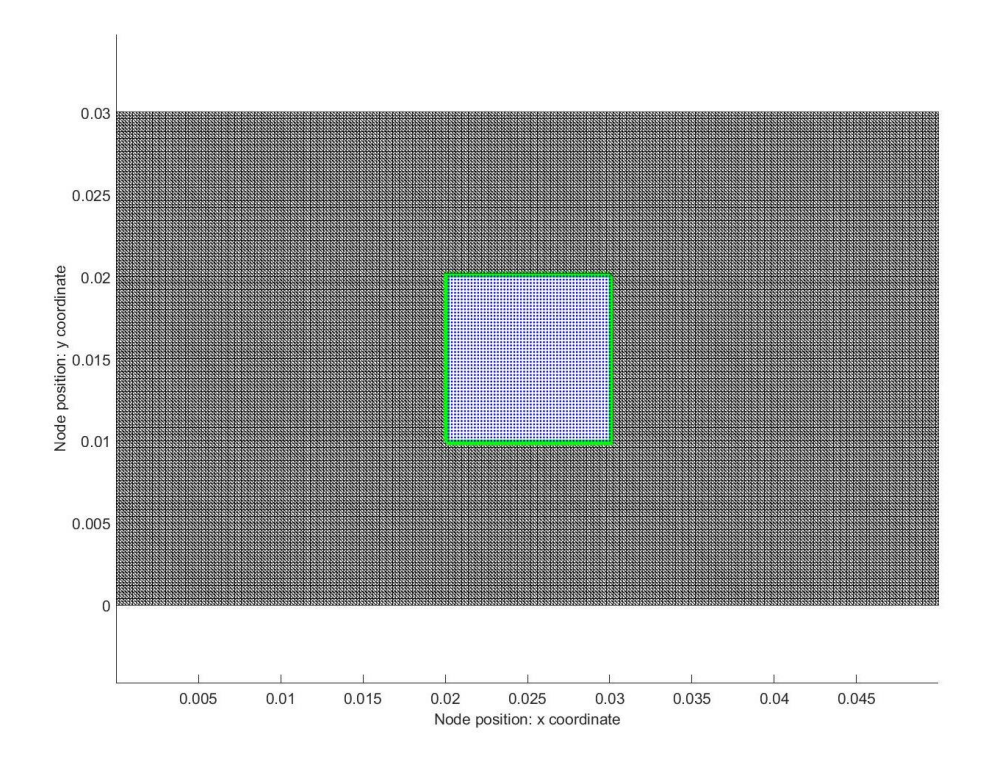

Figura 3.45 Modello: elementi finiti normali (neri), elementi ibridi (verde), griglia *peridynamics* (blu), controllo di forza

Si è creata una griglia di 37901 nodi, a 2550 dei quali è assegnata un'identità peridinamica. All'infuori della griglia peridinamica la *mesh* è costituita da 70100 elementi TRI. Sono state effettuate più prove variando l'orientazione degli elementi triangolari.

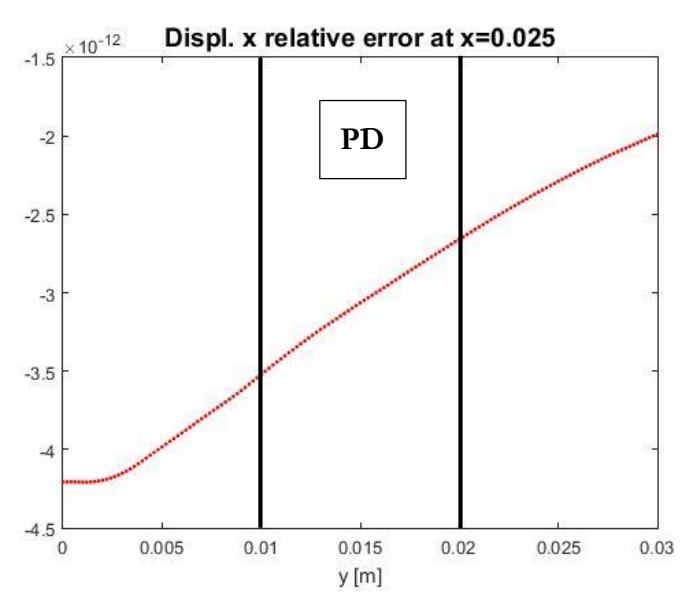

Figura 3.46 Errori relativi sulla componente u dello spostamento a x=0.025m (vedi Figura 3.30). Accoppiamento PD/TRI, controllo di forza
I bassi valori degli errori riscontrati confermano quanto detto nel paragrafo precedente riguardo l'accoppiamento con gli elementi quadri. Nemmeno in questo caso si sono notate differenze sostanziali dovute all'orientazione degli elementi triangolari.

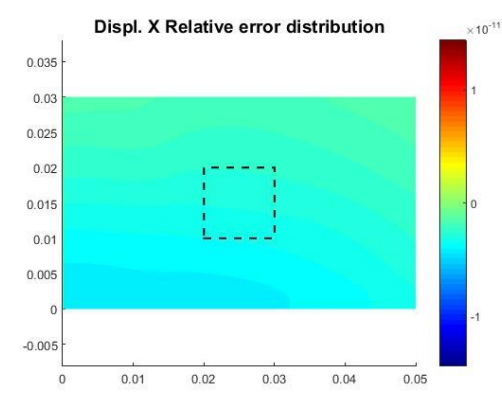

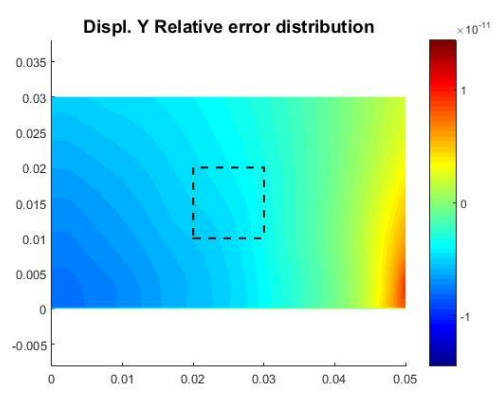

Figura 3.48 Distribuzione errore relativo, componente u. Indicazione area PD. Accoppiamento PD/TRI, controllo di forza

Figura 3.47 Distribuzione errore relativo, componente v. Indicazione area PD. Accoppiamento PD/TRI, controllo di forza

| Norma degli             | Norma degli            | Norma degli                    | Norma degli                    |
|-------------------------|------------------------|--------------------------------|--------------------------------|
| errori assoluti,        | errori assoluti,       | errori relativi,               | errori relativi,               |
| componente u            | componente v           | componente u                   | componente v                   |
| $ \epsilon_{\rm abs}$ u | $\epsilon_{\rm abs}$ v | $ \varepsilon_{\sf rel}$ u $ $ | $ \varepsilon_{\sf rel}$ v $ $ |
| 2.4714e-14              | 6.9716e-15             | 5.9418e-10                     | 8.8616e-10                     |

Tabella 3.12 Norme degli errori sulla soluzione numerica. Accoppiamento PD/TRI, controllo di forza

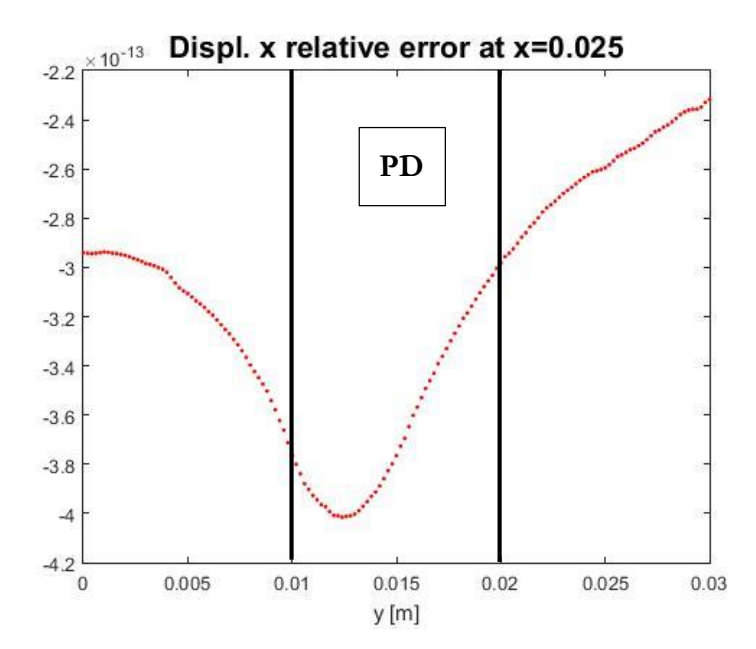

Figura 3.49 Differenza relativa tra i risultati dell'accoppiamento TRI/PD e una *mesh* TRI pura. Componente di spostamento u

#### 3.4 IMPLEMENTAZIONE MATLAB

I programmi scritti per effettuare le analisi presenti in questo capitolo sono simili a quelli presentati nel capitolo precedente; l'unica complicazione aggiuntiva è costituita dalla necessità di modificare le proprietà degli elementi e dei bond ibridi presenti nella zona di transizione tra la *mesh* FEM e la griglia peridinamica. Il metodo di accoppiamento analizzato prevede che i bond PD agiscano solo su nodi PD, gli elementi FEM solo su elementi FEM: per rispettare questo assunto si sono modificate le matrici di rigidezza, inserendo una linea di zeri in corrispondenza dei nodi nel quale l'elemento in esame non deve applicare alcuna forza.

#### 3.4.1 Flowchart

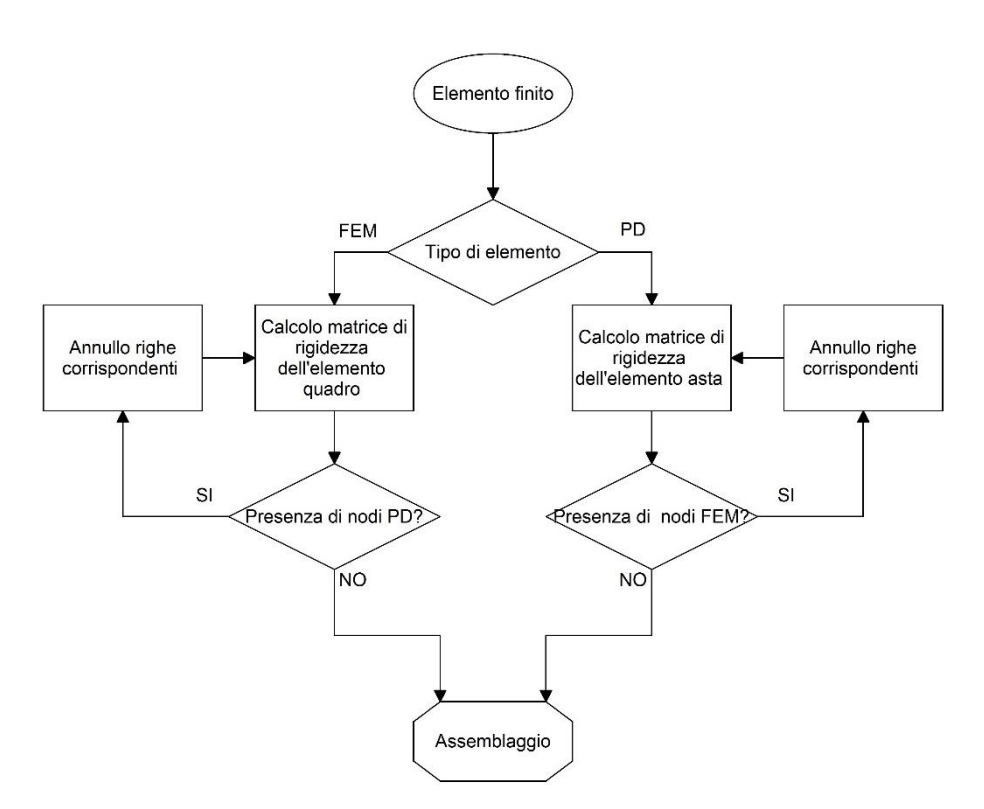

Figura 3.51 Diagramma di flusso solutore ibrido

Per la natura del metodo di accoppiamento, per cambiare le aree di modello dedicate alla *Peridynamics*, sarà necessario modificare la denominazione dei nodi da FEM a PD, il solutore sarà in grado di calcolare le nuove matrici di rigidezza senza richiedere il calcolo di nessuna funzione per gestire la zona di transizione.

### 3.5 CONCLUSIONI PARZIALI

La tipologia di *coupling* fra FEM e PD studiata dimostra di essere un significativo miglioramento rispetto alle tecniche tradizionali. Non esiste la necessita di trasferire o interpolare i valori di forza o di spostamento tra le due porzioni del modello e, non è necessario definire a priori funzioni di accoppiamento. Si è in grado di ottenere risultati consistenti, senza la presenza di errori localizzati nelle aree di transizione.

Poiché ogni nodo peridinamico possiede una famiglia completa di nodi famiglia cui essere collegato, non sono presenti errori dovuti al *softening.* La presenza di elementi finiti sui confini esterni del corpo in esame permette di porvi condizioni al contorno secondo quanto previsto dal metodo degli elementi finiti.

La capacità di ottenere risultati ottimi, indipendentemente dal tipo di elemento finito utilizzato, (quadrato o triangolare), consente di inserire griglie Peridynamics all'interno di *mesh* diverse, gli elementi triangolari mantengono la possibilità di essere utilizzati per variare la dimensione della *mesh*.

# 4 CRACK PROPAGATION

In questo capitolo si vuole analizzare la capacità dell'accoppiamento in esame di essere utilizzato nello studio di problemi statici di *crack propagation,* controllando che i risultati ottenuti siano compatibili con quanto ottenuto in letteratura. Seguendo quanto fatto in (3; 4) il calcolo della propagazione statica di cricche è stato effettuato, invece che con tecniche di rilassamento utilizzate da altri autori (2), tramite l'utilizzo del metodo di Newton-Raphson, trovando le configurazioni di equilibrio in *step* di carico successivi. Si sono studiate una serie di configurazioni di carico con leggi costitutive dei materiali diverse.

#### 4.1 MATERIALE BILINEARE

Per poter rappresentare una più ampia gamma di problemi reali, il legame costitutivo del *prototype brittle material* introdotto nel paragrafo [1.5,](#page-31-0) è stato ampliato, introducendo una relazione di tipo bilineare tra la *pairwaise force function* f e l'allungamento del *bond* ; in questo modo gli autori (4) sono riusciti a modellare materiali elastici caratterizzati da un danneggiamento di tipo progressivo. Al valore della *Peridynamic pairwise force* è stata quindi assegnata la relazione seguente:

$$
f(s) = \n\begin{cases}\n c \cdot s & s \le s_0 \\
c \cdot \left(1 - \frac{s_{max} - s_0}{s_{max}} \cdot \frac{s_c}{s_c - s_0}\right) \cdot s & s < s_{max} \\
c \cdot \left(1 - \frac{s - s_0}{s} \cdot \frac{s_c}{s_c - s_0}\right) \cdot s & s = s_{max} \\
0 & s \ge s_c\n\end{cases}\n\tag{4.1}
$$

Dove c assume il valore calcolato in precedenza (paragrafo [1.5.1\)](#page-33-0),  $s_0$  costituisce il *bond stretch* al limite elastico del materiale,  $s_c$  il *bond stretch* a rottura e  $s_{max}$  il valore massimo di allungamento raggiunto dal bond, necessario per mantenere la relazione dipendente dalla storia di carico (*history dependant*).

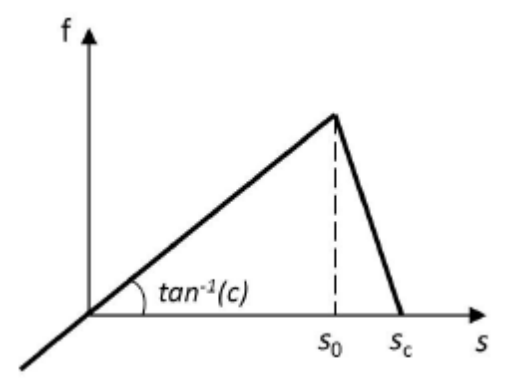

Figura 4.1 Pairwaise force **f** vs bond stretch S .Legge bilineare. Immagine tratta da (4)

In figura la legge costitutiva del materiale quando non danneggiato, qualora il valore di  $s_{max}$  superi il valore di  $s_0$ , avviene un danneggiamento irreversibile del materiale che comporta una riduzione della rigidezza del bond definita dal fattore  $d$ :

$$
d = \frac{s - s_0}{s} \cdot \frac{s_c}{s_c - s_0} \tag{4.2}
$$

Il nuovo valore di è quindi il seguente e viene esplicitato nella figura successiva:

$$
c_w = c \cdot (1 - d) \tag{4.3}
$$

Con  $c_w$  il valore di rigidezza del bond danneggiato.

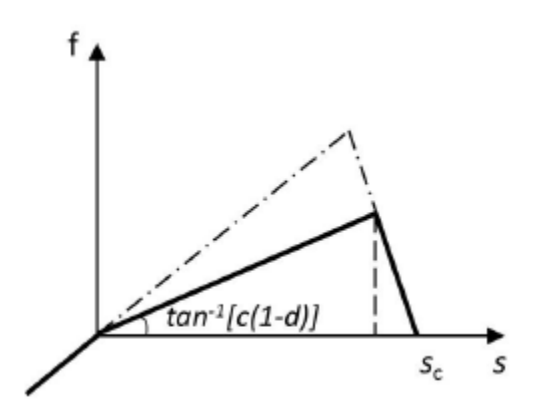

Figura 4.2 *Pairwaise force* **f** vs *bond stretch* s.Legge bilineare. Bond danneggiato. Immagine tratta da (4)

Qualora un bond danneggiato da un eccessivo allungamento sia sottoposto ad una fase di scarico esso seguirà la legge costitutiva dall'  $s_{max}$  raggiunto sinora.

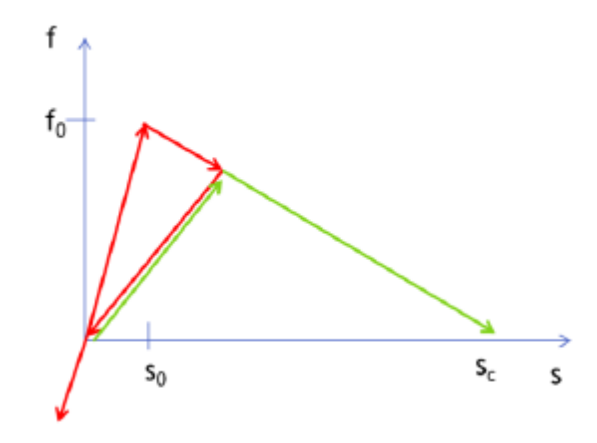

Figura 4.3 *Pairwaise force* **f** vs *bond stretch* s.Legge bilineare Fase di scarico e carico in seguito a danneggiamento.

Il valore di  $s_c$  rimane quello calcolato nel paragrafo [1.5.2](#page-35-0) a partire da considerazioni energetiche:

$$
s_c = \sqrt{\frac{5 \ G_c}{9 \ k \ \delta}}
$$

Dove  $G_c$  indica l'energia di frattura elastica necessaria per avere una completa separazione delle superfici di frattura. Analogamente il valore di  $s_0$  deriva dal valore  $G_0$  dell'energia necessaria per iniziare il processo di danneggiamento:

$$
s_0 = \sqrt{\frac{5 G_0}{9 k \delta}}
$$
 (4.4)

Per i valori nel caso di *plane stress* in esame si fa riferimento all'equazione[\(1.75\),](#page-37-0) introdotta nel paragrafo [0.](#page-36-0)

Si introduce infine il valore del rapporto  $k<sub>r</sub>$  pari a:

$$
k_r = \frac{s_c}{s_0} \tag{4.5}
$$

Il suo valore è generale e valido in altri casi, compreso plane strain e casi tridimensionali. (4)

#### 4.2 METODO DI NEWTON RAPHSON

Poiché i bond sono soggetti a rottura e indebolimento (nel caso bilineare), la matrice di rigidezza della struttura non è costante e quindi il problema è non lineare. In (4) è stata presentata un'efficiente strategia di calcolo in grado di risolvere il problema di equilibrio mediante il metodo di Newton-Rapshon, facendo uso della matrice di rigidità tangente, come presentata in (30).

Si ricorda che il metodo di Newton-Rapshon consente di risolvere un'equazione del tipo:

$$
g(x) = 0 \tag{4.6}
$$

tramite un metodo iterativo sviluppato a partire dall'espansione in serie di Taylor dell'equazione:

$$
g_{new} = g_{old} + \frac{\partial g}{\partial x}\Big|_{old} \cdot \delta x + \varepsilon (x^2)
$$
 (4.7)

Da qui si ricava il fattore di correzione da apportare al valore iniziale stimato  $x_{old}$ , in modo da ottenere una migliore approssimazione della soluzione:

$$
\delta x = -\left(\frac{\partial g}{\partial x}\Big|_{old}\right)^{-1} \tag{4.8}
$$

$$
x_{new} = x_{old} + \delta x \tag{4.9}
$$

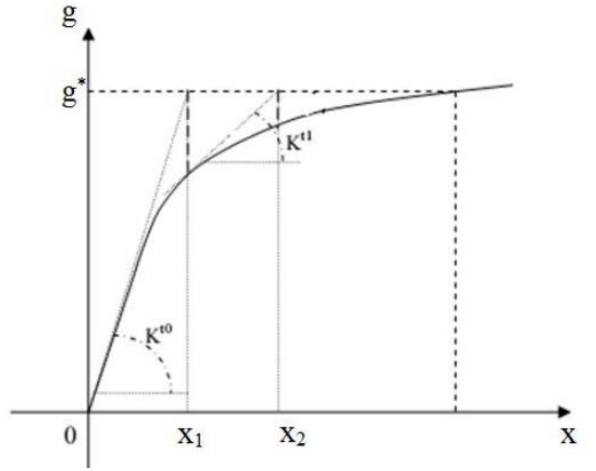

Figura 4.4 Metodo di Newton-Raphson

In questa trattazione sarà utilizzato il metodo di Newton-Raphson completo, verrà ovvero aggiornato il valore di  $\frac{\partial g}{\partial x}$  (matrice di rigidezza tangente, (30))

Per applicare il metodo alle strutture bidimensionali utilizzate occorre partire dall'equazione di equilibrio propria dei sistemi modellizzati con il metodo agli elementi finiti:

$$
[\mathbf{K}]\{\mathbf{u}\} = \{\mathbf{F}\}\tag{4.10}
$$

Con  $[K]$  matrice di rigidezza globale della struttura,  $\{u\}$  vettore degli spostamenti nodali e  $\{F\}$ , vettore delle forze esterne applicate sui nodi della struttura. Poiché si sta studiando un problema reso bilineare dalla possibilità di rottura e indebolimento dei bond del modello, si è instaurata una dipendenza della matrice  $[K]$  dagli spostamenti {} (dipendente anche dalla storia di carico dei singoli *bond*)

$$
[\mathbf{K}] = [\mathbf{K}(\mathbf{u})] \tag{4.11}
$$

La soluzione del problema è stata trovata dividendo il carico applicato in *step*-successivi, all'interno dei quali la soluzione di prima approssimazione è ottenuta risolvendo il problema di equilibrio e raffinata mediante il metodo in esame. La funzione che si cercherà di minimizzare e che verrà chiamata *out of bound function* **g** rappresenta l'equilibrio delle forze nei nodi della struttura:

<span id="page-116-0"></span>
$$
\boldsymbol{g} = \boldsymbol{F}_I - \boldsymbol{F}_E = [\boldsymbol{K}] \boldsymbol{u} - \boldsymbol{F} \tag{4.12}
$$

In ogni nodo il risultato dell'equazione [\(4.12\)](#page-116-0) dovrà essere pari alla risultante delle forze esterne applicate in quel nodo. Espandendo tramite Taylor:

$$
\frac{\partial g}{\partial u} = \frac{\partial}{\partial u} ([K]u - F) = [K] + \frac{\partial [K]}{\partial u} u \tag{4.13}
$$

Si andrà a valutare il valore di  $g$  nei nodi interni della struttura nella quale non vi sono applicate forze di tipo esterno, il valore di  $\bm{F}$  nell'equazione, sarà quindi pari a 0. Di conseguenza:

$$
\delta \mathbf{u} = -[\mathbf{K}]_T^{-1} \cdot \mathbf{g} \tag{4.14}
$$

Il metodo iterativo sarà arrestato quando il valore della norma di  $g$  sarà al di sotto di un valore prefissato.

Il valore di  $\frac{\partial g}{\partial u}$  costituisce la matrice di rigidezza tangente, il valore dei singoli componenti è dato da:

$$
K_{T_{ab}} = K_{ab} + \sum_{m=1}^{n} \frac{\partial K_{am}}{\partial u_b} u_m \tag{4.15}
$$

Con  $a e b$ , rispettivamente riga e colonna della matrice.

La matrice tangente assume un valore diverso dalla matrice di rigidezza sarà diverso da zero solamente per i bond che abbiano superato il valore  $s_0$  e che siano quindi indeboliti e che al tempo stesso non abbiano superato il valore di  $s_c$  e quindi non siano stati eliminati dal modello.

Facendo riferimento alle relazioni introdotte nel paragrafo [2.6.1,](#page-72-0) il valore delle matrici di rigidezza dei singoli bond nel sistema di riferimento locale del bond saranno pari a:

$$
[\mathbf{K}]_B = \frac{c\beta V_p V_i}{L} \cdot \left(1 - \frac{s - s_0}{s} \cdot \frac{s_c}{s_c - s_0}\right) \begin{bmatrix} 1 & -1 \\ -1 & 1 \end{bmatrix}
$$
(4.16)

$$
\left[\frac{\partial \boldsymbol{K}}{\partial u} \boldsymbol{u}\right]_B = \frac{c\beta V_p V_i}{L} \cdot \left(-\frac{s_0}{s} \cdot \frac{s_c}{s_c - s_0}\right) \begin{bmatrix} 1 & -1 \\ -1 & 1 \end{bmatrix}
$$
(4.17)

$$
[\boldsymbol{K}]_T = [\boldsymbol{K}]_B + \left[\frac{\partial \boldsymbol{K}}{\partial u} \boldsymbol{u}\right]_B = \frac{c\beta V_p V_i}{L} \cdot \left(-\frac{s_0}{s_c - s_0}\right) \begin{bmatrix} 1 & -1 \\ -1 & 1 \end{bmatrix}
$$
(4.18)

#### 4.3 CONFRONTO MODELLI PD E FEM/PD

Si sono studiati casi di *plane-stress* su modelli che presentano una discontinuità, la quale funge da origine per il danno che si propaga nell'intera struttura a seguito dell'applicazione del carico. Nei modelli la cricca iniziale è stata inserita eliminando tutti i bond che attraversino una linea di frattura definita, come visibile nella figura seguente:

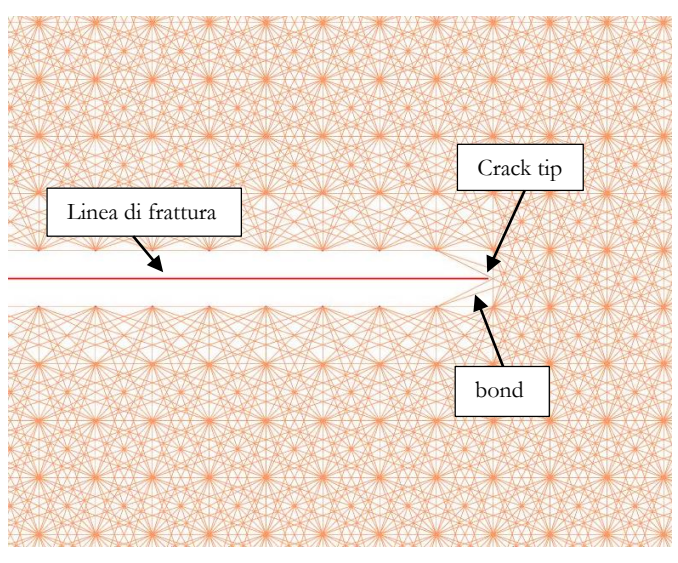

Figura 4.5 Cricca iniziale su piastra. Focus su griglia *Peridynamics*.

Inizialmente il metodo di Newton-Raphson è stato applicato ad un modello costituito da un materiale fragile. Le soluzioni sono state utilizzate per fare alcune considerazioni riguardanti la convergenza del metodo in esame, in riferimento alla variazione delle dimensioni della griglia  $\delta$  – convergenza (vedi paragrafo [2.4\)](#page-52-0).

Si è dapprima costruito un modello costituito da una pura griglia *Peridynamics*, per poter validare, tramite confronto, i risultati successivamente ottenuti da modelli costruiti mediante l'accoppiamento della griglia PD con una *mesh* di elementi finiti quadri a 4 nodi. In questi ultimi la zona riservata alla *Peridynamics* è stata ristretta alla parte di modello in cui ci si aspettava una propagazione della cricca iniziale.

#### 4.3.1 Modello peridinamico

Il primo studio è stato effettuato su una trave a sbalzo costituita da una piastra incastrata sul lato destro, con una cricca di lunghezza iniziale pari a 1/3 della lunghezza. Si è effettuata un'analisi in controllo di spostamento, applicando uno spostamento che favorisse l'apertura della cricca. I parametri utilizzati per la griglia sono:  $dx$  variabile tra 3.  $e - 5$  m e 1.  $e - 5$  m,  $m = 3$ , 3220 nodi peridinamici. Il materiale è PMB, con modulo elastico  $E = 72 \text{ GPa}$ , e  $G_{ic} = \frac{5 J}{m^2}$ .

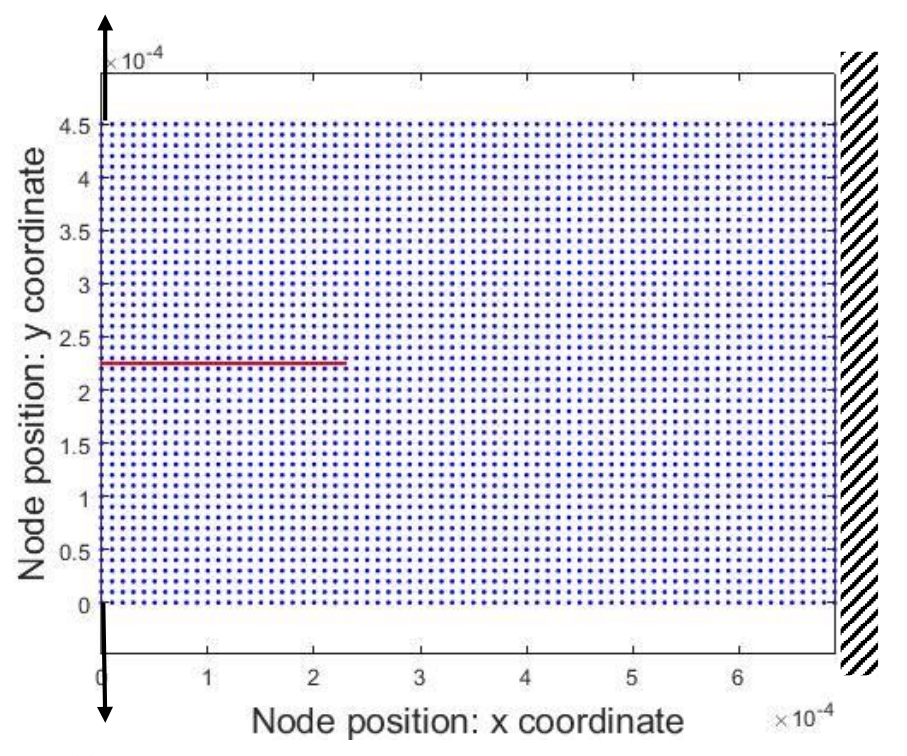

Figura 4.6. Trave a sbalzo, configurazione iniziale. Griglia *Peridynamics*, incastro a destra, indicazione dei punti di applicazione del vincolo di spostamento.

Durante l'applicazione del carico i bond prossimi al *crack tip* vengono danneggiati a rottura, favorendo la propagazione della cricca stessa. Si inseriscono le immagini relative al caso studiato con *grid spacing*  $\Delta x = 1$ .  $e - 5$  m.

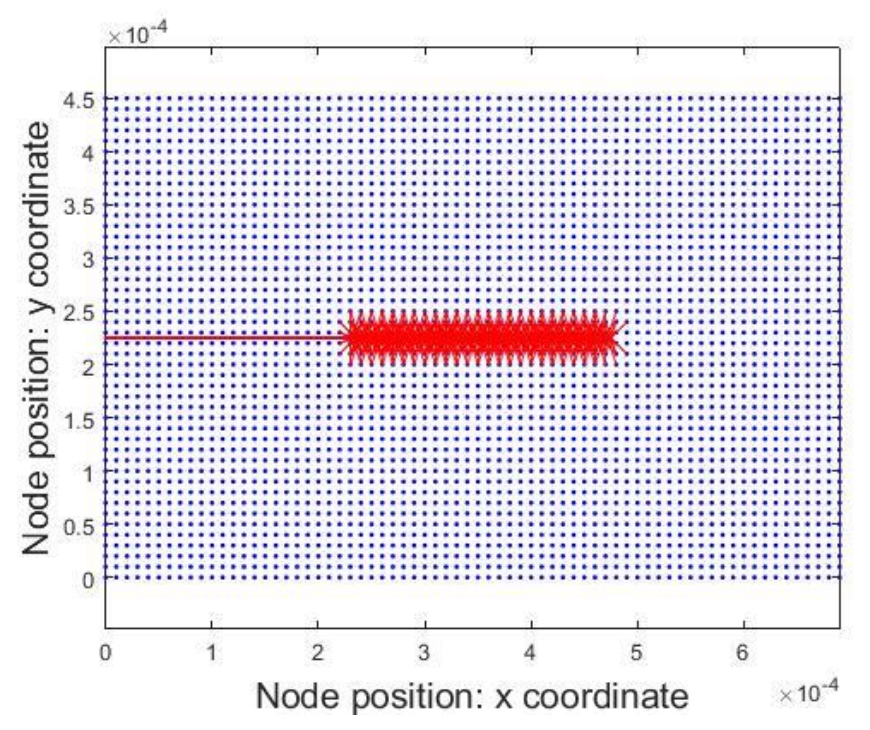

<span id="page-120-0"></span>Figura 4.7 . Trave a sbalzo, Bond soggetti a rotture in seguito all'applicazione del carico. Griglia *Peridynamics*.

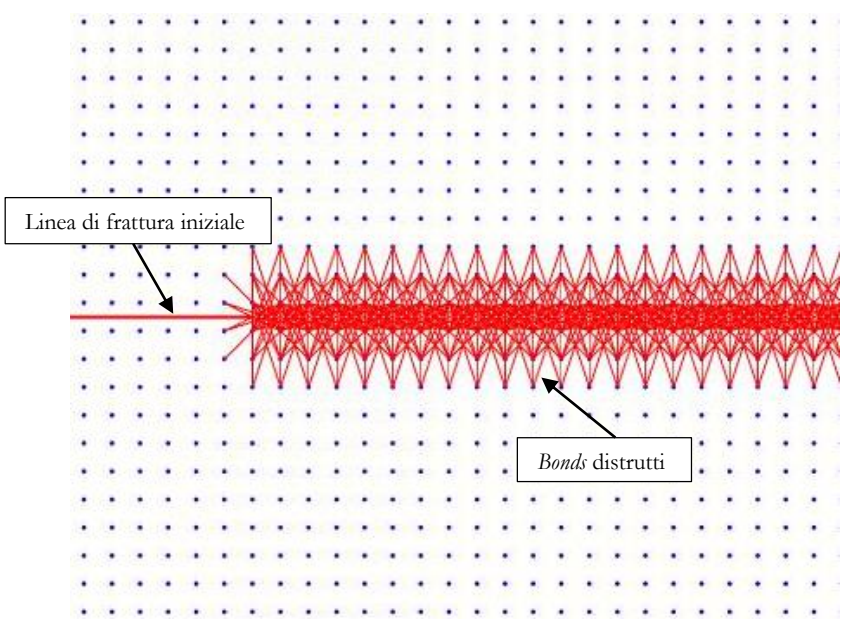

Figura 4.8 Ingrandimento [Figura 4.7](#page-120-0)

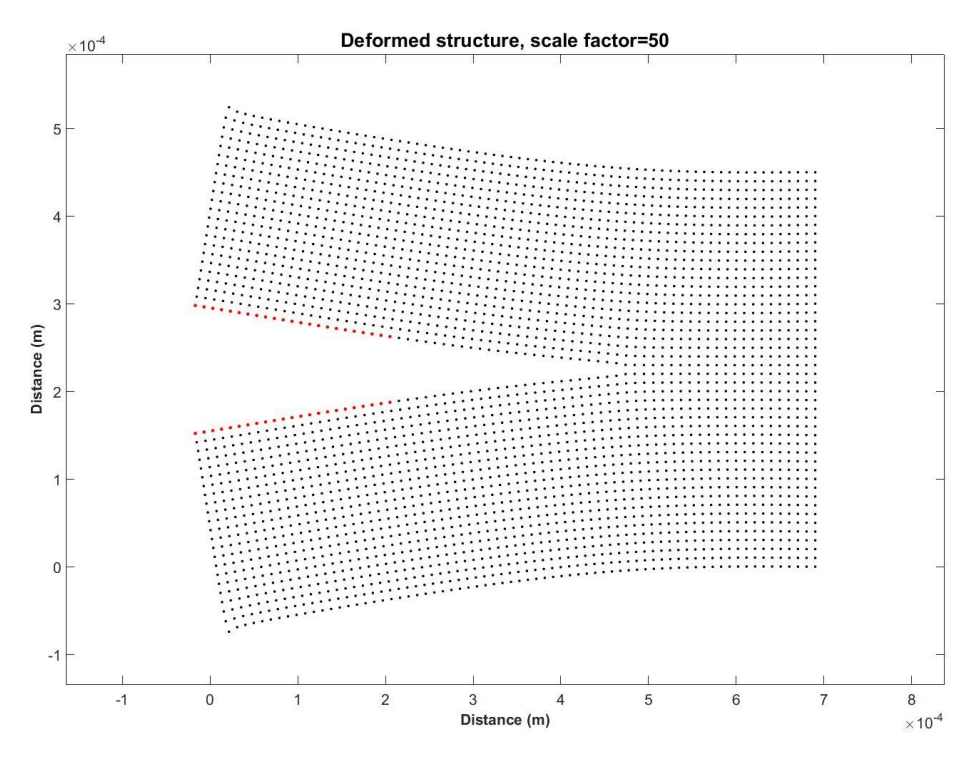

Figura 4.9 Trave a sbalzo, configurazione deformata. Griglia *Peridynamics*. Indicazione linea di frattura iniziale

La relazione che intercorre tra lo spostamento applicato e la reazione vincolare che si instaura è esplicitato dal grafico seguente:

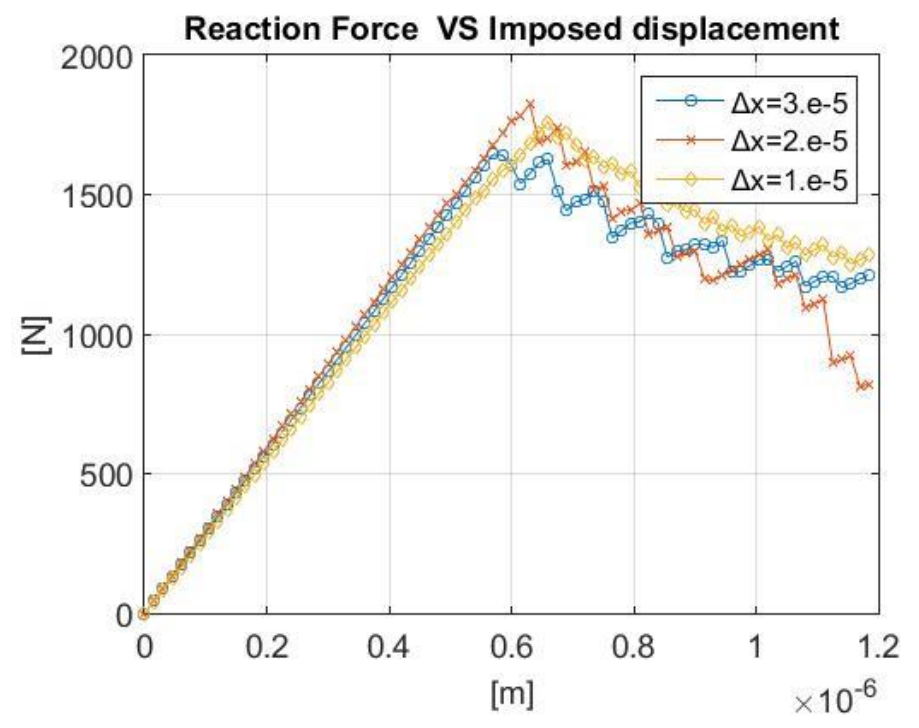

Figura 4.10 Grafico: Reazione vincolare su spostamento imposto. Griglia *Peridynamics*

Le curve nei tre casi calcolati sono molto simili, in particolare il metodo si dimostra capace, con tutte le dimensioni di griglia provate, di prevedere uguali livelli della reazione di picco (1650 N) e dello spostamento in cui è raggiunta (6,5e-7 m).

#### 4.3.2 Accoppiamento FEM/PD

Lo stesso caso è stato studiato mediante l'accoppiamento di FEM/PD per valutare se si presentassero differenze nei risultati. Il modello prevede di inserire una griglia Peridynamics, all'interno di una *mesh* FEM di elementi quadri a 4 nodi solamente nell'area soggetta alla propagazione della cricca. I parametri utilizzati per il modello sono:  $\Delta x = 1$ .  $e - 5$  m,  $m = 3$ , 3220 nodi di cui 612 peridinamici, 2555 elementi FEM quadri a quattro nodi. Il materiale è PMB, con modulo elastico  $E = 72 \text{ }GPa$ , e  $G_{\rm ic} = 5$   $J/m^2$ .

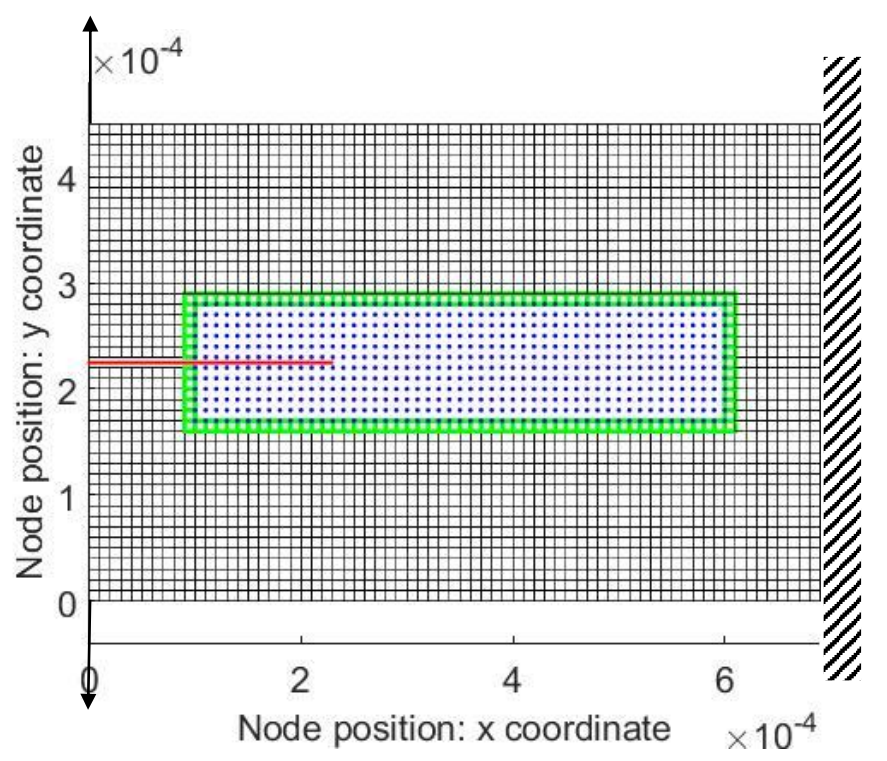

Figura 4.11 Trave a sbalzo, configurazione iniziale. Accoppiamento FEM/PD, incastro a destra, indicazione dei punti di applicazione del vincolo di spostamento e della linea di frattura iniziale.

I risultati sono perfettamente paragonabili a quanto ottenuto col modello precedente:

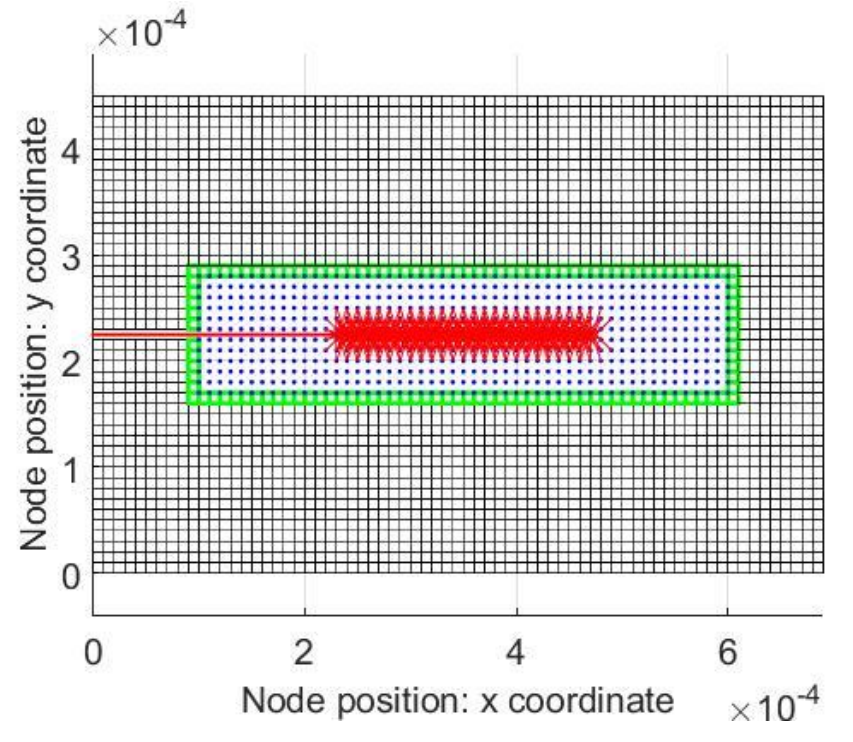

Figura 4.12 Trave a sbalzo, Bond soggetti a rotture in seguito all'applicazione del carico. Accoppiamento FEM/PD.

Non esistono differenze apprezzabili dovute all'integrazione della PD all'interno della mesh FEM:

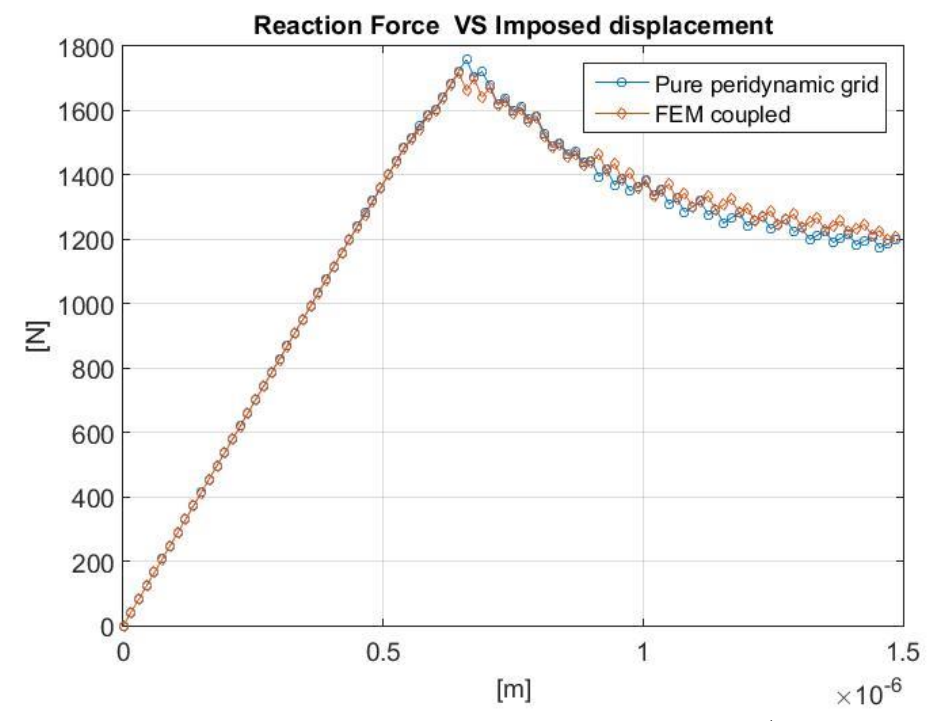

Figura 4.13 Grafico: Reazione vincolare su spostamento imposto. Confronto FEM/PD vs PD only

Per poter apprezzare i vantaggi derivanti dall'applicazione del metodo di accoppiamento è utile confrontare i tempi di calcolo necessari per arrivare alle medesime soluzioni; utilizzando per le simulazioni un computer con processore Intel i5-2520m e 8 Gb di RAM i tempi di calcolo sono i seguenti:

|                      | Pure<br>Peridynamics<br>grids | FFM<br>coupled |
|----------------------|-------------------------------|----------------|
| Secondi              | 1640                          | 450            |
| Timpo<br>risparmiato |                               | 72%            |

Tabella 4.1. Tempi di calcolo modello trave a sbalzo

L'applicazione della PD alla sola regione di interesse ha consentito una diminuzione dei tempi di calcolo del 72%. Se confrontato alla dimensione relativamente piccola del corpo studiato il risparmio appare straordinario; esso è chiaramente destinato ad aumentare esponenzialmente qualora si vogliano modellare componenti complessi o intere strutture, nelle quali il rapporto tra l'area della griglia *peridynamics* e l'area del FEM è minore di svariati ordini di grandezza.

La maggiore efficienza computazionale rende inoltre possibile l'utilizzo di griglie più "fini" e di valori di m superiori a 3; mettendosi quindi nelle condizioni di ottenere risultati con un livello di affidabilità non raggiungibile in precedenza.

#### 4.4 CONFRONTO RISULTATI

Per un'effettiva valutazione del metodo di calcolo si sono confrontare le soluzioni date dalla suite di calcolo sviluppata con quanto disponibile in letteratura. In (14) Carpinteri studia il comportamento di una piastra sottoposta a un test di flessione a tre punti; seguendo quanto fatto in (4), si è preparato un modello sulla base di quello utilizzato da Carpinteri e si sono confrontati i risultati ottenuti con quelli dei due studi in esame. Per poter meglio rappresentare il comportamento del materiale si è utilizzata una legge di tipo bilineare.

I parametri utilizzati per il modello sono:  $\Delta x = 5$ .  $e - 3$  m,  $m = 3$ , 3782 nodi di cui 341 peridinamici, 3330 elementi FEM quadri a quattro nodi. Il materiale ha una legge costitutiva bilineare, con modulo elastico  $E = 35.77$  GPa,  $G_{ic} = 9.8$  J/m<sup>2</sup> e  $k_r = 8.56$ .

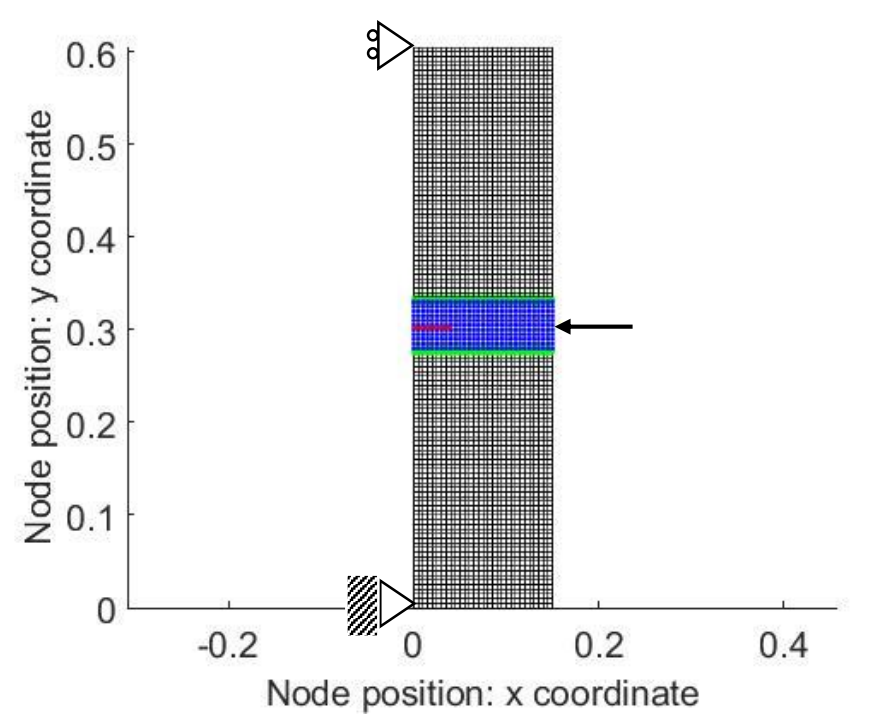

Figura 4.14 Esperimento di Carpinteri (17), configurazione iniziale. Accoppiamento FEM/PD, indicazione dei vincoli e del punto di applicazione del vincolo di spostamento.

La propagazione della cricca avviene in corrispondenza della zona centrale, riservata ai nodi di tipo PD:

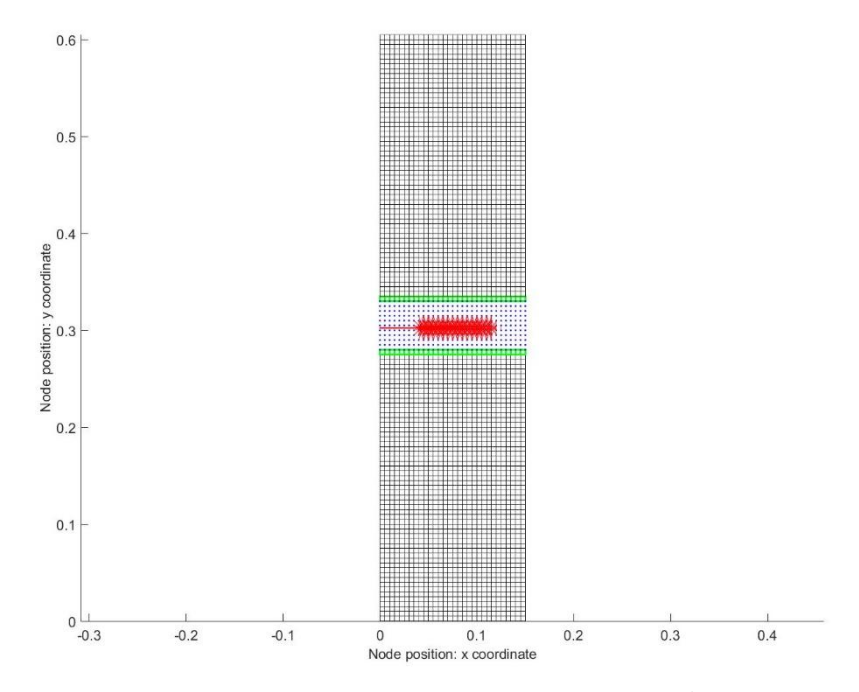

<span id="page-126-0"></span>Figura 4.15 Esperimento di Carpinteri (17), Bond soggetti a rotture in seguito all'applicazione del carico. Accoppiamento FEM/PD.

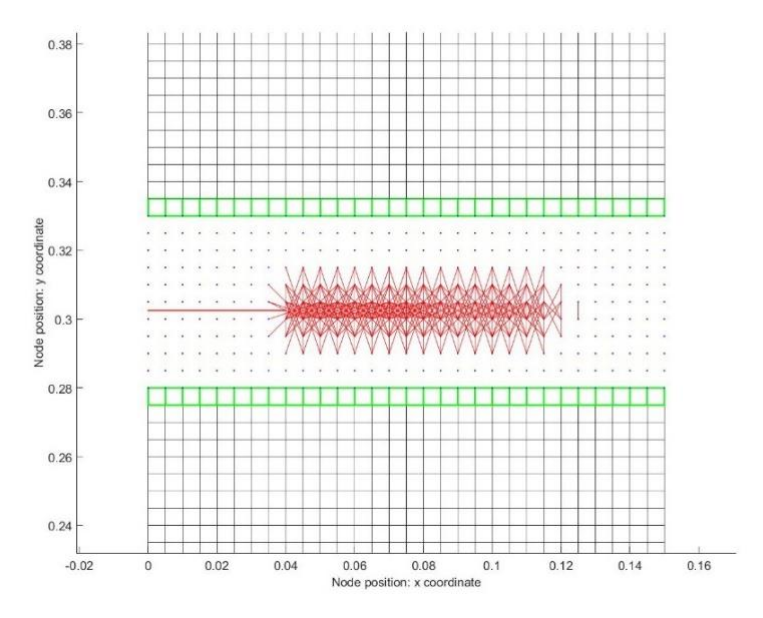

Figura 4.16 Ingrandimento [Figura 4.15](#page-126-0)

La deformazione finale è pari a quella attesa:

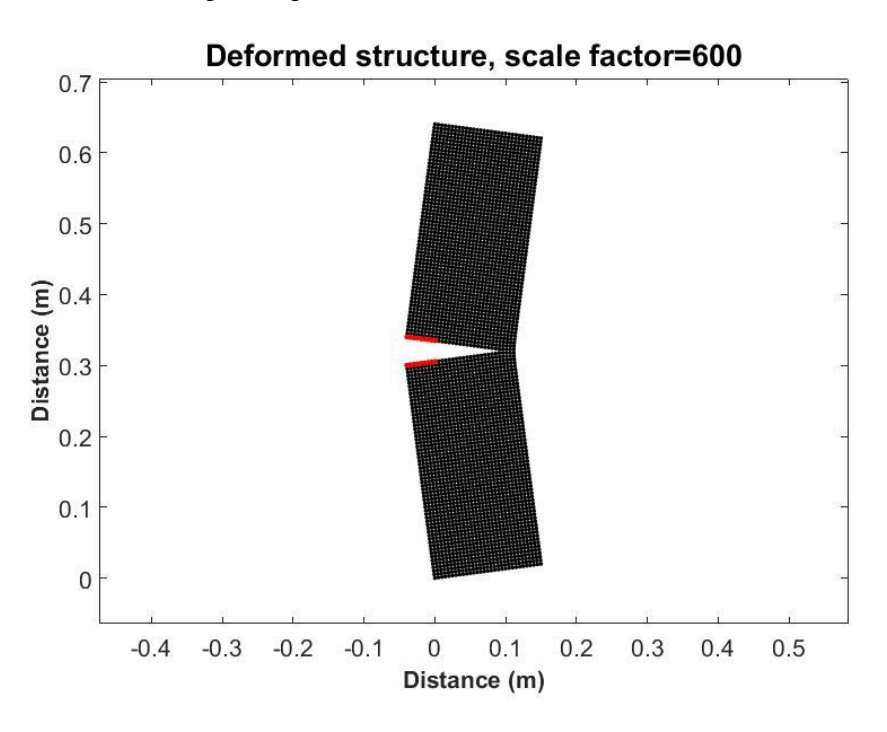

Figura 4.17 Esperimento di Carpinteri (17), configurazione deformata. Griglia Peridynamics. Indicazione linea di frattura iniziale

Confrontando i risultati ottenuti con quanto ottenuto utilizzando strategie precedenti il metodo di accoppiamento dimostra di essere uno strumento affidabile per prevedere il comportamento a frattura del materiale:

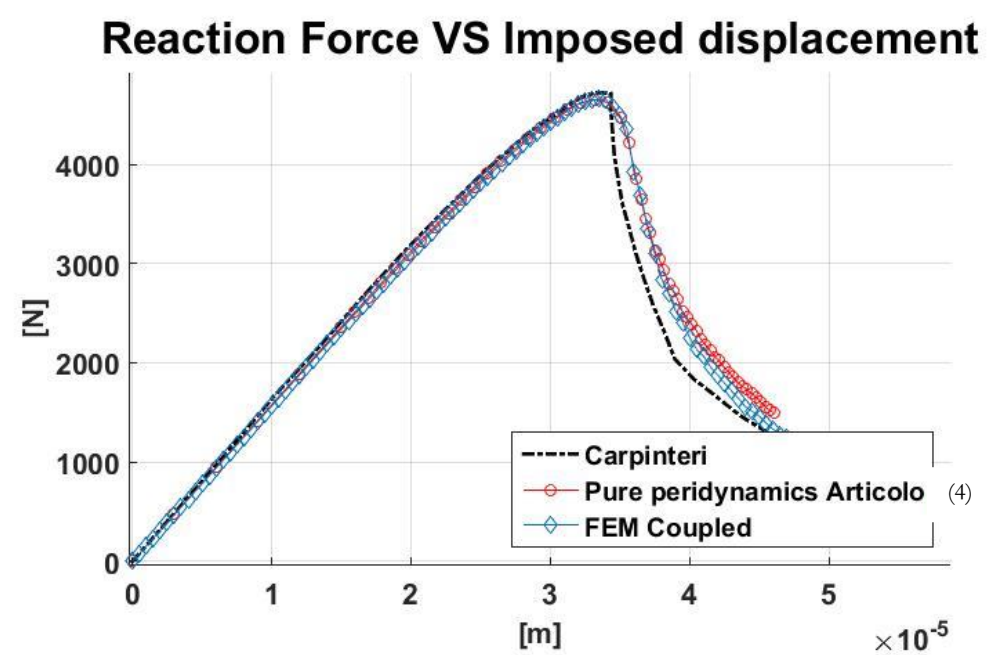

Figura 4.18 Reazione vincolare su spostamento imposto. Esperimento di Carpinteri. Confronto tra risultati di Carpinteri (17), risultati ottenuti in (4) e risultati dell'accoppiamento FEM/PD.

### 4.5 ALGORITMO SVILUPPATO

### 4.5.1 Flowchart

Si inserisce il complesso schema che regola il funzionamento del solutore statico non-lineare che utilizza il metodo di Newton-Raphson:

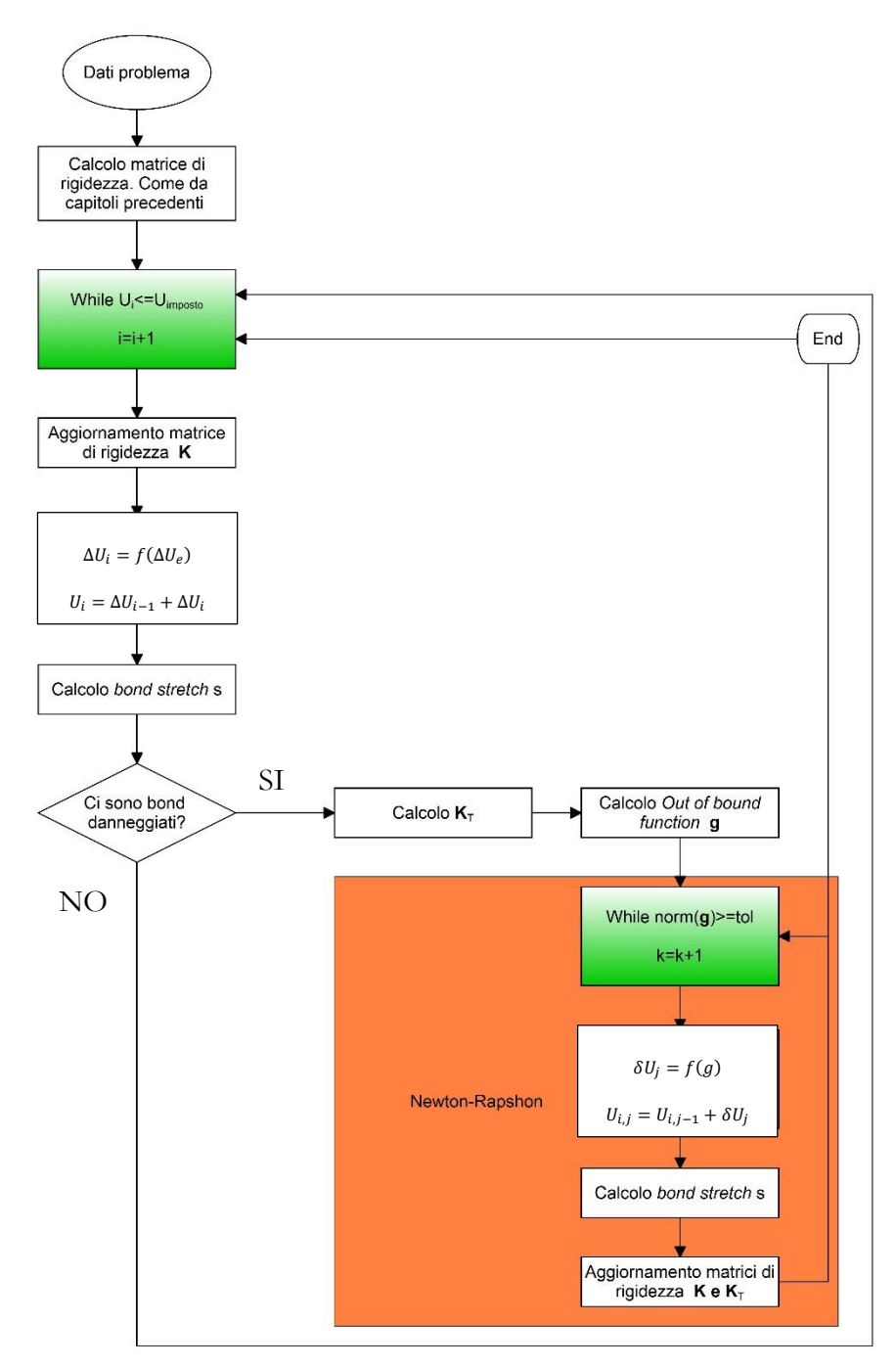

Figura 4.19 Flowchart Newton-Raphson

Il codice di calcolo prevede la creazione di due cicli while; il ciclo while esterno applica gli incrementi di calcolo e risolve il problema elastico, trovando una configurazione di equilibrio di primo tentativo.

Nel caso vi sia un danneggiamento o una rottura di bond come conseguenza dell'incremento di carico applicato il problema diventa non lineare: è necessario quindi applicare il ciclo interno che, tramite il metodo di Newton-Rapson, apporta delle modifiche sulla configurazione di equilibrio al fine di riportare l'equilibrio delle forze sui nodi, minimizzando il valore della *out of bound funztion* **g** (vedi Equazione [\(4.12\)\)](#page-116-0).

#### 4.5.2 Osservazioni

A causa del tipo di legge bilineare utilizzata, la derivata prima della funzione non è continua. Attorno a s0 esiste un punto in cui la derivata  $\frac{\partial f}{\partial s}$  esiste nei 2 punti antecedente e precedente ma ha valori diversi per  $s = s_o^+$  ed  $s = s_o^-$ . Ciò causa dei malfunzionamenti del solutore numerico qualora la soluzione si trovi a cavallo di s0, costringendo il solutore a muoversi in un *loop* infinito spostandosi avanti e indietro rispetto a questo punto. La strategia utilizzata per risolvere il problema consiste nell'aumentare il valore dello *step* di carico applicato, per il solo passo in cui si presenta il problema, in modo da superare il punto in cui si presenta la criticità.

# CONCLUSIONI

L'utilizzo della *Peridynamics* per simulazioni complesse su strutture complete o, di grandi dimensioni, è frenata dalle grandi risorse di calcolo dovute alla natura nonlocale della teoria su cui sono basati i *tools* numerici. La tipologia di *coupling* analizzata ha dimostrato di essere un promettente ed efficace strumento per contribuire alla diffusione della *Peridynamics* all'infuori dell'ambiente accademico, fornendo finalmente gli strumenti necessari a limitare le griglie *Peridynamics* alle sole parti di modello dove si prevede lo sviluppo di fenomeni di frattura.

Attraverso i test effettuati si è concluso che il metodo esaminato permette di ottenere miglioramenti rispetto alle tecniche tradizionali:

- Tutti i nodi PD posseggono attorno una famiglia di nodi completa, in questo modo si risolvono automaticamente tutti i problemi dovuti all'applicazione delle condizioni al contorno e agli effetti di superficie  $(11).$
- Non esiste la necessita di trasferire o interpolare i valori di forza o di spostamento tra le due porzioni del modello.
- Le caratteristiche della zona di transizione sono definibili a priori, senza la necessità di essere adattate al problema specifico.
- I risultati dei test numerici confermano che le soluzioni rimangono molto accurate su tutto il modello, senza la presenza di comportamenti spuri nella zona di interfaccia.
- La semplicità dell'approccio studiato ne rende possibile l'introduzione all'interno di codici agli elementi finiti commerciali

L'ultimo punto è un passo fondamentale per consentire la diffusione su larga scala della teoria Peridynamics e, la sua applicazione, dovrà essere legata a tecniche di *gridadapting* che siano in grado di allargare la parte di modello costituita da griglie *Peridynamics* qualora si renda necessario a causa del movimento delle discontinuità della struttura. Questa operazione è resa possibile dalla validità generale del metodo che non richiede il calcolo di funzioni accoppiamento particolari per la gestione della zona di transizione.

Il metodo ha dimostrato di essere in grado di prevedere efficacemente fenomeni di *crack propagation*; i risultati ottenuti alimentano la possibilità di utilizzare le strategie proposte nell'ambito della soluzione di problemi su strutture più complesse e nella soluzione di problemi con approccio di tipo *multiphysics* per i quali la *Perydidinamics* sta dimostrando di essere uno strumento efficace (31; 32).

# Ringraziamenti

Desidero ringraziare tutti coloro che mi hanno aiutato nello svolgimento di questa tesi e supportato lungo il corso di studi. In particolare ringrazio il mio relatore, prof. M. Zaccariotto, per l'incredibile disponibilità dimostrata nel corso di questi mesi di lavoro e per l'entusiasmo contagioso, capace di rendere la collaborazione produttiva e divertente allo stesso tempo. Le sarò sempre debitore per la stima dimostrata nei mei confronti assieme al prof. U. Galvanetto, gentile e collaborativo in svariate questioni.

Un ringraziamento enorme va alla mia famiglia, per l'inestimabile supporto ricevuto in questi anni e la pazienza espressa nei momenti difficili.

Infine ringrazio gli amici, che non hanno mai dubitato.

# Riferimenti

1. **Silling, S.A.** Reformulation of elasticity theory for discontinuities and longrange forces. *Journal of the Mechanics and Physics of Solids vol.48.* 2000, pp. 175-209.

2. **B. Kilic, E. Madenci.** An adaptive dynamic relaxation method for quasistatic simulations using the peridynamic theory. *Theoretical and Applied Fracture Mechanics.*  53, 2010, pp. 194-204.

3. *Static implementation of peridynamics for the simulation of crack propagation.* **F. Luongo, M. Zaccariotto,U. Galvanetto.** s.l. : The 19th international conference on composite materials, 2013.

4. **M. Zaccariotto, F. Luongo,G. Sarego,U. Galvanetto.** Examples of applications of the peridynamic theory to the solution of static equilibrium problems. *The aeronautic Journal.* June 2015, Vol. 119, 1216.

5. *Peridynamic and cohesive zone model approaches for crack propagation modelling.* **M. Zaccariotto, U. Galvanetto.** Venice : 21st AIDAA Congress, 2011.

6. **R.W. Macek, S.A. Silling.** Peridynamics via finite element analysis. *Finite Elements in Analysis and Design.* 15, November 2007, Vol. 43, pp. 1169–1178.

7. **S.A. Silling, E. Askari.** A meshfree method based on the peridynamic model. *Computers & Structures.* Giugno 2005, Vol. 83, 17-18, pp. 1526-1535 .

8. **Y.D. Ha, F. Bobaru.** Studies of dynamic crack propagation and crack branching with peridynamics. *Int J Fract.* 2010, 162, pp. 229-244.

9. **B. Kilic, E. Madenci.** Coupling of Peridynamic Theory and the Finite Element Method. *Journal of Mechanics of Materials and Structures.* 5, 2010, Vol. 5, pp. 707- 733.

10. **G. Lubineau, Y. Azdoud, F. Han, C. Rey, A. Askari.** A morphing strategy to couple non-local to local continuum mechanics. *Journal of the Mechanics and Physics of Solids.* 6, June 2012, pp. 1088-1102.

11. **P. Seleson, S. Beneddine, S. Prudhomme.** A force-based coupling scheme for peridynamics and classical elasticity. *Computational Materials Science.* 66, 2013, pp. 34-49.

12. **T. Rabczuk, S. P. Xiao, M. Sauer.** Coupling of mesh-free methods with finite elements: basic concepts and test results. *Commun. Numer. Meth. Engng.* 2006, 22, pp. 1031-1065.

13. **U. Galvanetto, T.Mudric,A.B. Shojaei,M. Zaccariotto.** An effective way to couple FEM meshes and Peridynamics grids for the solution of equilibrium problems. *Accepted for pubblications in "Mechanics Research Communications".* 

14. **A. Carpinteri, G. Colombo.** Numerical analysis of catastrophic softening behaviour (snap\_back instability). *Computers & Structures.* 1989, Vol. 31, 4, pp. 607-636.

15. **Y. Mi, M. A.Crisfield, G. A. O. Davies, H. B. Hellweg.** Progressive delamination using interface elements. *J. Compos. Mater.* 1998, 32, pp. 1246-1272.

16. **J.J. Munoz, U. Galvanetto, P. Robinson.** On the numerical simulation of fatigue driven delamination with interface elements. *Int. J. Fatigue.* 2006, 28, pp. 1136- 1146.

17. **A. Turon, C.G. Dàvila, P.P. Camanho, J. Costa.** An engineering solution for mesh size effects in the simulation of delamination using cohesive zone models. *Eng. Fract. Mech.* 2007, 74, pp. 1665-1682.

18. **N. Mo, T. Belytschko.** Extended finite element method for cohesive crack growth. *Engineering Fracture Mechanics.* 2002, 69, pp. 813-833.

19. **R.D. Cook, D.S.Malkus, M.E. Plesha.** *Concepts and applications of finite element analysis.* s.l. : JOHN WILEY AND SONS, 1974.

20. **B.G. Falzon, U. Galvanetto.** Finite Elements. 2007-2011.

21. **Gugliotta, A.** http://www.mondovi.polito.it/ebook/pubbl.html. *Elementi finiti.* s.l. : Politecinico di Torino.

22. **Yu, Kebing.** *Enhanced integration methods for the peridynamic theory.*  Manhattan,Texas : Department of Mechanical and Nuclear Engineering, College of engineering, Kansas state university, 2011.

23. **Hu, Wenke.** *Peridynamic models for dynamic brittle fracture.* s.l. : Department of Mechanical & Materials Engineering, University of Nebraska-lincoln, 2012.

24. **F. Bobaru, W. Hu.** The Meaning, Selection, and Use of the the Peridynamic Horizon and Its Relation to Crack Branching in Brittle Materials. *International Journal of Fracture.* 2012, pp. 215-222.

25. **Kilic, B.** PhD DIssertation. *Peridynamic theory for progressive failure prediction in homogeneous and heterogeneous materials.* 2008.

26. **F. Bobaru, Y.D. Ha.** Adaptive refinement and multiscale modeling in 2D peridynamics. *Journal for Multiscale Computational Engineering.* 2011, Vol. 9, pp. 635-659.

27. **Q. V. Le, F. Bobaru.** Surface corrections in peridynamic models in elasticity and fracture. *International Journal of Solids and Structures.* PENDING REVIEW.

28. **Scudellaro, L.** Tesi di Laurea Magistrale in Ingengeria Aerospaziale. *Nonlocal theories for the study of continuum: a finite elements method implementation.* s.l. : Università degli Studi di Padova, 2012.

29. **W. Liu, J.W. Hong.** A coupling approach of discretized peridynamics with finite element method. *Comput. Methods Appl. Mech. Engrg.* 245, 2012, pp. 163-175.

30. **Crisfield, M.A.** *Non-linear finite element analysis.* Chichester,England : Wiley, 1996.

31. **R. A. Wildman, G.A. Gazonas.** A dynamic electro-thermo-mechanical model Of dielectric breakdown in solids using peridynamics. *J. Mech. of Mat. Struct.*  2015, Vol. 10, 5, pp. 613-630.

32. *Damage Prediction in Graphene Thermoplastics for Potential Electronic Packaging Applications.* **E. Oterkus, E. Madenci.** s.l. : IEEE 61st Electronic Components and Technology Conference, 2011.